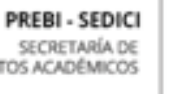

UNIVERSIDAD NACIONAL DE LA PLATA

ASUNTOS ACADÉMICOS

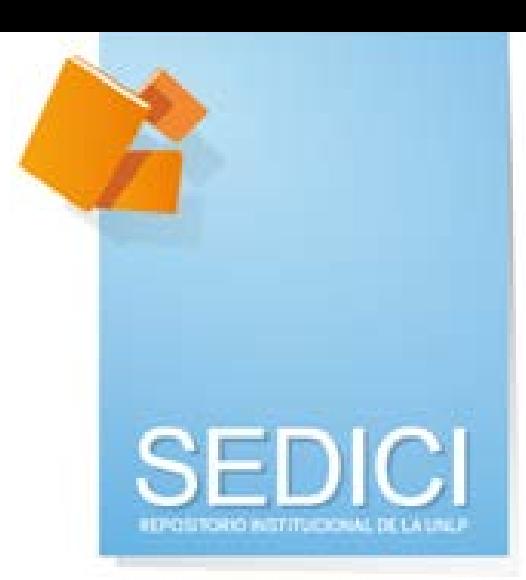

### **Gestión, preservación, interoperabilidad, visibilidad e impacto de las obras a través de los repositorios institucionales**

Dra. Marisa R. De Giusti

Jueves 5 de noviembre 2015

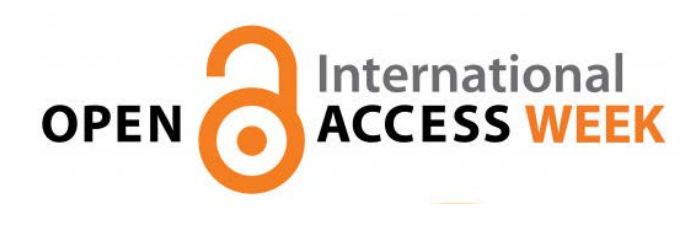

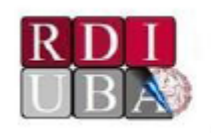

Universidad de Buenos Aires Secretaría de Ciencia y Técnica Sistema de Bibliotecas y de Información

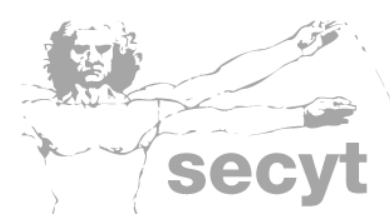

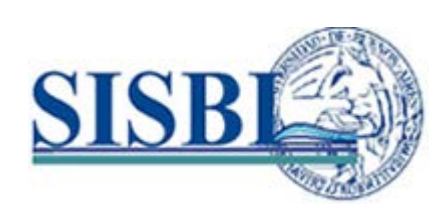

# **Contenidos**

- ✓ La **vía verde** del acceso abierto: el repositorio
- ✓ El caso de **SEDICI**:
	- **Colecciones**
	- **Servicios**: búsqueda, digitalización y autoarchivo
	- Las actividades del repositorio para aumentar la **visibilidad y el impacto** de la producción institucional.
- ✓ El flujo de trabajo del repositorio.
- ✓ El trabajo de la administración del repositorio para dar calidad a los registros.
- ✓ La interoperabilidad con otros sistemas de la UNLP y externos.

### **El acceso abierto**

El Acceso abierto (Open Access) es un movimiento que promueve el acceso libre y gratuito a la literatura científica, fomentando su libre disponibilidad en Internet y permitiendo a cualquier usuario su lectura, descarga, copia, impresión, distribución o cualquier otro uso legal, sin ninguna barrera financiera, técnica o de cualquier tipo. La única restricción sobre la distribución y reproducción es dar al autor el control sobre la integridad de su trabajo y el derecho a ser adecuadamente reconocido y citado.

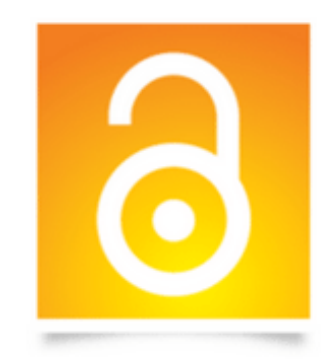

### **El acceso abierto**

"*El acceso abierto es compatible con los derechos de autor, la evaluación científica, el prestigio profesional, la preservación, la sostenibilidad económica, la indización y cualquier otro servicio ofrecido por el modelo tradicional de comunicación científica. La única diferencia es que los gastos de acceso asociados no recaen en los lectores, eliminando así una barrera fundamental en el acceso a la información científica*."

Fuente: Digital.CSIC

## **Vías de publicación**

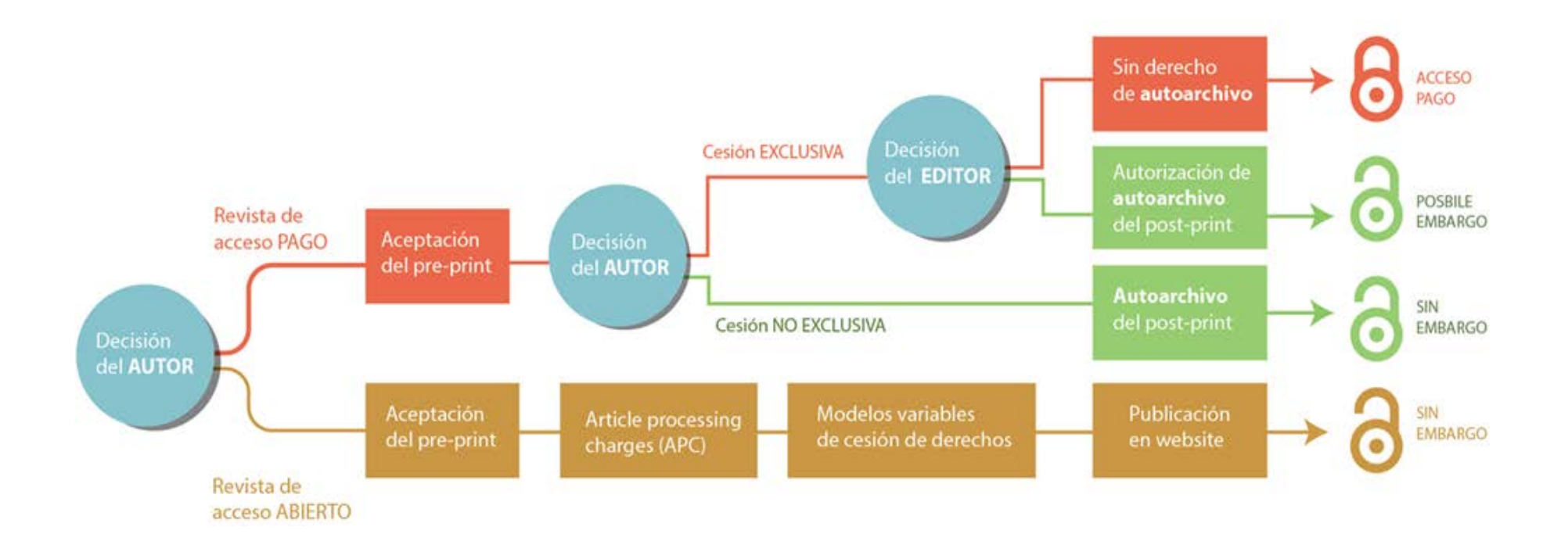

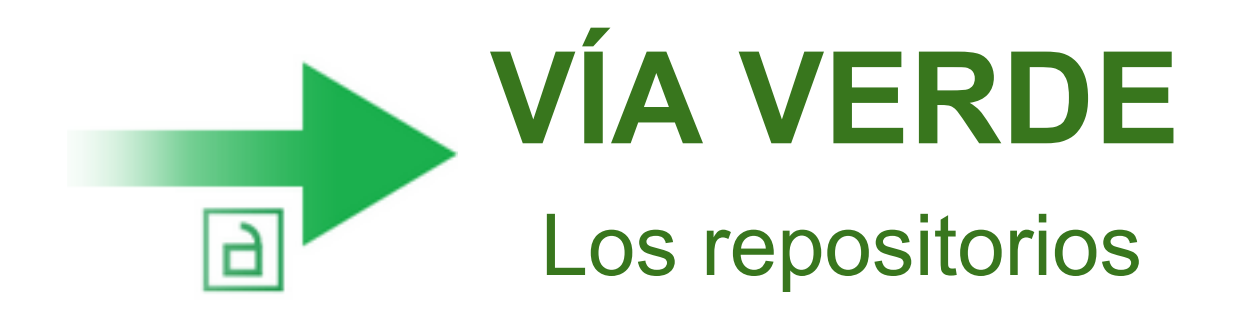

# **Repositorios**

- Los repositorios son archivos digitales provistos de un conjunto de servicios web centralizados, creados para organizar, gestionar, preservar y ofrecer acceso libre a la producción científica, académica o de cualquier otra naturaleza cultural, en soporte digital, generada por los miembros de una organización.
- Los repositorios deben tener una política definida y asegurar:
	- El autoarchivo
	- La interoperabilidad
	- El libre acceso
	- La preservación a largo plazo

## **Las ventajas del repositorio**

- Se ofrece un punto de acceso uniforme a la información de la institución y del autor.
- El material es catalogado y descrito en profundidad, maximizando su accesibilidad.
- Se preserva la integridad de las obras.
- Trabaja bajo estándares que permiten la exposición automática de los registros a otros portales académicos como OAISTER/OCLC, RECOLECTA, BASE-SEARCH, entre otros.
- El material se distribuye junto al detalle de sus derechos de uso, notificando a los lectores los usos permitidos.

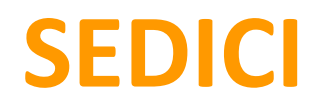

El **Servicio de Difusión de la Creación Intelectual (SEDICI)** es el repositorio institucional central de la Universidad Nacional de La Plata. Su objetivo principal es difundir toda la producción de la UNLP y realizar su preservación, asegurando su acceso a través de internet. Para cumplir esta meta, SEDICI cuenta con un portal web dedicado a la publicación digital de los recursos de la universidad.

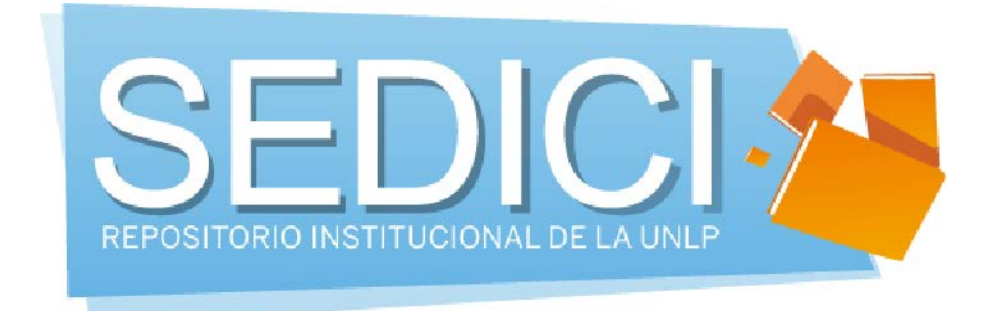

### **SEDICI: repositorio institucional de la UNLP**

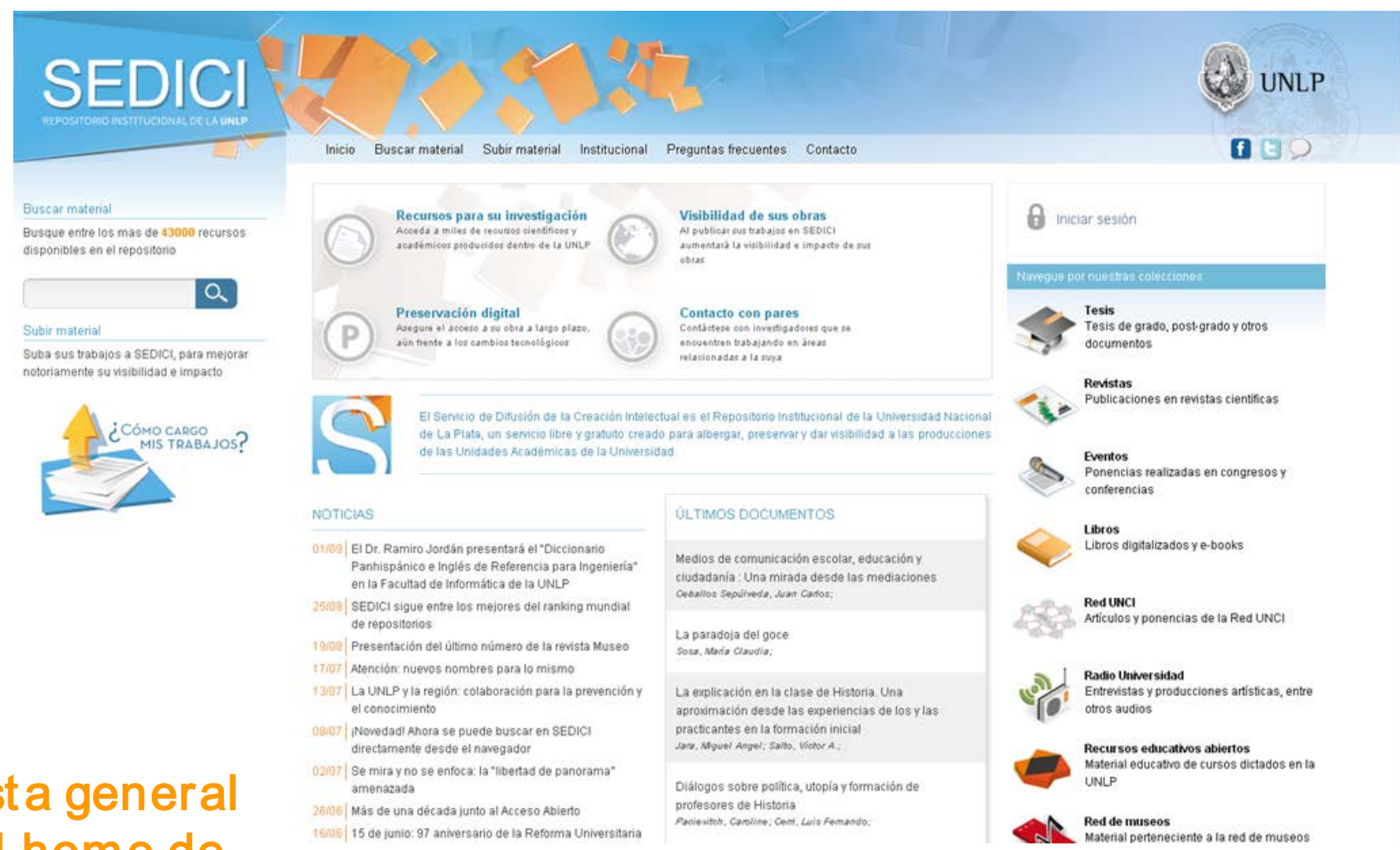

Vista general del home de SEDICI

### **SEDICI: Tipos de documento**

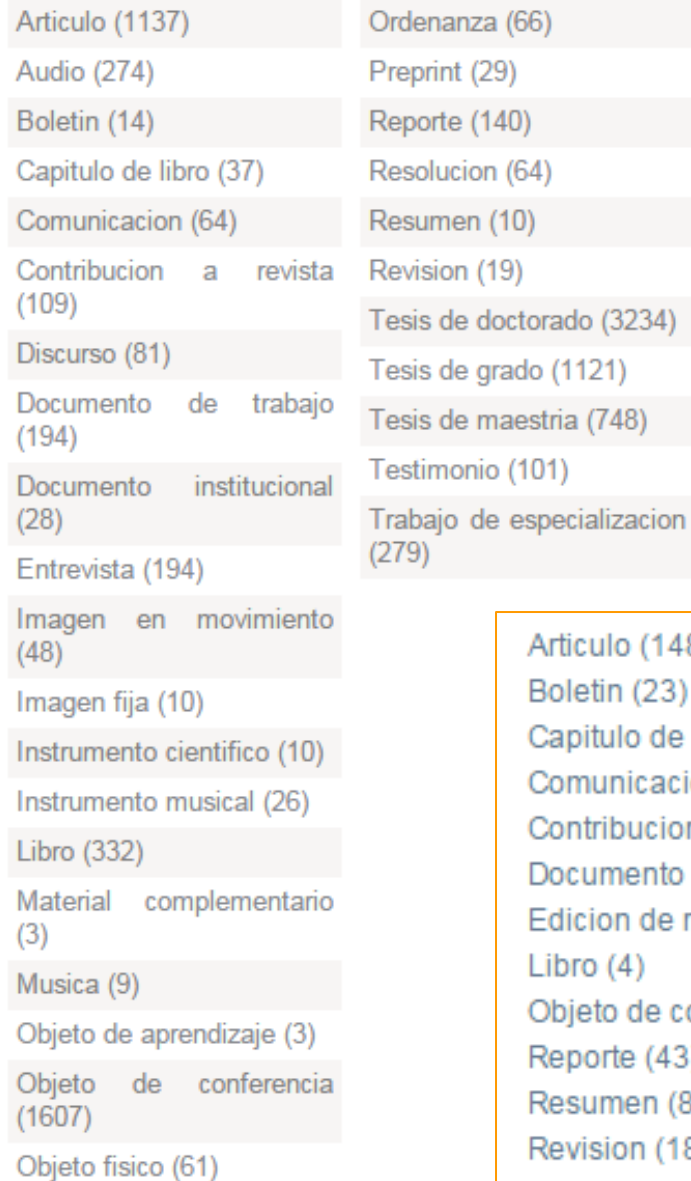

**Tipos de documento presentes en el repositorio y cantidades, respectivamente (general)**

Articulo (14826) Boletin (23) Capitulo de libro (7) Comunicacion (1006) Contribucion a revista (1553) Documento de trabajo (163) Edicion de revista (276) Libro (4) Objeto de conferencia (16) Reporte (43) Resumen (83) Revision (1817)

**Tipos de documento y cantidades en la comunidad general de revistas del repositorio**

## **Colecciones en SEDICI**

### Acceda libremente a más de 45.000 obras de la UNLP como...

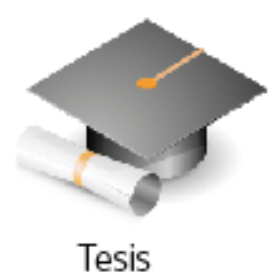

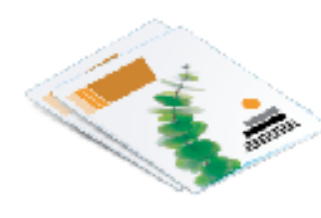

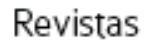

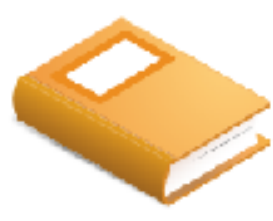

Libros

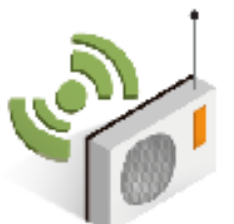

Radio Univiersidad

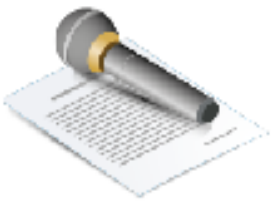

Eventos

### y de otras colecciones especiales

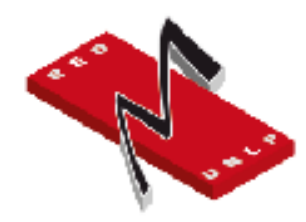

Red de Museos

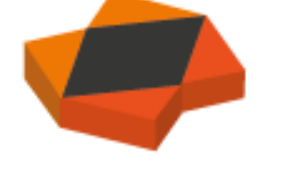

Recursos Educativos Abiertos

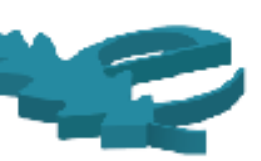

Edulp

Emergencia

Hídrica

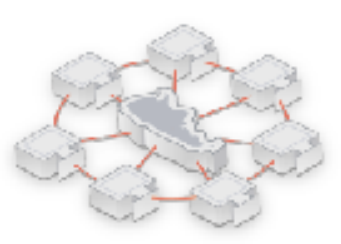

RedUNCI

### **Colecciones destacadas**

- ❏ **[Museos](http://sedici.unlp.edu.ar/handle/10915/27268)** [\(](http://sedici.unlp.edu.ar/handle/10915/27268)Física, Azzarini, Sala Museo): objetos físicos que se encuentran en los museos de la Red de Museos de la UNLP que fueron fotografiados para ser incluidos en el repositorio. Además, en el caso del Museo Azzarini se incluyen registros de audio de los instrumentos y en el caso del Museo de Física hay videos con demostraciones de los instrumentos para la enseñanza de la física.
- ❏ **[Cirugía](http://sedici.unlp.edu.ar/handle/10915/30064)**: Libro electrónico realizado íntegramente en el repositorio, en dos ediciones, uno de los más consultados y descargados.
- ❏ **[Radio](http://sedici.unlp.edu.ar/handle/10915/25224)**: audios de los distintos programas y segmentos de Radio Universidad, además de producciones discográficas y otros materiales radiofónicos.
- ❏ **[Emergencia hídrica](http://sedici.unlp.edu.ar/handle/10915/26450)**: materiales heterogéneos reunidos tras la inundación del 2 de abril de 2013 para que se encuentren en un mismo lugar y sirvan de base de datos para futuras investigaciones.
- ❏ **[ProBiota Documentos Relacionados](http://sedici.unlp.edu.ar/handle/10915/26289):** documentos antiguos digitalizados para su difusión en el campo de las ciencias naturales, la zoología y la ictiología.
- ❏ **[Vigo](http://sedici.unlp.edu.ar/handle/10915/45652)**: colección que alberga los trabajos artísticos del artista platense Edgardo Vigo.
- ❏ **[ANAV](http://sedici.unlp.edu.ar/handle/10915/27489)**: reunión y digitalización de los *Anales de la Academia Nacional de Agronomía y Veterinaria*, desde 1930 en adelante.
- ❏ **[RedUNCI](http://sedici.unlp.edu.ar/handle/10915/18267)**: colección que alberga los trabajos de las distintas facultades con carreras de Informática de todo el país.

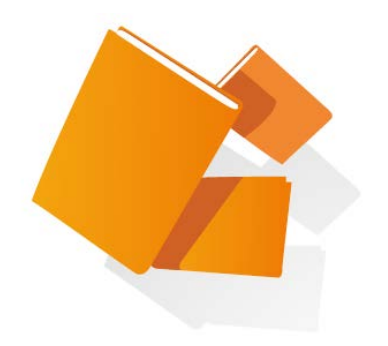

# **Servicios de un repositorio digital**

# **Servicios de un repositorio digital**

- Búsqueda y recuperación
- Exploración
- Diseminación Selectiva de Información (DSI)
- Autoarchivo
- Servicios a otros sistemas

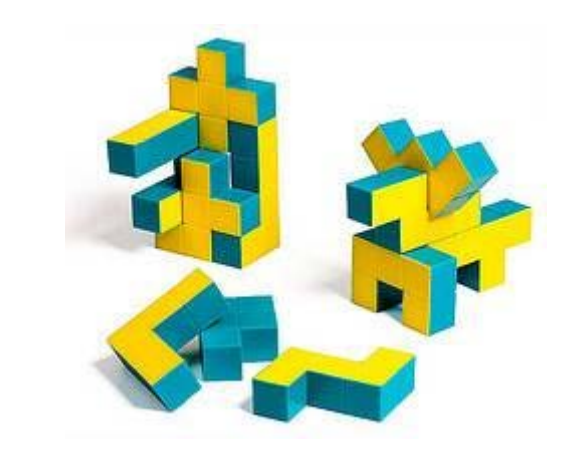

### **Servicios de un repositorio digital** Búsqueda y recuperación

### • Un repositorio digital puede alojar cientos, miles o millones de recursos SEDICI tiene cerca de 47.000 ítems.

- Es necesario proveer a los usuarios de mecanismos para buscar y recuperar estos recursos.
- Los usuarios pueden estar buscando un recurso específico y único, o pueden requerir recursos con alguna característica en común (por ejemplo, artículos que traten sobre determinada área del conocimiento).
- A veces, los usuarios no saben bien que están buscando; suelen refinar los criterios de búsqueda una y otra vez hasta que localizan los recursos.

## **Servicios de un repositorio digital**

Un repositorio tiene que proveer un servicio de **búsqueda simple**, que permita ingresar algunos términos de búsqueda y retorne un conjunto de recursos como resultado.

También debe proveer una **búsqueda avanzada**, que permita parametrizar los criterios de búsqueda y acotar así el conjunto resultante: por fecha de publicación de los recursos, por tipo de recurso, por idioma, por autor...

En cualquier caso, las búsquedas deben cumplir ciertos **criterios**  mínimos:

# **Servicios de un repositorio digital**

**Simpleza:** el formulario de búsqueda debe ser simple y mostrar campos de búsqueda avanzada si el usuario lo requiere. De todos modos, la búsqueda avanzada también debe permanecer simple.

**Eficiencia:** las búsquedas deben resolverse casi inmediatamente, en cuestión de milisegundos, o muy pocos segundos a lo sumo.

**Relevancia**: todos los resultados de una búsqueda tendrán un valor de relevancia. Cuanto más relevante, más arriba deberá mostrarse entre los resultados.

### **Servicios de un repositorio digital** Búsqueda y recuperación

**Filtrado:** la búsqueda avanzada permite definir ciertos criterios a aplicarse durante la búsqueda

- En ocasiones, es deseable aplicar **filtros** una vez realizada la búsqueda.
- Para ello, es necesario definir criterios de agrupamiento de resultados, y permitir al usuario agregar o eliminar criterios.
- Una técnica muy utilizada es el *faceting (faceted search, faceted navigation* o *faceted browsing),* que permite a los usuarios explorar filtrando la información disponible en los resultados de la búsqueda.

### **¿Cómo buscar material en SEDICI?**

La búsqueda en SEDICI puede realizarse de varias formas. La más expeditiva es ingresar la palabra deseada (puede ser una materia, el apellido de un autor, etc.) en la caja de búsqueda del home.

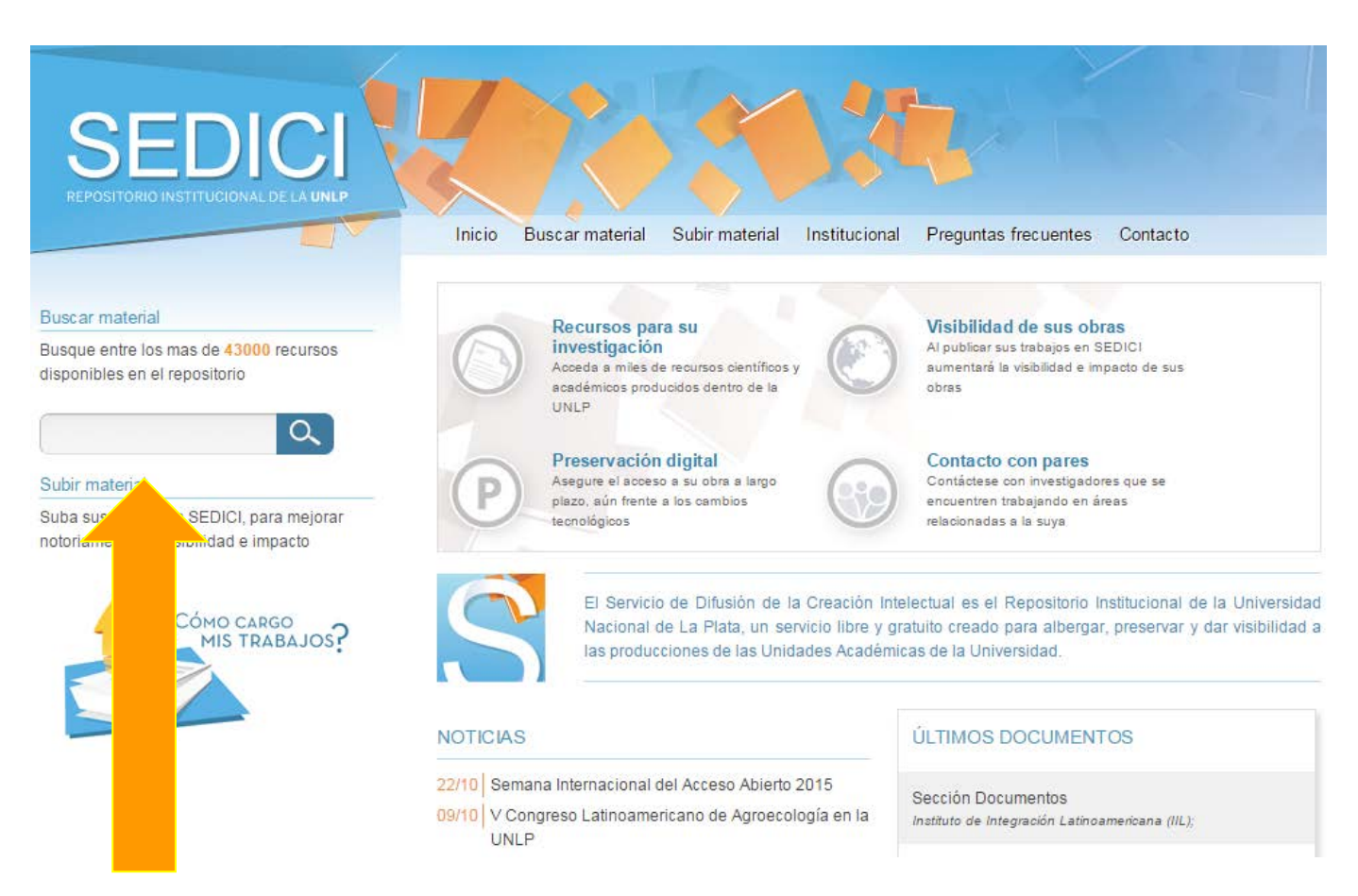

### **¿Cómo buscar material en SEDICI?**

### También se puede ingresar directamente a la unidad académica deseada, haciendo clic en "Tesis" en el home de SEDICI y una vez allí, haciendo clic en la facultad de la que se desea consultar el material

#### Contenido de la colección

Tipo de documento

Articulo (1180)

#### Audio (273) Boletin (8) Capitulo de libro (34) Comunicacion (64) Contribucion a revista (69) Discurso (80) Documento de trabajo (193) Documento institucional (28) Entrevista (192) Imagen en movimiento (48) Imagen fija (10) Instrumento científico (10) Instrumento musical (26) Libro (331) Material complementario (3) Musica (9) Objeto de aprendizaje (3) Objeto de conferencia (1600) Objeto fisico (61) Ver más Fecha de publicación 2000 - 2015 (7683)

1900 - 1999 (2119)  $1844 - 1899(1)$ Materia

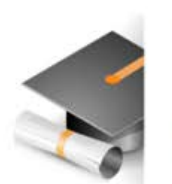

### Unidades académicas

Explorar: Listar todo Autores Temas

#### Subcomunidades en esta comunidad

Facultad de Arquitectura y Urbanismo Facultad de Bellas Artes Facultad de Ciencias Agrarias y Forestales Facultad de Ciencias Astronómicas y Geofísicas Facultad de Ciencias Fconómicas Facultad de Ciencias Exactas Facultad de Ciencias Jurídicas y Sociales **Facultad de Ciencias Medicas** Facultad de Ciencias Naturales y Museo Facultad de Ciencias Veterinarias Facultad de Humanidades y Ciencias de la Educación Facultad de Informática Facultad de Ingeniería Facultad de Odontología Facultad de Periodismo y Comunicación Social Facultad de Psicología

### **Servicios de un repositorio digital** Búsqueda y recuperación. Faceting

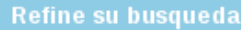

#### Tipo de documento

Articulo (2521) Audio (4) Capitulo de libro (9) Comunicacion (131) Contribucion a revista (197) Documento de trabajo (40) Informe tecnico (40) Libro (90) Musica (1) Objeto de conferencia (5942) Ordenanza (21) Preprint (4) Revision (334) Tesis de doctorado (739) Tesis de grado (214) Tesis de maestria (270) Trabajo de especializacion (76)

#### Fecha de publicación

2000 - 2013 (9452) 1900 - 1999 (1071)

#### Materia

Ciencias Informaticas (5537) Educacion (1442)

### Resultados de su búsqueda...

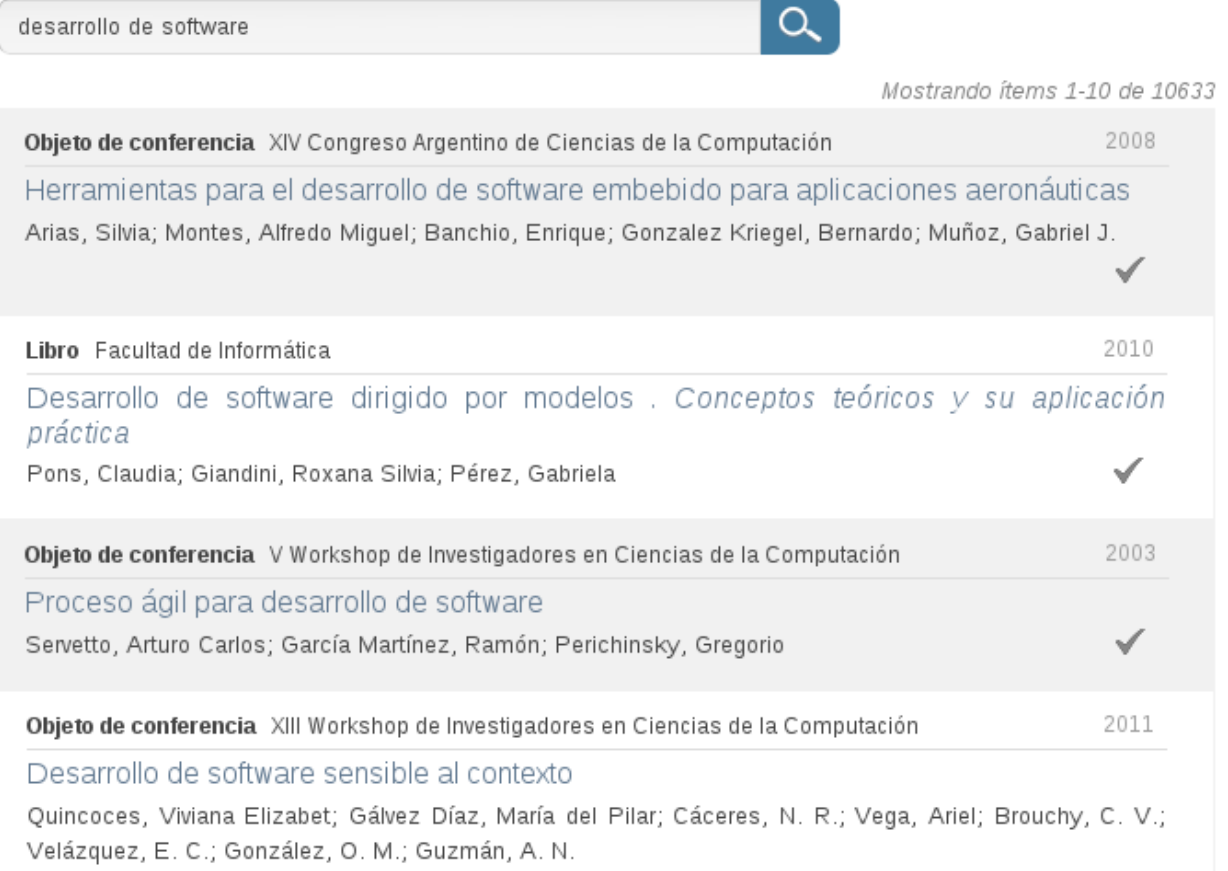

## **Servicios de un repositorio digital** Exploración

- Mediante la exploración, los usuarios pueden acceder a los recursos a partir de *un orden* preestablecido.
- Este *orden* puede variar de repositorio en repositorio: colecciones, temas, fechas, etc.
- La exploración permite obtener un pantallazo general del repositorio.

### **Servicios de un repositorio digital** Exploración. Ejemplos

### **Colecciones en SEDICI**

Desde aquí usted puede navegar todas las colecciones de documentos disponibles en el repositorio

- **Biblioteca Digital** Þ.
- Eventos k.
- ▶ Red de Universidades con Carreras en Informática (RedUNCI)
- **Revistas**  $\mathbf{v}$ 
	- o Acta Farmacéutica Bonaerense
	- Alp
	- o Analecta Veterinaria
	- o Anales de la Facultad de Ciencias Jurídicas y Sociales
	- · Anuario del Instituto de Historia Argentina
	- · Aportes para la Integración Latinoamericana
	- o Archivos de Ciencias de la Educación
	- · Archivos de Pedagogía y Ciencias Afines
	- · Arkadin
	- · Arte e Investigación
	- AUGMDOMUS

### **Servicios de un repositorio digital** Exploración. Ejemplos

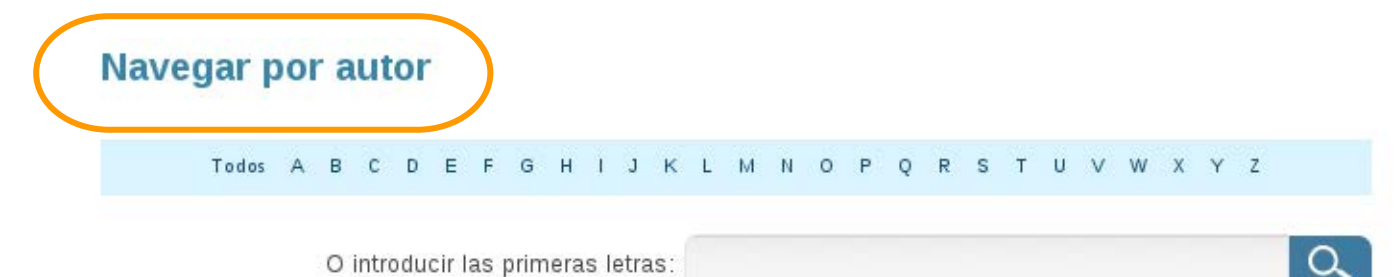

Mostrando ítems 1-60 de 26990

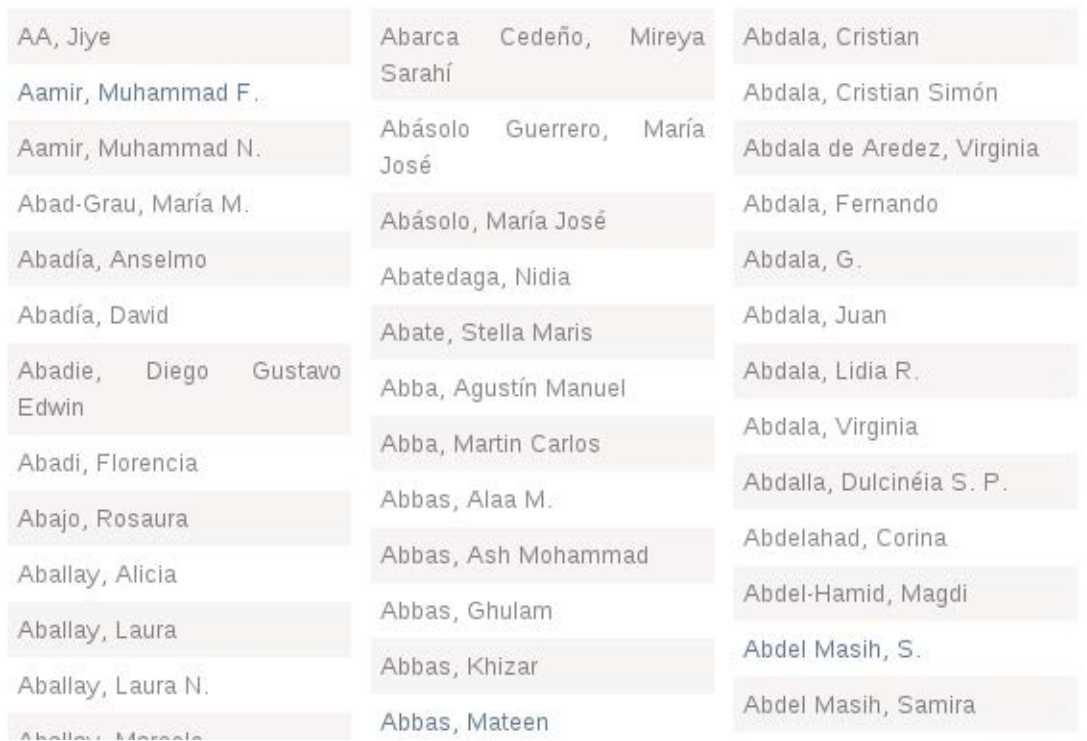

### **Servicios de un repositorio digital** Exploración. Ejemplos

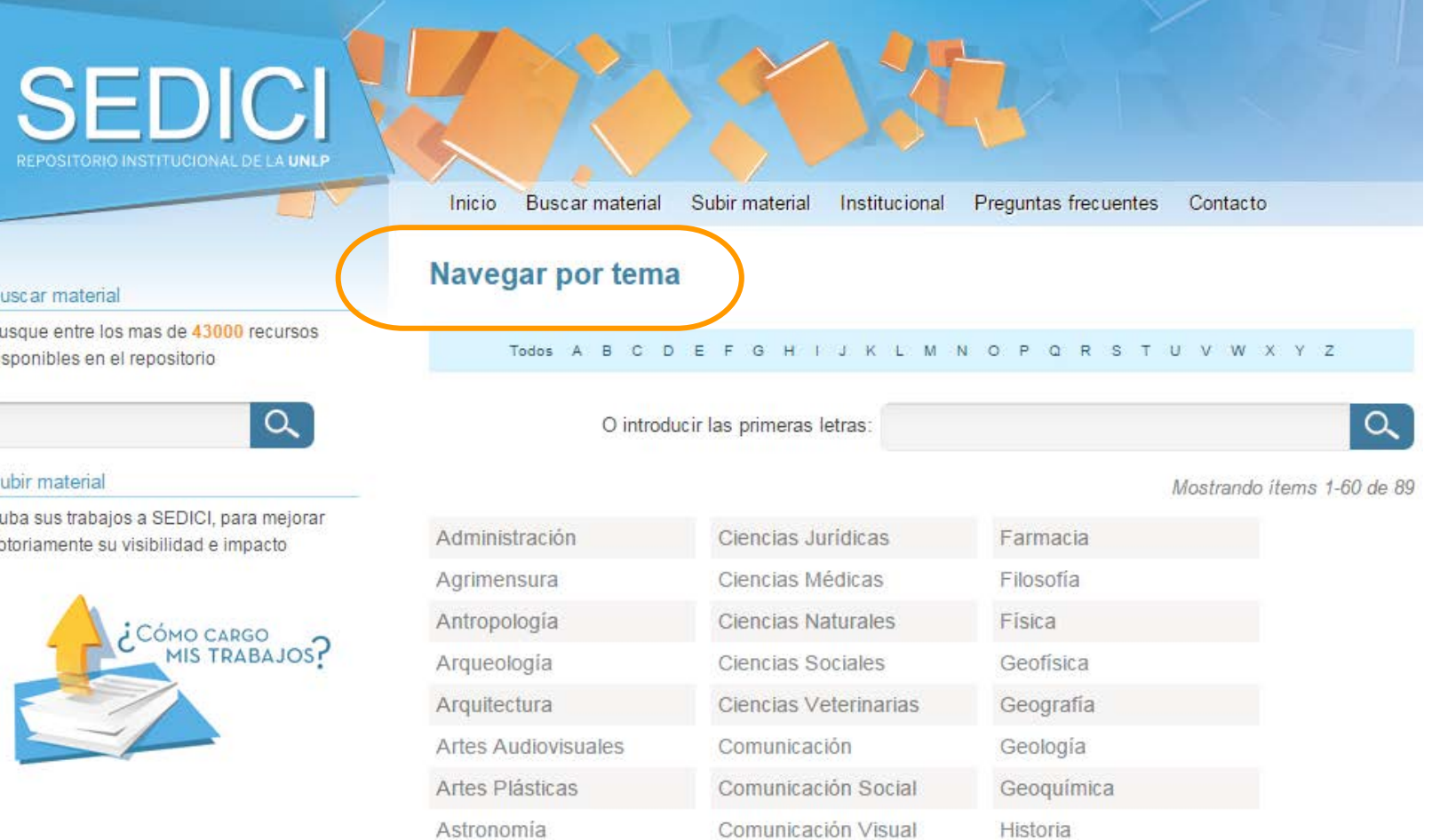

Cooperativismo

**Bellas Artes** 

Historia del Arte

# **Servicios de un repositorio digital**

### Diseminación Selectiva de Información

- DSI es una técnica de envío de información de interés a los usuarios.
- En un servicio DSI, los usuarios **solicitan** que se les envíe información.
- Esta solicitud debe estar acompañada de algunos criterios de selección de información: temas, idiomas, tipos de recursos, períodos...
- En algunos casos, los usuarios pueden *suscribirse a búsquedas;* el software del repositorio ejecutará la misma búsqueda periódicamente, y enviará al usuario aquellos recursos que aparecen como nuevos entre los resultados.

### **Servicios de un repositorio digital** Diseminación Selectiva de Información

### Google Scholar: [Alertas por correo](http://scholar.google.com/scholar_alerts?view_op=list_alerts&hl=es)

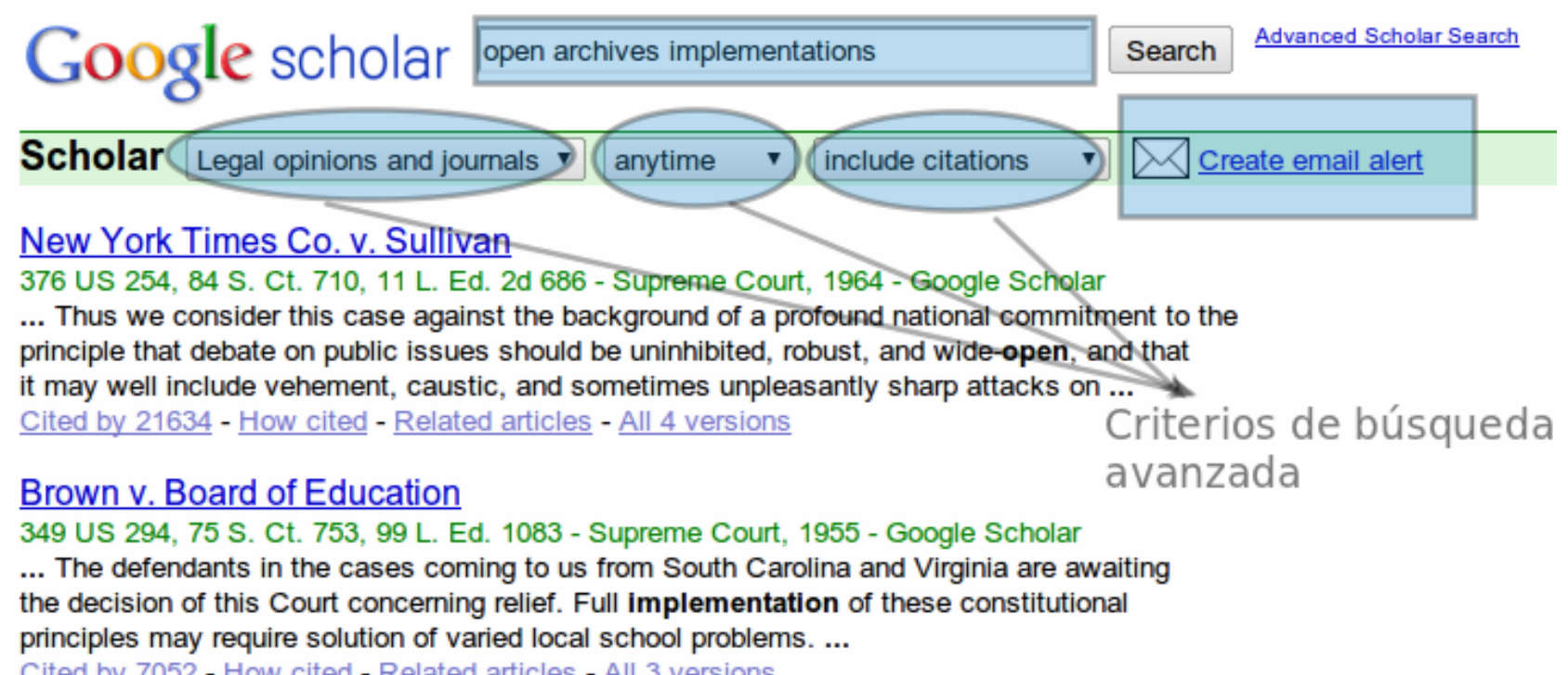

Cited by 7052 - How cited - Related articles - All 3 versions

## **Servicios de un repositorio digital** Autoarchivo

- Es importante que todos los miembros de la organización se involucren con el repositorio. Una forma de hacerlo es que ellos mismos aporten su propia producción.
- De este modo, los autores se aseguran la publicación y difusión de sus trabajos en forma rápida y sencilla.
- Este servicio implica la carga de un archivo, y una precatalogación del recurso por parte de quien realiza el autoarchivo.
- La interfaz de catalogación debe ser muy simple, y se presenta un subconjunto de metadatos al usuario.

## **Servicios de un repositorio digital** Autoarchivo

- Existen restricciones en cuanto al tipo de archivo a enviar, y también en cuanto a su tamaño.
- Los recursos enviados mediante autoarchivo quedan en un estado *pendiente de revisión*: debe hacerse un control de calidad sobre los recursos subidos, especialmente sobre aquellos subidos por personas no especializadas en catalogación.
- Los autores deben seleccionar una licencia Creative Commons para su obra.
- Los autores deben aceptar una licencia de distribución no exclusiva para SEDICI.

El **autoarchivo** es la forma más fácil y rápida de colaborar con el repositorio. Mediante un **formulario de cinco pasos**, cualquier alumno, docente o investigador de la UNLP puede subir su material, que luego será catalogado y depositado en la colección que corresponda.

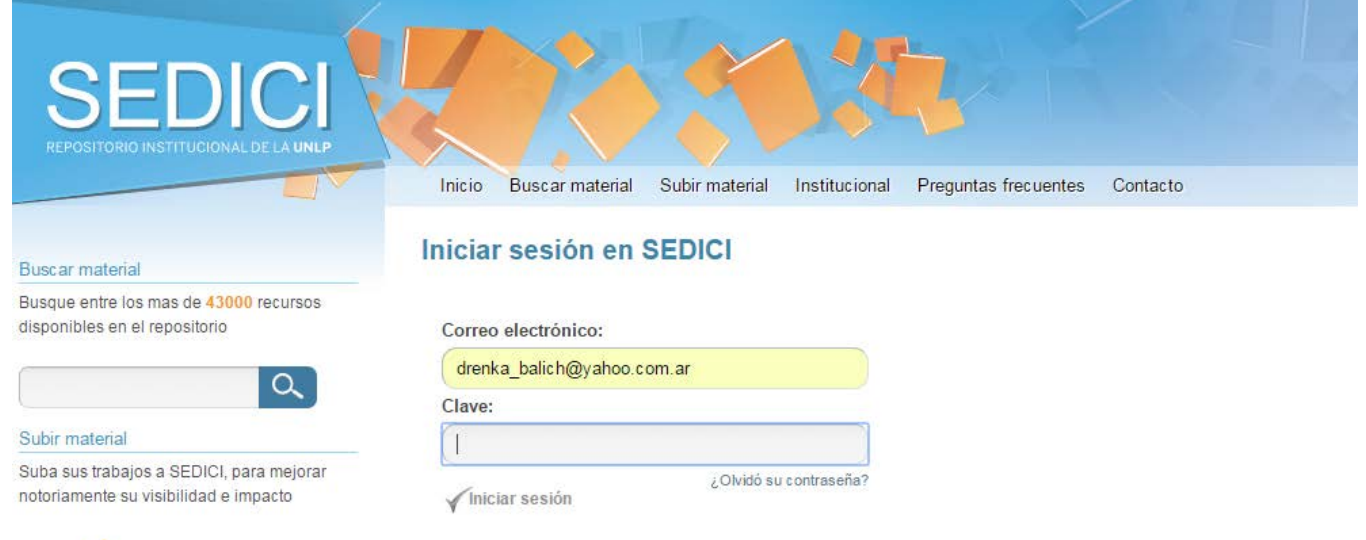

CÓMO CARGO MIS TRABAJOS?

¿No tiene una cuenta en SEDICI? Sólo los usuarios registrados pueden publicar material en el repositorio. Haga click aquí para registrarse

Si ya se dispone de una cuenta de usuario en el sitio, debe ingresar su email y contraseña elegida. De lo contrario, debe hacer clic en el enlace "Haga clic aquí para registrarse". El sistema le solicitará un e-mail válido y algunos datos para concretar el registro.

### Inicio de la carga

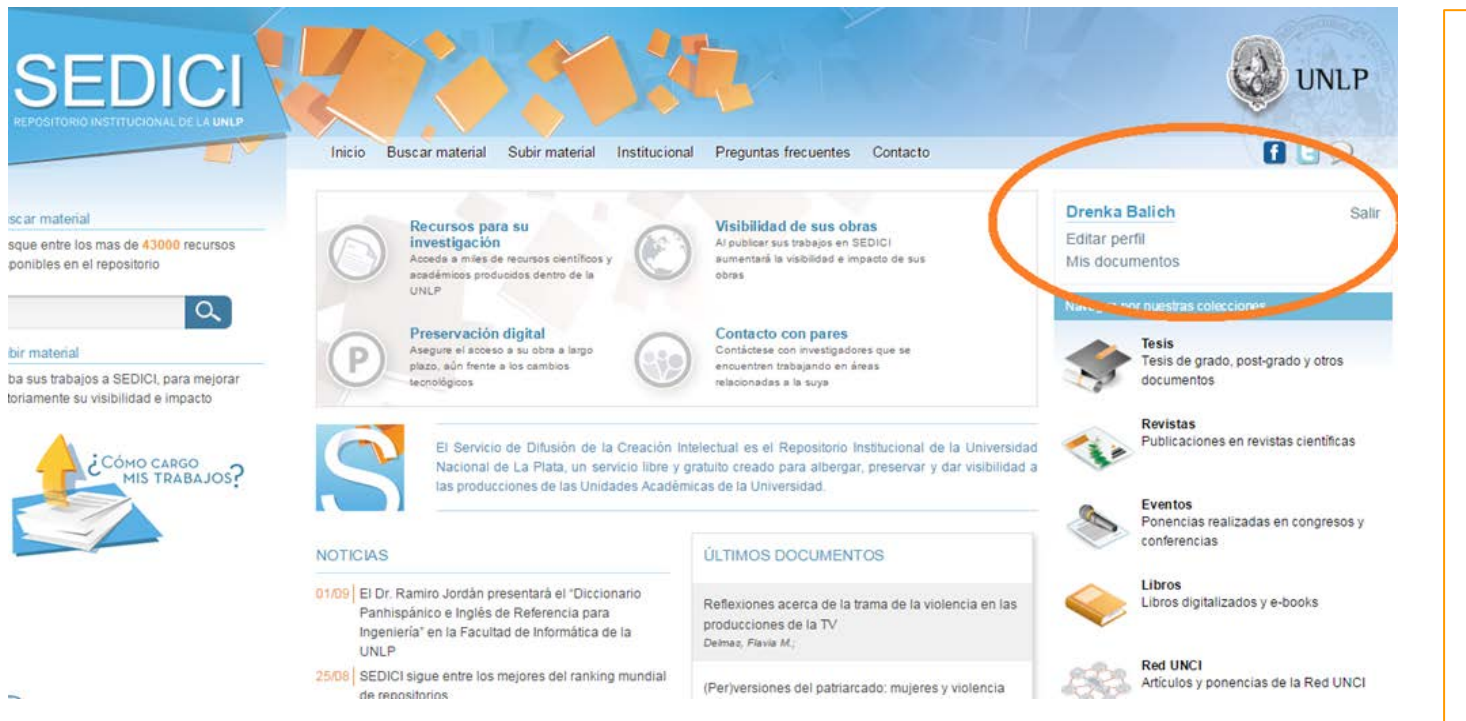

Para comenzar a cargar un documento, ingrese a: "Mis documentos", en la esquina superior derecha de la pantalla. Al hacer clic allí, se abrirá el sitio de usuario que permitirá al depositante iniciar la carga.

Inicio

Carga de documentos

Carga de documentos

### Inicio de la carga

 $\alpha$ 

#### **Buscar material**

Busque entre los mas de 43000 recursos fisponibles en el repositorio

#### Subir material

Suba sus trabajos a SEDICI, para mejorar totoriamente su visibilidad e impacto

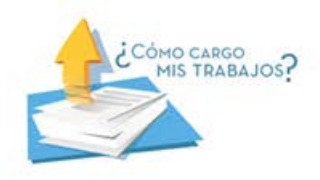

#### Si desea incorporar nuevos documentos al repositorio haga click en agregar un documento. Podrá cargar todos los recursos académicos que desee para que sean incluidos como parte de la producción intelectual de la UNLP, y consecuentemente preservados y difundidos de forma tal que los documentos sean libremente accesibles a perpetuidad. El proceso de carga consiste en una serie de pasos simples que no debería demandar más de unos pocos minutos.

Buscar material Subir material Institucional Preguntas frecuentes Contacto

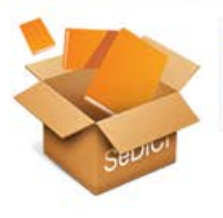

Drenka Balich Editar perfil Mis documentos **UNLP** 

Salir

**n** Elo

Al hacer clic en "Agregar un nuevo documento" se abrirá el formulario de carga, que consta de cinco pasos, en los que se completa la información básica del documento que se desea depositar.

### **Autoarchivo en SEDICI** Inicio de la carga

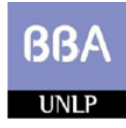

Bachillerato de Bellas Artes - UNLP **ESPACIO DE PRODUCCIÓN DISCIPLINAR - CIENCIAS SOCIALES** 

El uso de fuentes y metodologías en Ciencias Sociales: Guía para el análisis de discursos

Ficha de cátedra elaborada por las docentes Guillermina Guillamón y Sabrina Rosas.

Objeto de aprendizaje tomado como ejemplo para realizar el autoarchivo. Ficha de cátedra elaborada por docentes del Bachillerato de Bellas Artes de la UNLP.
#### **Autoarchivo en SEDICI** Inicio de la carga

#### Envío de ítems

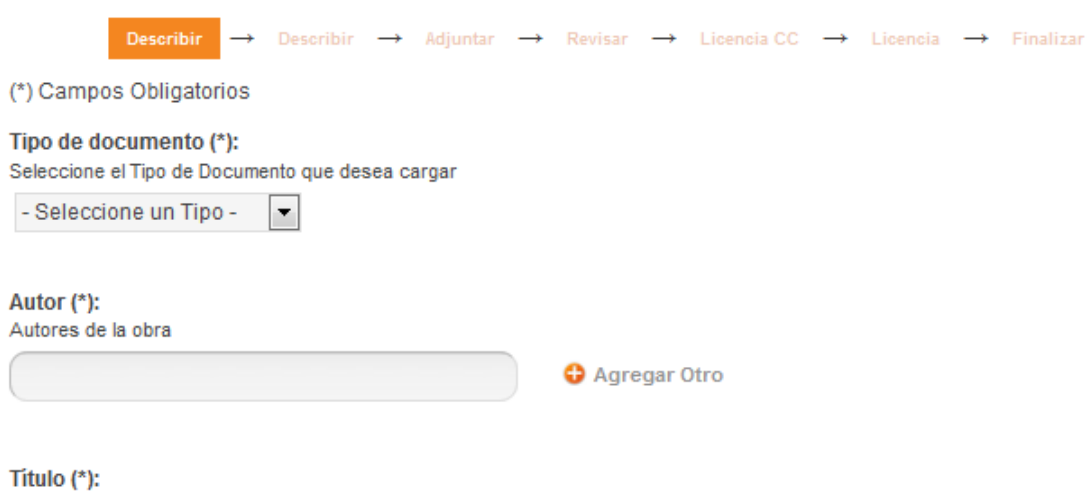

El título principal de la obra

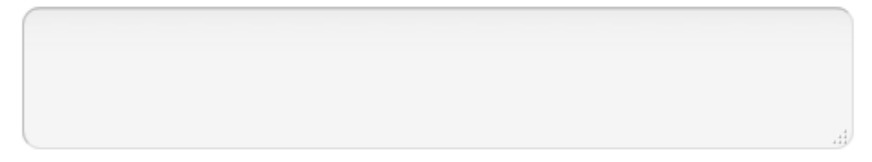

#### Fecha de Publicación:

Fecha en la que la obra fue publicada en una revista, libro, etc. No debe confundirse con la fecha de entrega o defensa de una tesis, que debe cargarse en el campo Fecha de Presentación. Los valores posibles para este campo son día/mes, mes/año o día/mes/año.

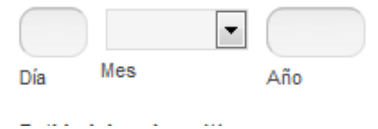

Vista inicial del formulario de carga

### **Autoarchivo en SEDICI** Paso 1 (carga)

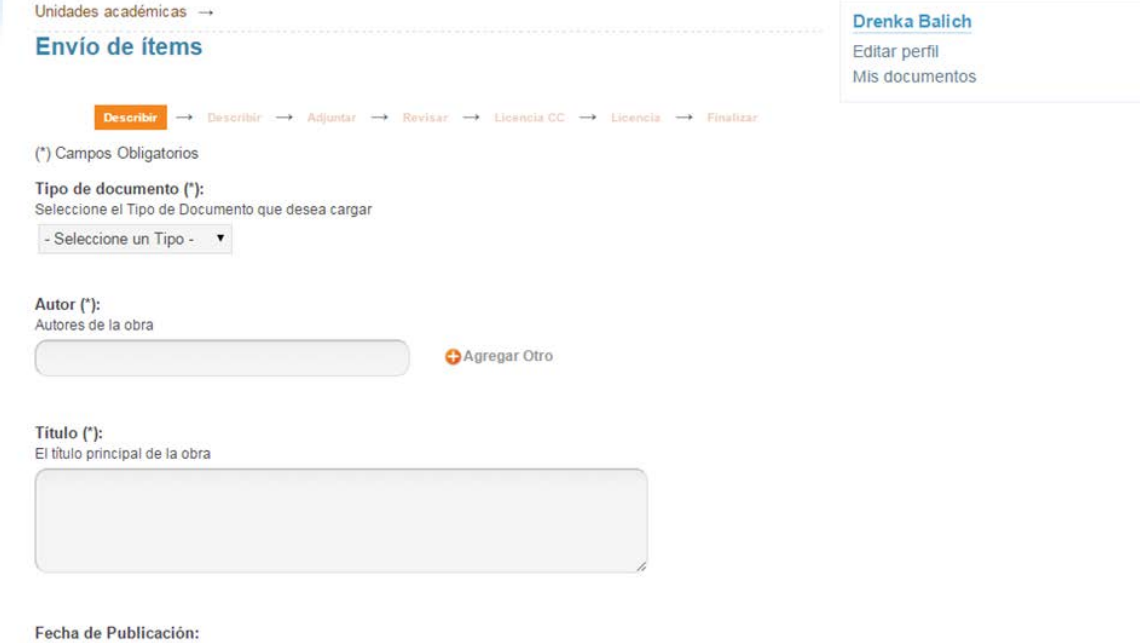

Fecha en la que la obra fue publicada en una revista, libro, etc. No debe confundirse con la fecha de entrega o defensa de una tesis, que debe cargarse en el campo Fecha de Presentación. Los valores posibles para este campo son día/mes, mes/año o día/mes/año.

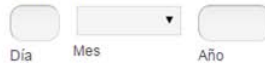

**Resumen** ● Palabras clave

publicación

Formulario de carga con

documento

● Entidad de origen

los datos básicos del

documento:

Salir

● Tipo de

● Autor

● Título

● Fecha de

### **Autoarchivo en SEDICI** Paso 1 (carga)

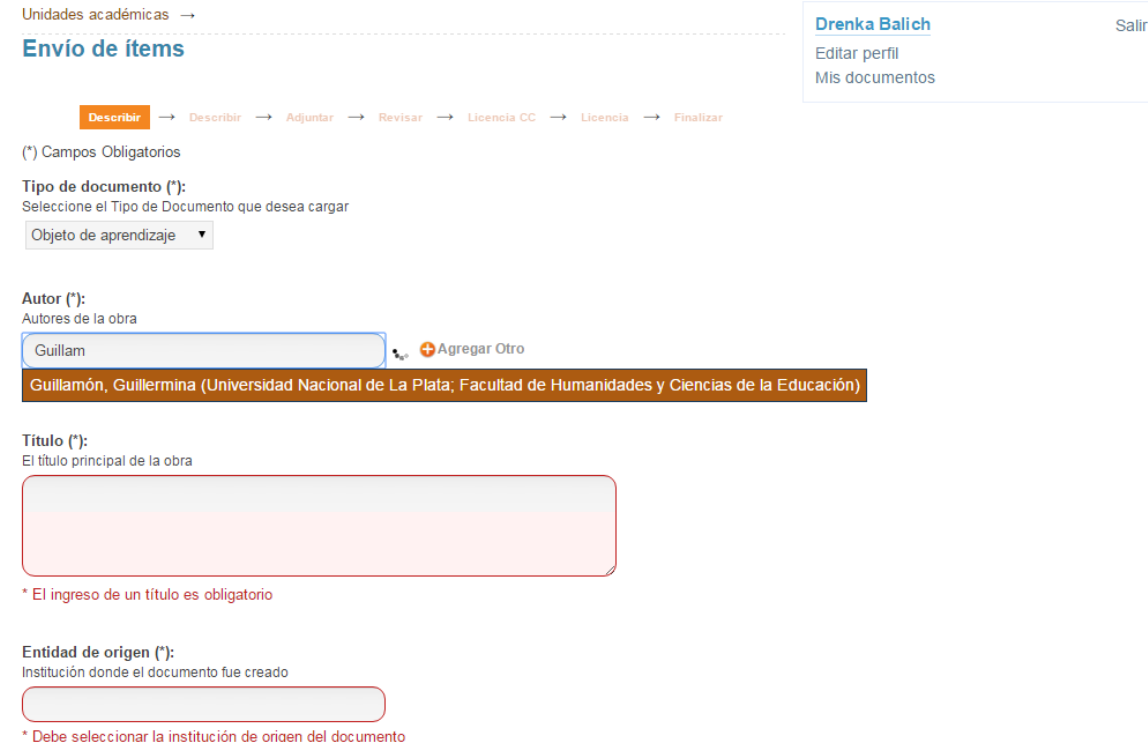

- Seleccionar el tipo de documento (objeto de aprendizaje).
- Ingresar autores por el apellido para que el sistema los busque en la base de datos.
- Ingresar título del documento y entidad de origen.

### **Autoarchivo en SEDICI** Paso 1 (carga)

Seleccione el Tipo de Documento que desea cargar

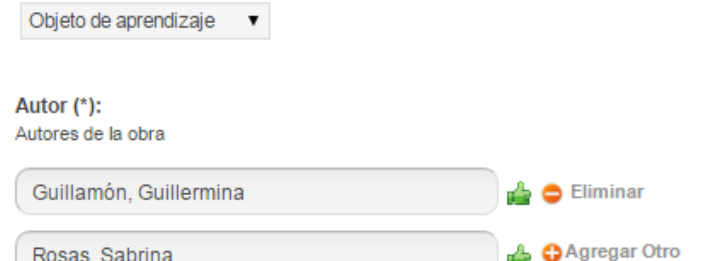

Datos cargados y validados por el sistema

#### Título (\*):

#### El título principal de la obra

El uso de fuentes y metodología en Ciencias Sociales: Guía para el análisis de discursos

#### Entidad de origen (\*):

Institución donde el documento fue creado

Bachillerato de Bellas Artes "Prof. Francisco A. De

#### Resumen:

#### Resumen de la obra

La utilización del análisis del discurso (AD) como metodología permite abordar textos -sean éstos escritos u orales-como eventos discursivos desde su tridimensionalidad. Esto supone entenderlas como:

- una pieza de texto - en tanto producto oral o escrito de una producción discursiva-

- una instancia de práctica discursiva - como práctica que se inserta en un contexto social particular-

- una instancia de práctica social -que si bien es determinada y configurada por procesos y acciones sociales, instituciones y por las propias estructuras sociales particulares de cada sociedad, el discurso puede contribuir a reproducirlas o, por el contrario, transformarlas-.

### **Autoarchivo en SEDICI** Paso 2 (carga)

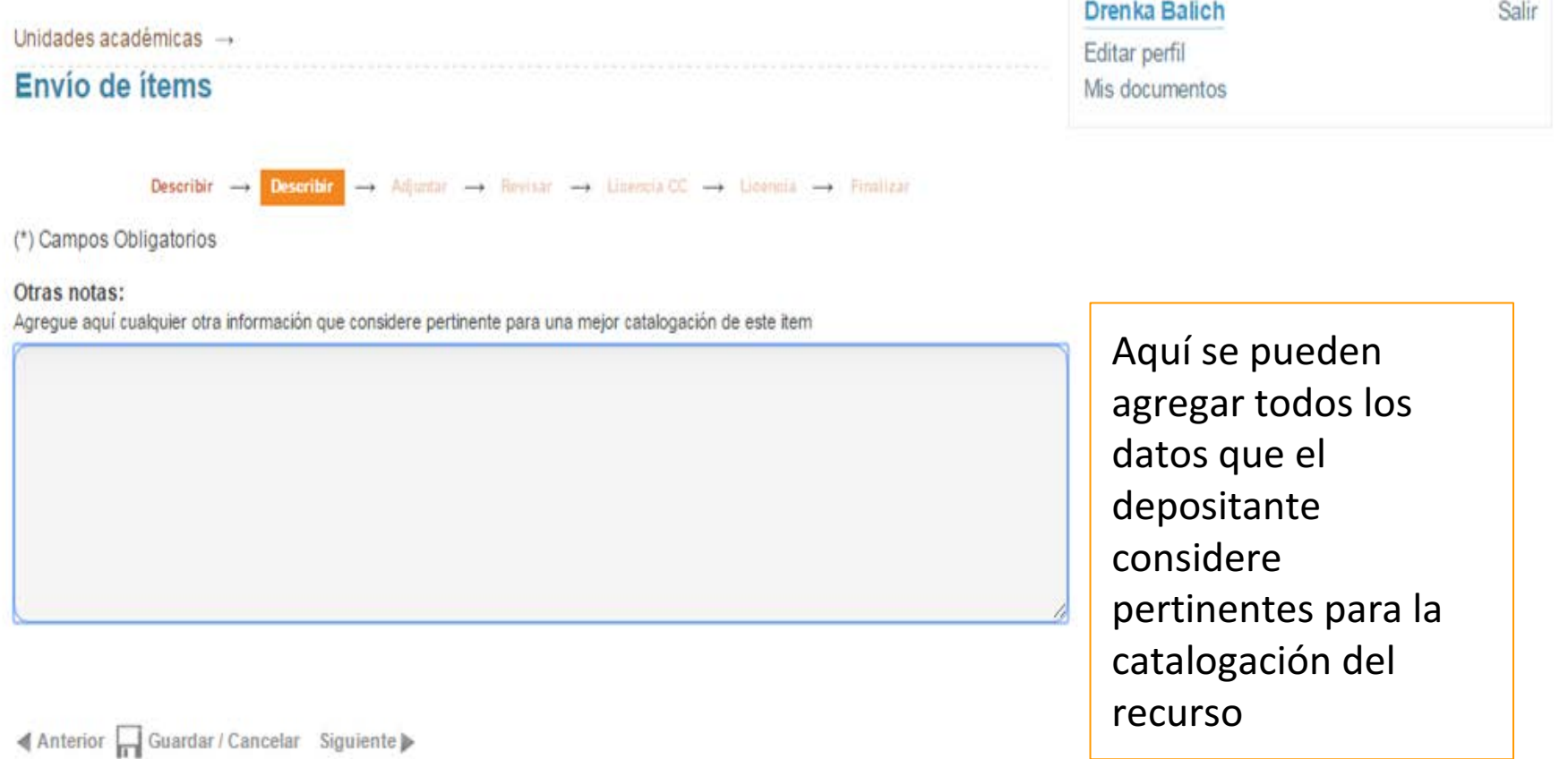

#### **Autoarchivo en SEDICI** Paso 3 (adjuntar)

#### Unidades académicas  $\rightarrow$ Envío de ítems

Describir  $\rightarrow$  Describir  $\rightarrow$  Adjuntar  $\rightarrow$  Revisar  $\rightarrow$  Licencia CC  $\rightarrow$  Licencia  $\rightarrow$  Finalizar

Nota: Si precisa que su obra se mantenga oculta temporalmente puede solicitar el embargo de la misma durante 3, 6, 12, 18 o 24 meses, correderos a partir de la fecha de presentación del trabajo. La UNLP y el Repositorio SEDICI apoyan fervientemente el acceso abierto a la producción científico-académica y por tanto RECOMIENDAN NO aplicar esta restricción a no ser que resulte estrictamente necesario por patentes pendientes, convenios de confidencialidad y casos similares. Tenga en cuenta que el depósito de su tesis en el repositorio no lo inhabilita a realizar publicaciones derivadas con calidad de inédito: una obra derivada NO es la obra original.

A fin de aplicar esta restricción, deberá adjuntar en este paso una nota de solicitud de embargo que justifique debidamente la solicitud (ver modelo Aqui)

#### **Adjuntar Number Archivo:**

Presion el botón "Examinar...", para seleccionar un rehivo de su computadora. Recuerde que puede subir archivos en for eatos editables (Word, OpenOffice, etc), nosotros lo con etiennos en archivos bloqueados aptos para publicación (pdf) Seleccionar archivo Guillamón y ... cátedra.pdf

#### Descripción del archivo:

Si lo desea, puede describir brevemente el archivo. Por ejemplo: "Narsión original en word", "Tapa", "Documento completo" etc.

Ficha de cátedra

**O** Subir Archivo

dor | Guardar / Cancelar Siguiente )

#### Drenka Balich **Editar perfil** Mis documentos

En este paso se adjuntan los documentos que conforman el recurso. Pueden adjuntarse tantos como sean necesarios. haciendo clic en "Subir archivo". En la descripción del archivo debe colocarse una leyenda que identifique cada archivo.

Salir

### **Autoarchivo en SEDICI** Paso 4 (revisar)

Describir  $\rightarrow$  Describir  $\rightarrow$  Adjuntar  $\rightarrow$  Revisar Licencia CC  $\rightarrow$  Licencia  $\rightarrow$  Finalizar

#### Descripción del ítem

Tipo de documento (\*): Objeto de aprendizaje

Autor (\*): Guillamón, Guillermina

Autor (\*): Rosas, Sabrina

Título (\*): El uso de fuentes y metodología en Ciencias Sociales: Guía para el análisis de discursos

Entidad de origen (\*): Bachillerato de Bellas Artes "Prof. Francisco A. De Santo"

#### Resumen:

La utilización del análisis del discurso (AD) como metodología permite abordar textos -sean éstos escritos u orales- como eventos discursivos desde su tridimensionalidad. Esto supone entenderlas como: - una pieza de texto –en tanto producto oral o escrito de una producción discursiva- - una instancia de práctica discursiva -como práctica que se inserta en un contexto social particular- - una instancia de práctica social -que si bien es determinada y configurada por procesos y acciones sociales, instituciones y por las propias estructuras sociales particulares de cada sociedad, el discurso puede contribuir a reproducirlas o, por el contrario transformarlas-

Palabras clave: ciencias sociales

Corregir alguno

Descripción del ítem

Corregir alguno

#### Adjuntar archivo(s)

Guillamón y Rosas - Ficha de cátedra.pdf - Adobe PDF (Conocido)

Corregir alguno

En este paso el depositante puede comprobar si los datos ingresados son correctos. En caso de que alguno necesite corrección o de que se haya olvidado de algo, con hacer clic en "Corregir alguno" el sistema lo devolverá al formulario de carga para hacer las correcciones o añadidos pertinentes.

### **Autoarchivo en SEDICI** Paso 4 (licencias)

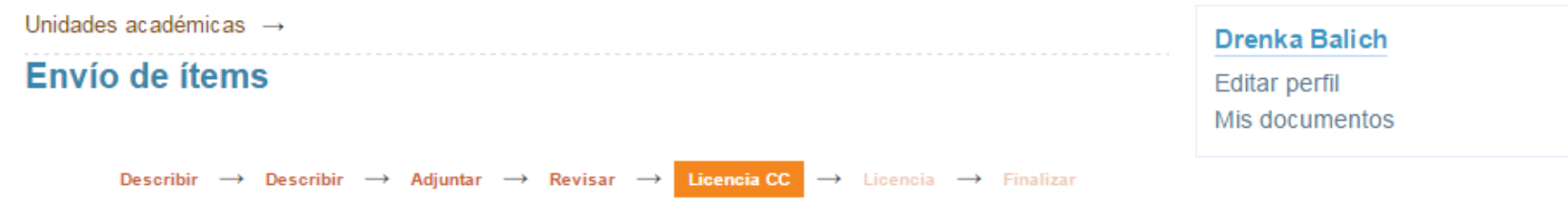

Si lo desea, puede seleccionar una licencia Creative Commons para su ítem. Esta licencia determina que acciones pueden realizar los usuarios respecto de su obra.

¿Quiere permitir usos comerciales de su obra? +

 $\odot$  No  $\odot$  Si

¿Quiere permitir modificaciones de su obra? @

© Compartir Igual ⊙ No ⊙ Si

<Anterior Guardar / Cancelar Siguiente

En este paso, el depositante debe elegir qué licencia Creative Commons desea para su trabajo. El sistema le hará dos preguntas para que, de acuerdo a sus respuestas, se le conceda la licencia deseada. Las licencias Creative Commons le indican a los usuarios qué pueden hacer (o no) con los trabajos una vez que están en línea.

Salir

#### **Autoarchivo en SEDICI** Paso 4 (licencias)

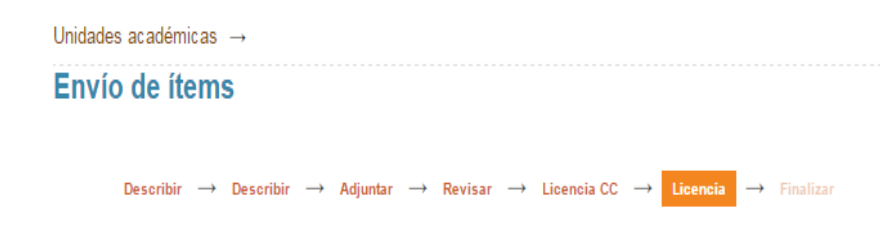

Drenka Balich **Editar perfil** Mis documentos

Salir

#### Licencia de distribución

Para permitir a la UNLP reproducir, distribuir al mundo y preservar para el futuro su obra através del SEDICI, necesitamos su conformidad en los siguientes términos.

Por favor, lea atentamente la licencia de distribución no exclusiva y si está de acuerdo marque la casilla "Conceder licencia" que se encuentra debajo del texto y pulse "Completar el envío"

#### LICENCIA DE DISTRIBUCION NO EXCLUSIVA - SEDICI Versión 1.6 - Junio 2013

El presente acuerdo se establece entre el Repositorio Institucional SeDiCl, en representación de la Universidad Nacional de La Plata, en adelante denominada "LA UNIVERSIDAD", y "Drenka Balich" ("EL TITULAR"), DECLARA que ostenta la condición de titular o co-titular de los derechos de propiedad intelectual de la obra titulada "El uso de fuentes y metodología en Ciencias Sociales: Guía para el análisis de discursos", en adelante denominada "LA OBRA".

EL TITULAR CEDE a LA UNIVERSIDAD, de forma gratuita y no exclusiva, por el máximo plazo legal y con ámbito universal, los derechos de reproducción, distribución y comunicación pública de LA OBRA por cualquier medio y soporte, y autoriza asimismo a:

Una vez elegida la licencia Creative Commons, el sistema llevará al depositante a la Licencia de Distribución No Exclusiva de SEDICI, la cual permite al repositorio distribuir y poner en línea el material subido. Se recomienda que se lea atentamente para conocer los derechos y obligaciones de cada una de las partes involucradas.

(a) Transformar LA OBRA, únicamente en la medida en que ello sea necesario, para permitir su preservación

#### **Autoarchivo en SEDICI** Paso 4 (licencias)

La UNIVERSIDAD se compromete a exponer junto con LA OBRA la licencia de uso elegida por el títular y su descripción de forma textual o a partir de un enlace web público, y no asumirá responsabilidad alguna por otros usos no autorizados de LA OBRA o contrarios a la legislación vigente.

EL TITULAR podrá solicitar el retiro de LA OBRA de los Repositorios de LA UNIVERSIDAD por causa debidamente justificada y acreditada por escrito ante los responsables directos de cada repositorio. Asimismo, LA UNIVERSIDAD podrá retirar la OBRA en supuestos suficientemente justificados, o en caso de reclamaciones de terceros.

#### Resumen:

Fecha de aprobacion de la presente licencia: Thu Sep 03 09:20:36 ART 2015 Usuario que aprueba la licencia: Drenka Balich (drenka balich@yahoo.com.ar) Titulo de la obra: El uso de fuentes y metodología en Ciencias Sociales: Guía para el análisis de discursos

Si desea más informacion sobre el proceso de Autoarchivo y licencias, puede visitar el siguiente Tutorial. Si **BEBIGIA Arques** de la siguiente página de tiene alguna duda sobre la licencia, por favor, contactánte Contacto

Conceder Licencia de distribución: : V (Debe conceder la licencia para completar el envío)

Anterior Guardar / Cancelar Completar el envio

Tras leer la licencia de distribución de **SEDICI**, el depositante debe tildar la opción de "Conceder licencia de distribución", o de lo contrario el envío no se completará.

#### **Autoarchivo en SEDICI** Envío completado

#### Envío completado

Muchas gracias por su aporte. Su envío será verificado por el personal del repositorio y luego incorporado a la colección que corresponda. Una vez que se complete con la etapa de verificación, le enviaremos una notificación por correo electrónico informándole la incorporación del recurso al repositorio de la UNLP o, si hubiera algún inconveniente, los motivos que impiden la realización del depósito.

Si lo desea, podrá verificar el estado de su envío accediendo a su sitio de usuario

Nota: En caso de haber depositado una Tesis de Posgrado, dentro de un plazo no mayor a 48 hs., se le enviara a su correo electrónico el comprobante de depósito de su tesis, necesario para la tramitación de su título.

Ante cualquier duda o inconveniente, lo invitamos a que nos escriba a info@sedici.unlp.edu.ar.

Ver todos mis documentos

Enviar otro item

#### **Drenka Balich**

Editar perfil Mis documentos

Una vez completado el envío, el sistema llevará al depositante nuevamente a su sitio de usuario, donde podrá ver el estado de su envío, ver otros envíos que haya realizado o bien realizar un nuevo envío.

Salir

### **Autoarchivo en SEDICI** Recurso disponible

#### Recursos Educativos Abiertos → Bachillerato de Bellas Artes → Espacio de Producción Disciplinar El uso de fuentes y metodologías en Ciencias Sociales Guía para el análisis de discursos Autores: Guillamón, Guillermina | Rosas, Sabrina 2014 Tipo de documento: Material complementario **El Like Share Twittear Resumen** La utilización del análisis del discurso (AD) como metodología permite abordar textos -sean éstos escritos u orales-como eventos discursivos desde su tridimensionalidad. Esto supone entenderlas como: - una pieza de texto - en tanto producto oral o escrito de una producción discursiva-: - una instancia de práctica discursiva - como práctica que se inserta en un contexto social particular-; - una instancia de práctica social -que si bien es determinada y configurada por procesos y acciones sociales, instituciones y por las propias estructuras sociales particulares de cada sociedad, el discurso puede contribuir a reproducirlas o, por el contrario, transformarlas, Información general Fecha de publicación: 2014 Idioma del documento: Español

Institución de origen: Bachillerato de Bellas Artes "Prof. Francisco A. De Santo"

Materias: Educación

Palabras clave: análisis del discurso; texto; análisis textual; metodología; ciencias sociales

#### Descargar archivos

Documento completo Descargar archivo (487.6Kb) - PDF

> Creado el: 20 de noviembre de 2014 Disponible en SEDICI desde: 20 de noviembre de 2014

Una vez que los administradores de SEDICI reciben el envío del depositante y completan su catalogación, además de realizar tareas de preservación sobre los archivos enviados (como la conversión a PDF/A), el recurso depositado queda disponible en la colección correspondiente.

### **Autoarchivo en SEDICI** Tutorial

Para facilitar esta tarea, se ha preparado un tutorial que detalla cada uno de los pasos y muestra qué debe ponerse en cada campo del formulario. Dicho tutorial puede consultarse o bajarse desde aquí:

**<http://sedici.unlp.edu.ar/handle/10915/26623>**

## **Servicios de un repositorio digital**

Servicios a otros sistemas

- Un Repositorio Institucional no está aislado en el mundo: debe ser capaz de interactuar con otros sistemas y otros repositorios, de compartir recursos y de recuperar recursos remotos.
- Esto aumentará la visibilidad del repositorio en la web y maximizará la difusión de los recursos.
- El repositorio podrá también aumentar la cantidad de recursos disponibles para sus usuarios.
- Algunos servicios comunes: OAI PMH, SRU/SRW, RSS, SWORD.

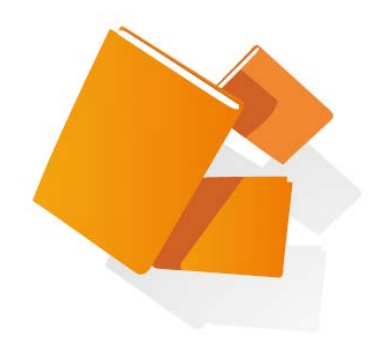

Necesidad de las estadísticas

Queremos "medir" nuestro repositorio:

- Tamaño y Tasa de Crecimiento (recursos, usuarios)
- Nivel de Impacto: accesos web, descargas, páginas/recursos más vistos
- Identificación de usuarios: distribución geográfica, dispositivos que usan, páginas que nos enlazan

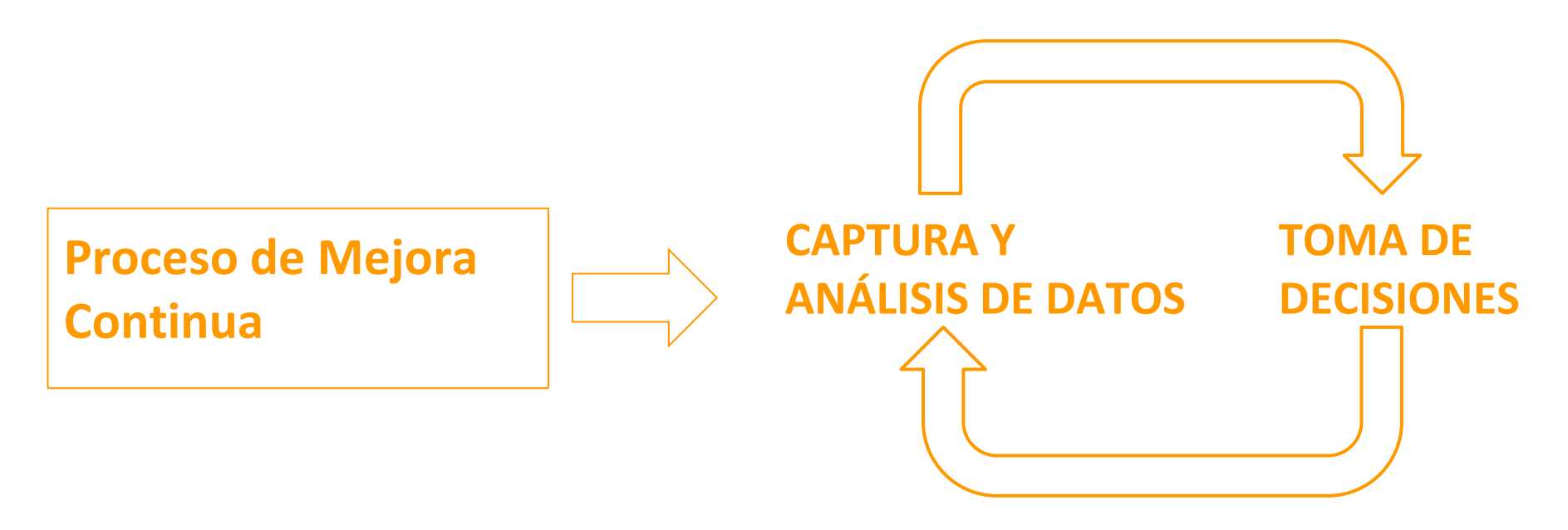

Necesidad de las estadísticas

Toma de decisiones:

- Nivel político/estratégico: involucrar otros actores de la institución, implementar cambios en las normativas.
- Táctico: generamos nuevas comunidades, adicionamos nuevos flujos de trabajo, incorporamos nuevos tipos de recursos.
- Tecnológico: cambios en la red, política de seguridad, servidores más potentes, revisar sistemas de redundancia de datos, optimizar sitio para dispositivos móviles.

Necesidad de las estadísticas. Tamaño y Tasa de Crecimiento

- Estadísticas de Tamaño y Tasa de Crecimiento
	- o Necesitamos conocer cuántos recursos aloja nuestro repositorio.
	- o Es importante saber cómo han crecido estos recursos en el tiempo:
		- de este modo, podemos detectar mesetas en las curvas de crecimiento y apuntalar donde sea necesario
		- podemos también predecir tendencias, como períodos de mayor o menor actividad, y prepararnos con antelación

Necesidad de las estadísticas. Tamaño y Tasa de Crecimiento

o El concepto de *tamaño* es muy amplio:

- cantidad de recursos locales
- cantidad de recursos en full-text
- cantidad de usuarios registrados
- o Tasa de crecimiento también puede interpretarse de diferentes maneras:
	- recursos incorporados año tras año
	- usuarios registrados cada semana
	- alertas por correo creadas mes a mes

Necesidad de las estadísticas. Tamaño y Tasa de Crecimiento

- o Además de las cantidades mencionadas, tenemos otras cantidades de interés:
	- Cantidad de recursos locales
		- Tesis de grado, de posgrado
		- Artículos de revista, en congresos
		- Libros, e-books
	- Recursos a partir del origen
		- por dependencia, por departamento, área...
	- Por área temática
		- informática, ingeniería, literatura, ciencias jurídicas...

Necesidad de las estadísticas. Tamaño y Tasa de Crecimiento

- Las clasificaciones nos permiten detectar *desequilibrios*
- Algunos desequilibrios son normales y esperables
	- o *"en el último año, se sumaron más de 2000 tesis de grado y solamente 50 libros"*

natural, considerando la cantidad de alumnos que se recibe anualmente

- Otros desequilibrios pueden ser indeseables y podrían corregirse si se detectan a tiempo
	- "El 70% de los recursos proviene del 35% de las dependencias"

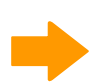

quizás debamos promocionar el uso del repositorio en el 65% restante, o quizás debamos adaptar el repositorio para que les sea de mayor utilidad

• Nuevamente, las estadísticas serán de utilidad si brindan información **precisa**, y si dicha información es **utilizada** apropiadamente

**Facets**

Las herramientas para obtener la tasa de crecimiento dependen mucho del software utilizado para gestionar el repositorio

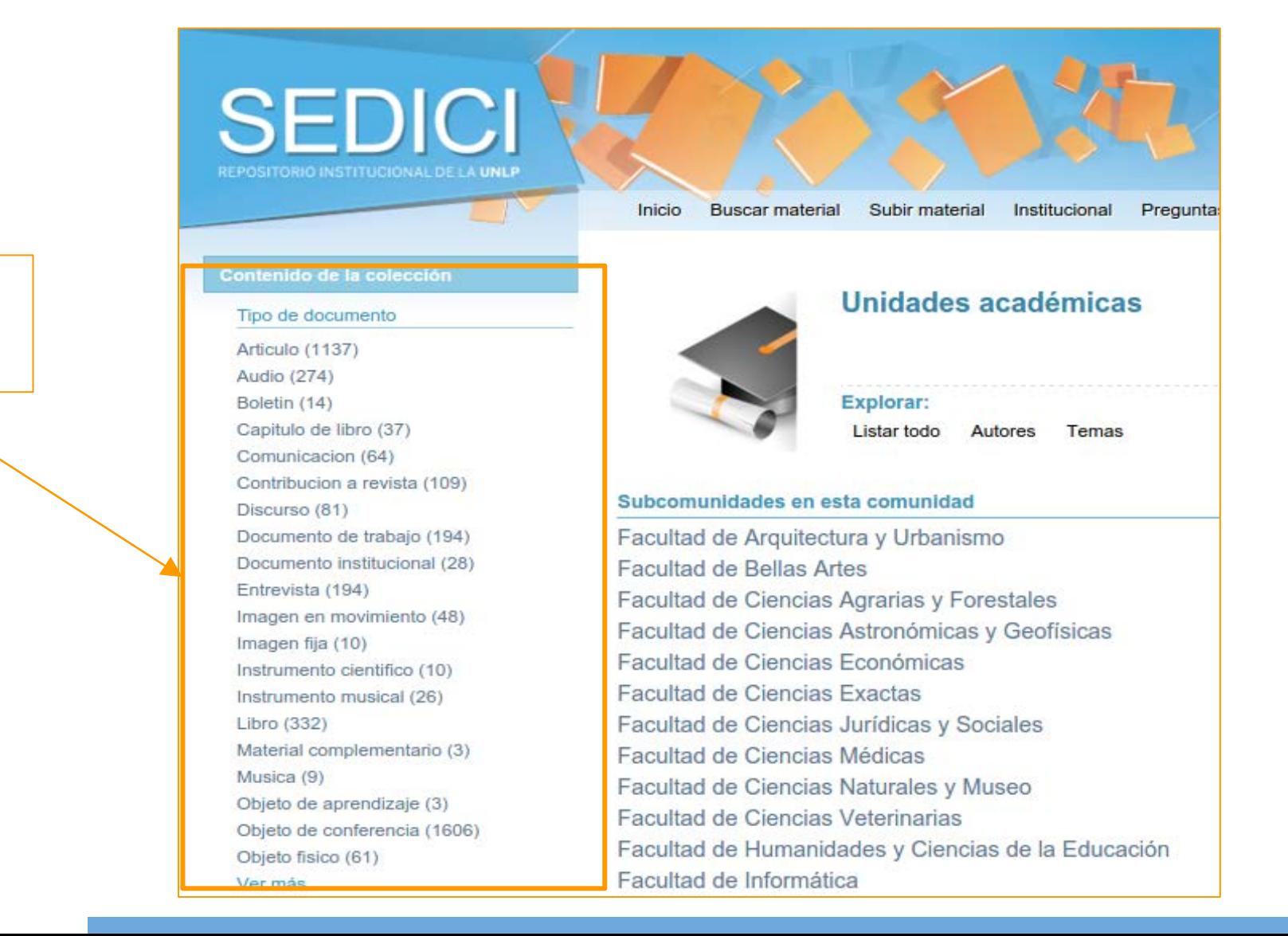

#### Algunas herramientas externas (como ROAR) también nos brindan estadísticas de crecimiento

#### **Registry of Open Access Repositories**

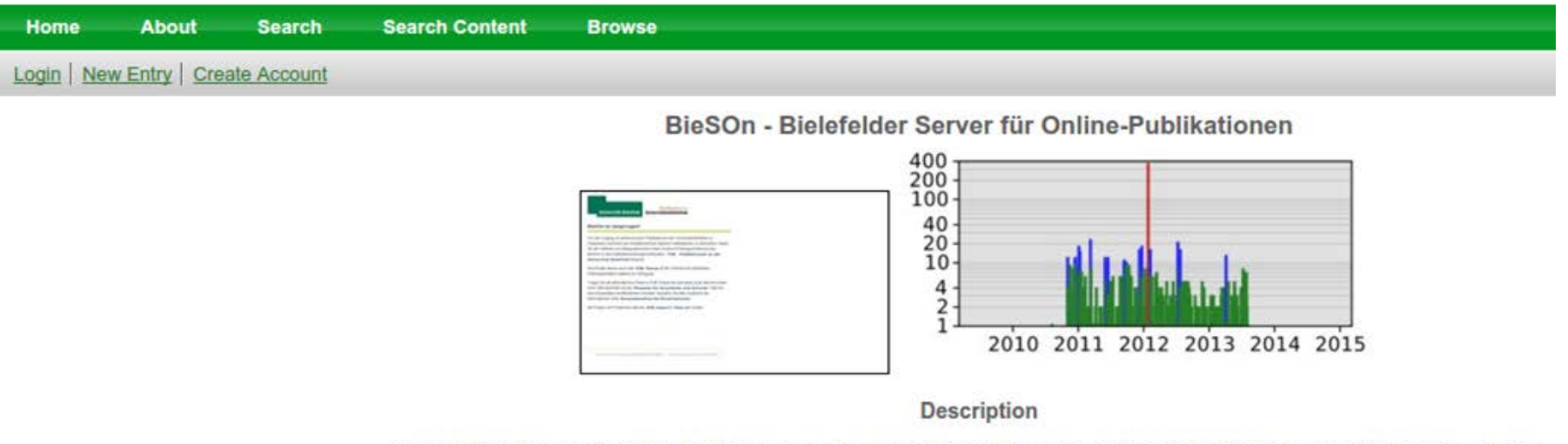

Der Bielefelder Server für Online-Publikationen (BieSOn) ist ein Dienst der Universitätsbibliothek für die Universität Bielefeld, mit dem Habilitationsschriften, Dissertationen und andere Prüfungsarbeiten als elektronische Publikationen kostenfrei im Internet veröffentlicht werden können.

Consultas directas sobre la base de datos

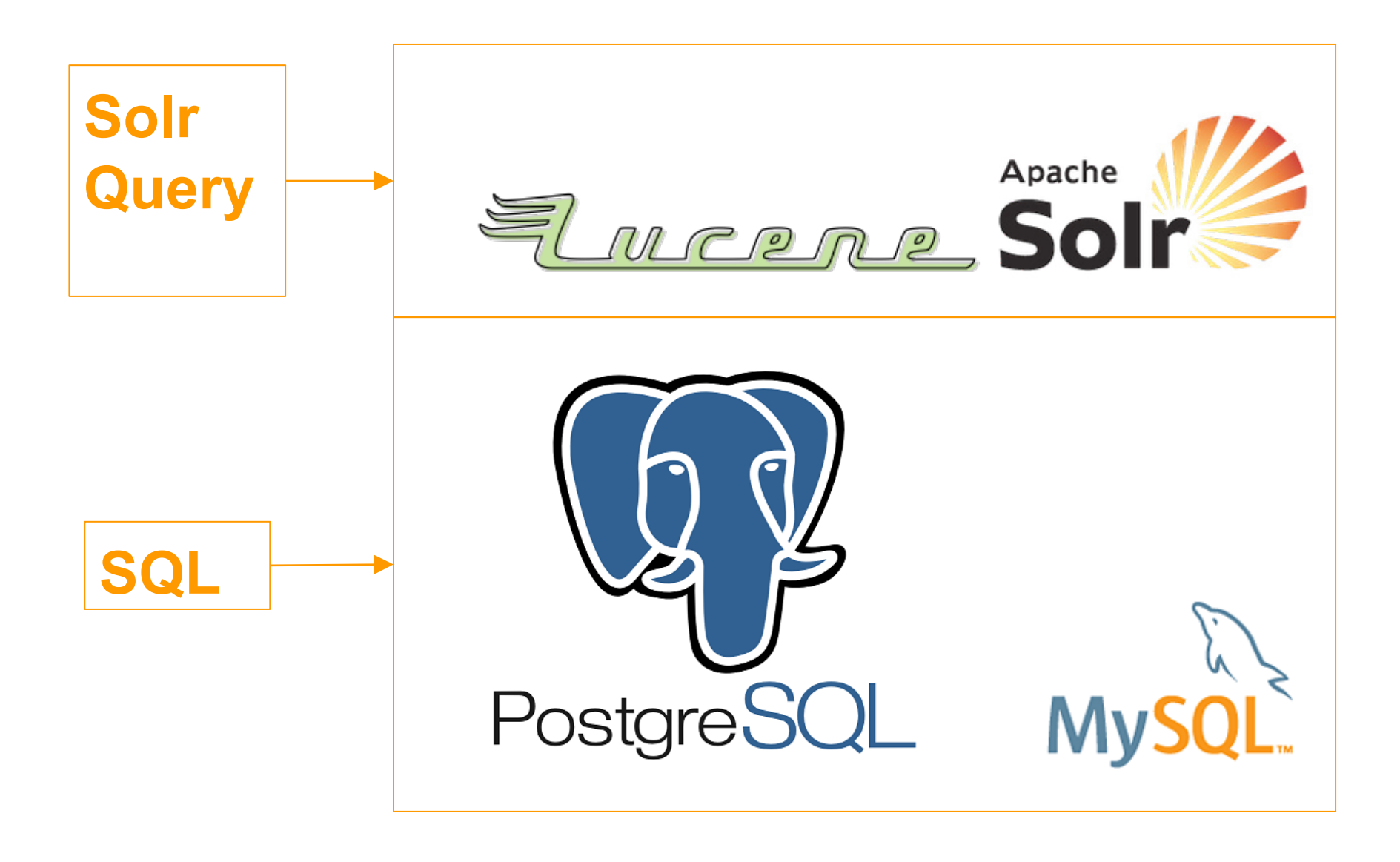

#### Big Data y visualización interactiva de datos

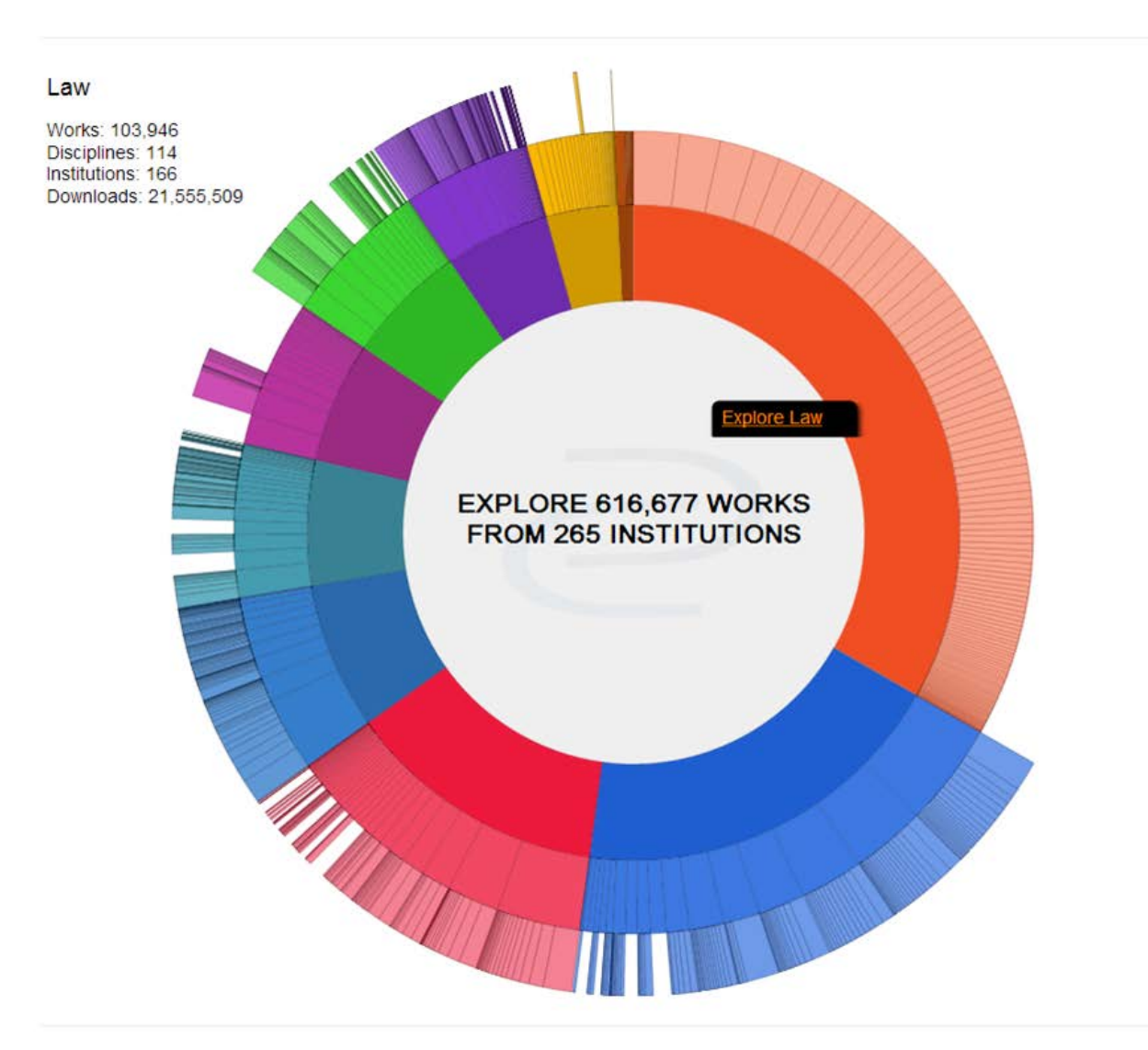

Nuevas formas de visualizar grandes conjuntos de datos e interactuar con ellos

Fuente: BePress Digital Commons http://network.bepress.com/

Necesidad de las estadísticas. Nivel de impacto

- Nivel de Impacto: debemos medir el alcance global y local del repositorio
	- desde dónde acceden los usuarios (países, regiones, instituciones)
	- cómo se posiciona en rankings y en buscadores
	- qué se busca y qué no se busca
	- con qué dispositivos y plataformas se accede (computadoras, tablets, sistemas operativos, navegadores)
	- **E** a partir de cuáles servicios llegamos a nuestros usuarios (web, feeds, SRU/SWR, DSI, e-mail...)

Necesidad de las estadísticas. Nivel de impacto

- Aquí también podremos tomar decisiones en niveles muy diversos:
	- o Incorporar nuevos idiomas, a partir del origen de los usuarios
	- o Optimizar las páginas web para maximizar su visibilidad en los buscadores
	- o Reorganizar los contenidos para darles mayor relevancia a aquellos menos utilizados
	- o Promocionar servicios con bajo nivel de uso
	- o Desarrollar servicios, herramientas y estrategias para aumentar el acceso desde ciertos dispositivos
	- o Mejorar las herramientas de búsqueda

Necesidad de las estadísticas. Nivel de impacto

Las herramientas de análisis web (Google Analytics, Piwik, Awstats...) nos brindan una enorme cantidad de **información**.

Es necesario **identificar y filtrar** la información relevante que nos ayudará a medir el impacto y maximizar el alcance.

Veamos algunos ejemplos...

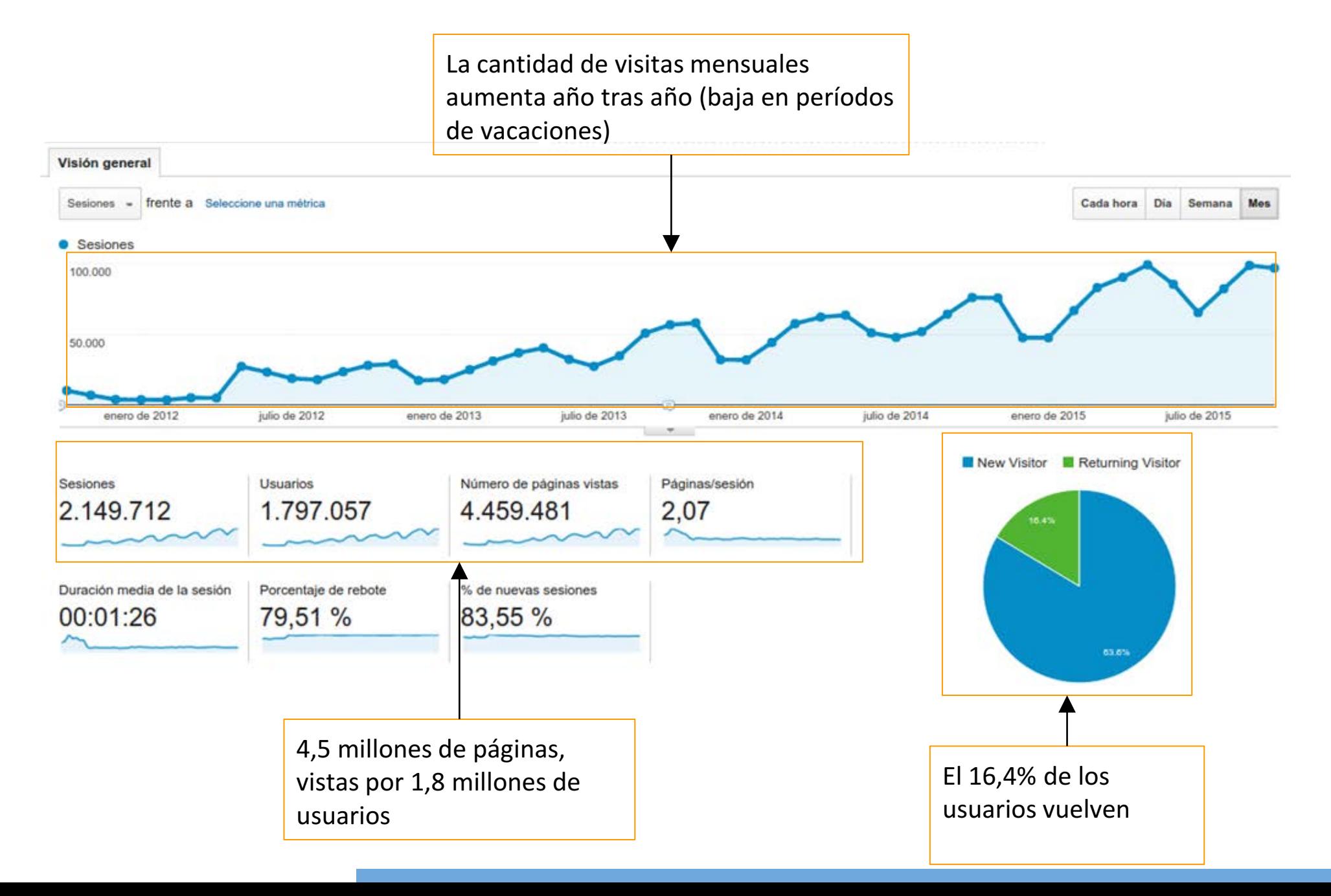

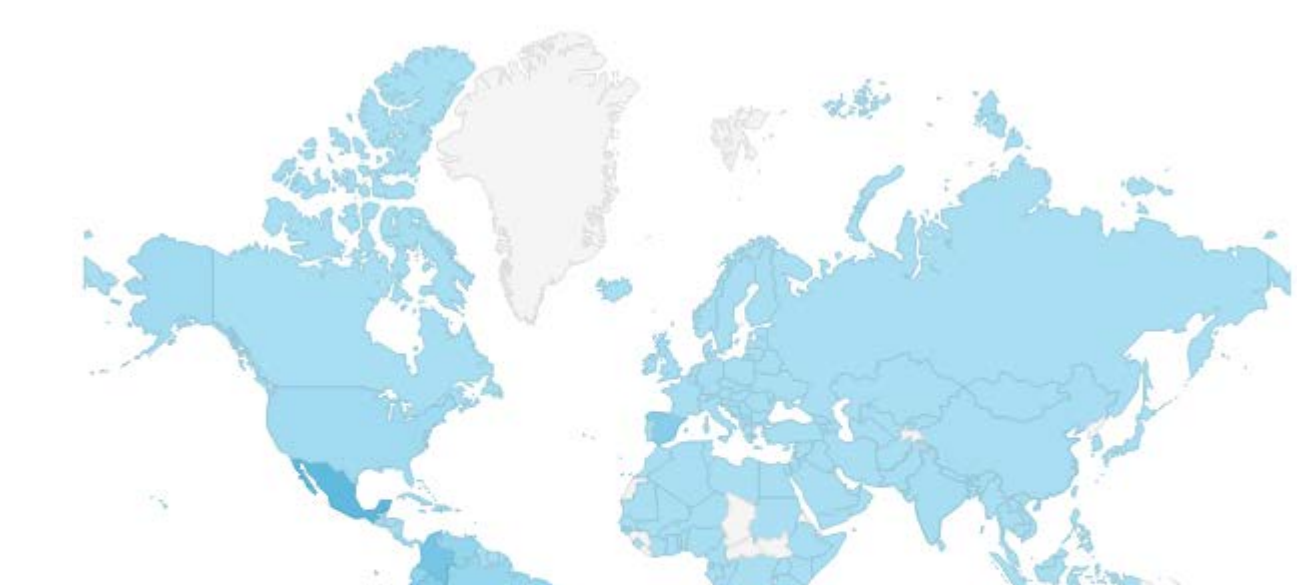

Usuarios de casi todos los países del mundo.

Fuerte presencia local, de América y de Europa

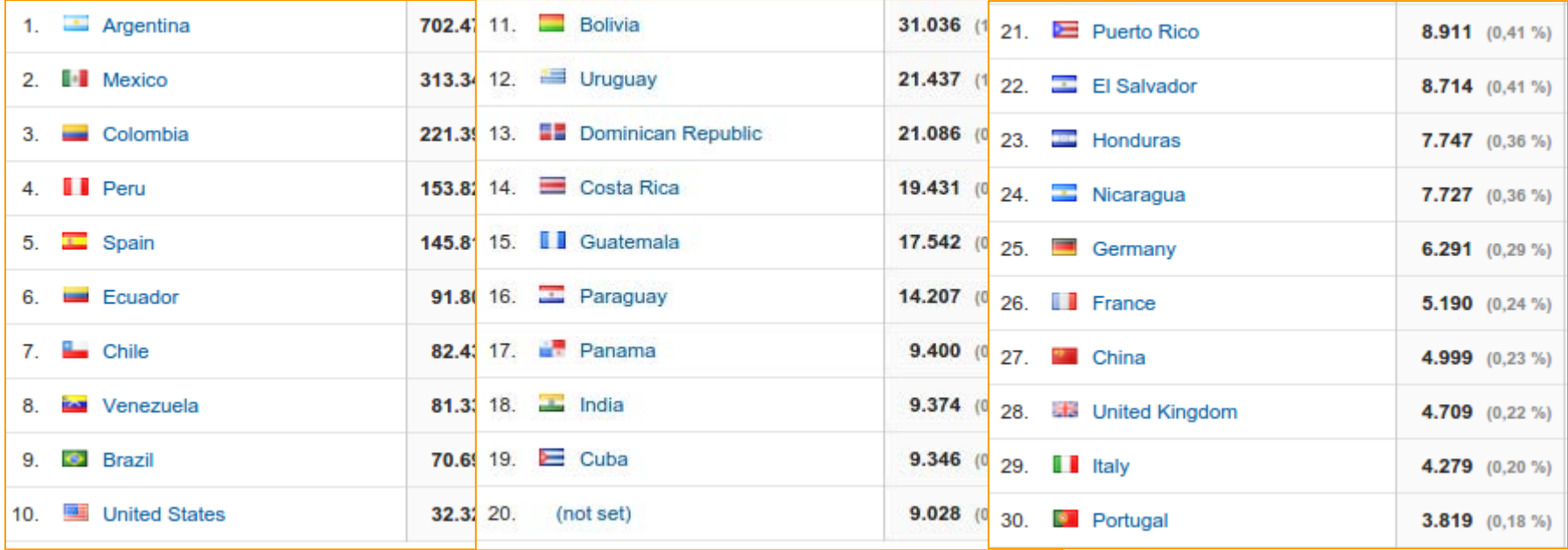

Los usuarios llegan principalmente:

- desde buscadores (Google, Bing, Yahoo!)
- sitios formales/académicos (Google Scholar, sitios de la UNLP, Universia, ministerios)
- redes sociales y sitios "informales" (Facebook, Wikipedia, Ask.com)

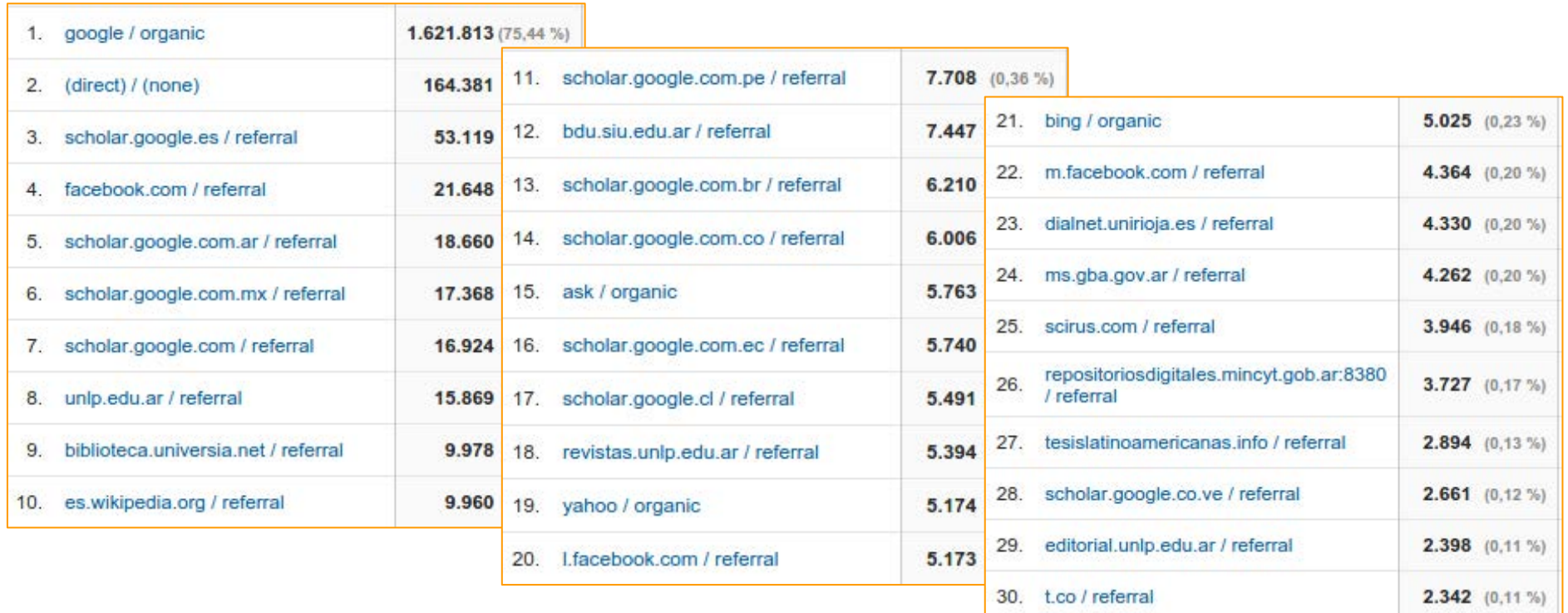

Dispositivos móviles cada vez más presentes => 20% en 2015! (considerar esto a la hora de pensar los sitios web)

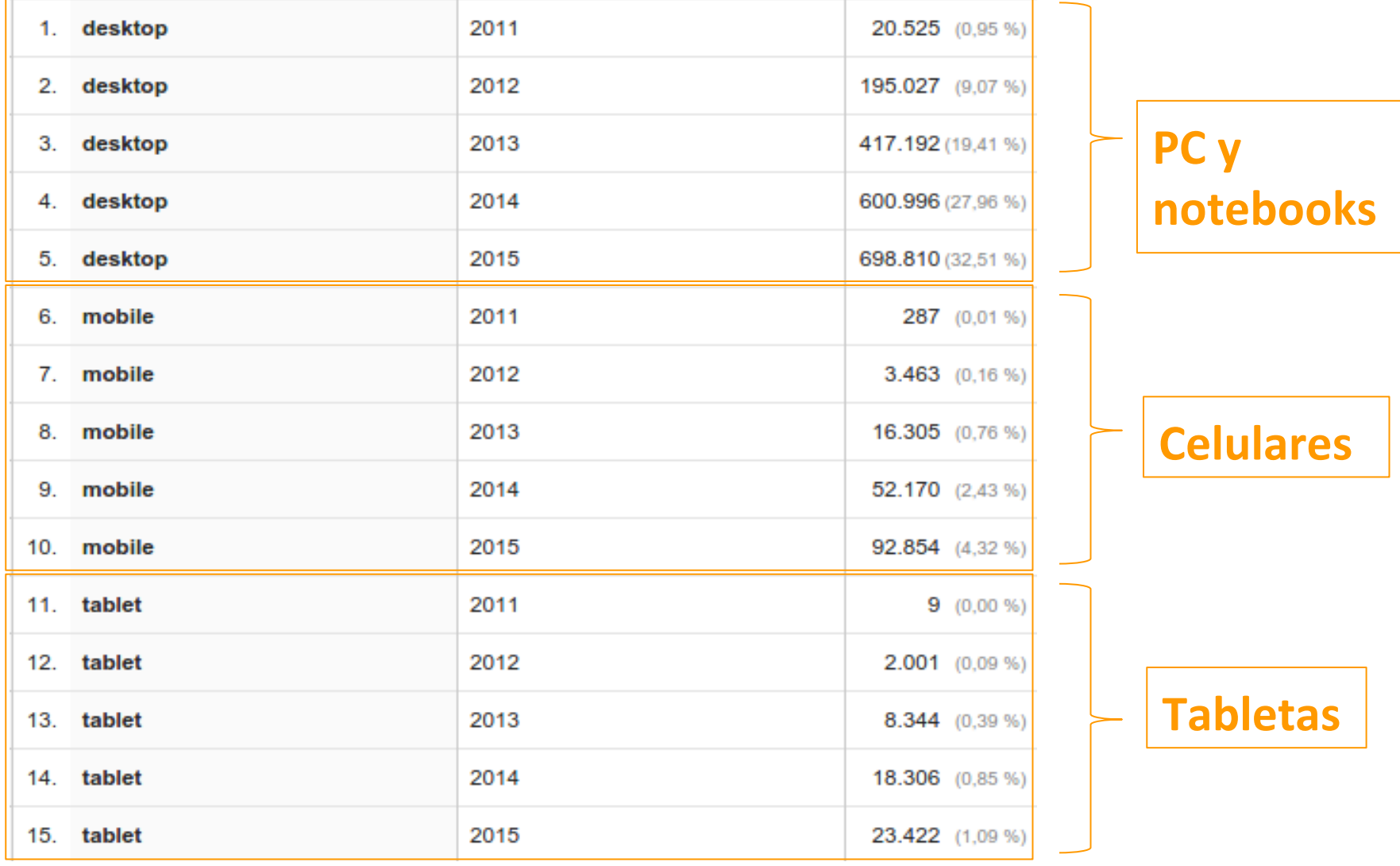

¿Qué buscan los usuarios en el repositorio?

#### **Top 30 de las páginas más vistas**

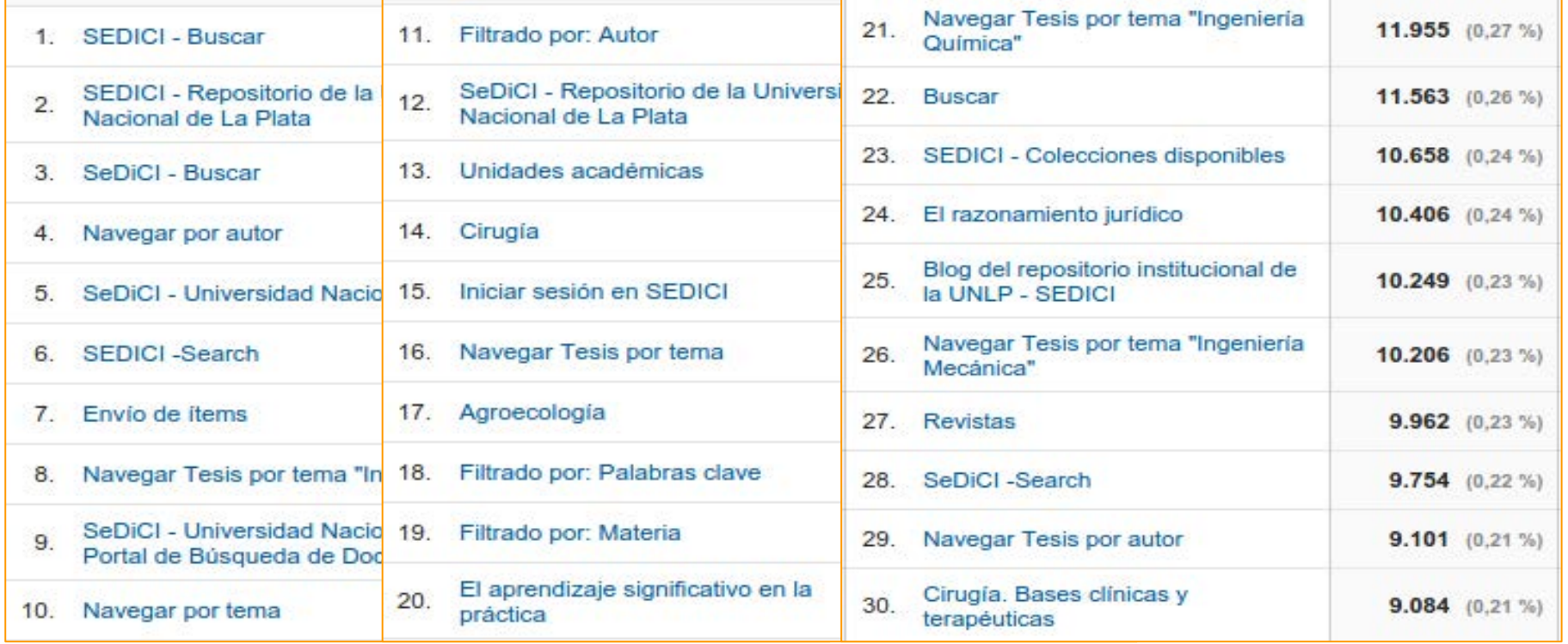

Las estadísticas nos ayudan a generar distintas estrategias para darles visibilidad a los contenidos:

- Interoperabilidad con portales institucionales y de unidades de  $I+D$
- Difusión en redes sociales
- Incorporación de estadísticas públicas: altmetrics, descargas, etc.
- Recursos relacionados (por autor, por tema, por institución)
- Mejorar la exposición en dispositivos móviles

#### **¿Cómo encuentran al SEDICI en Google?**

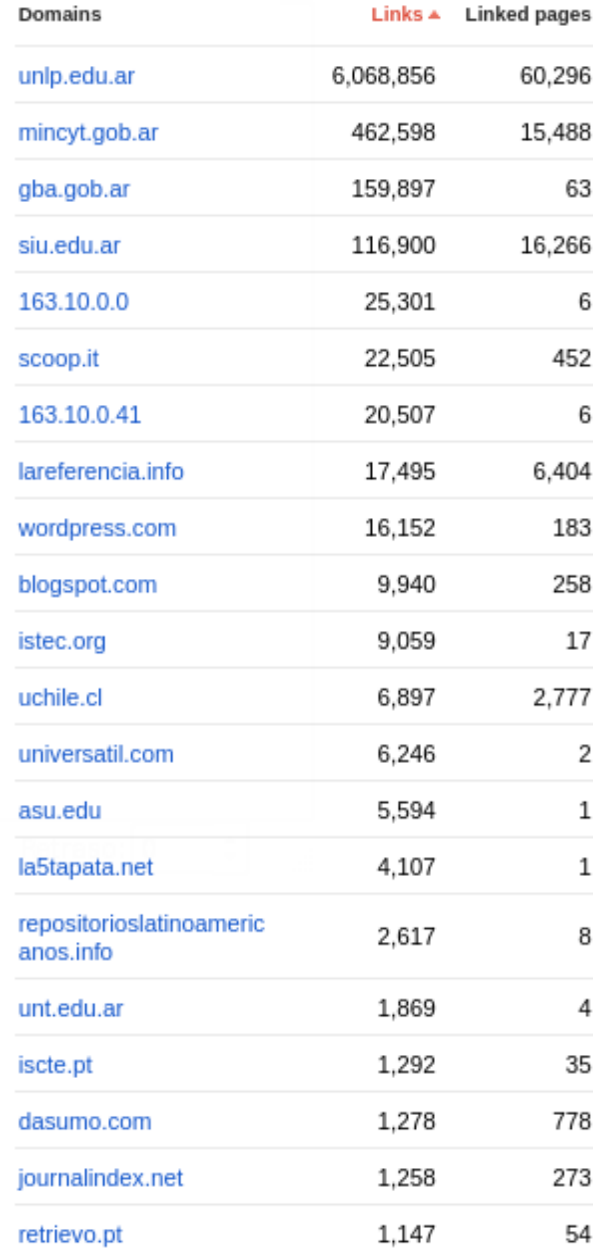

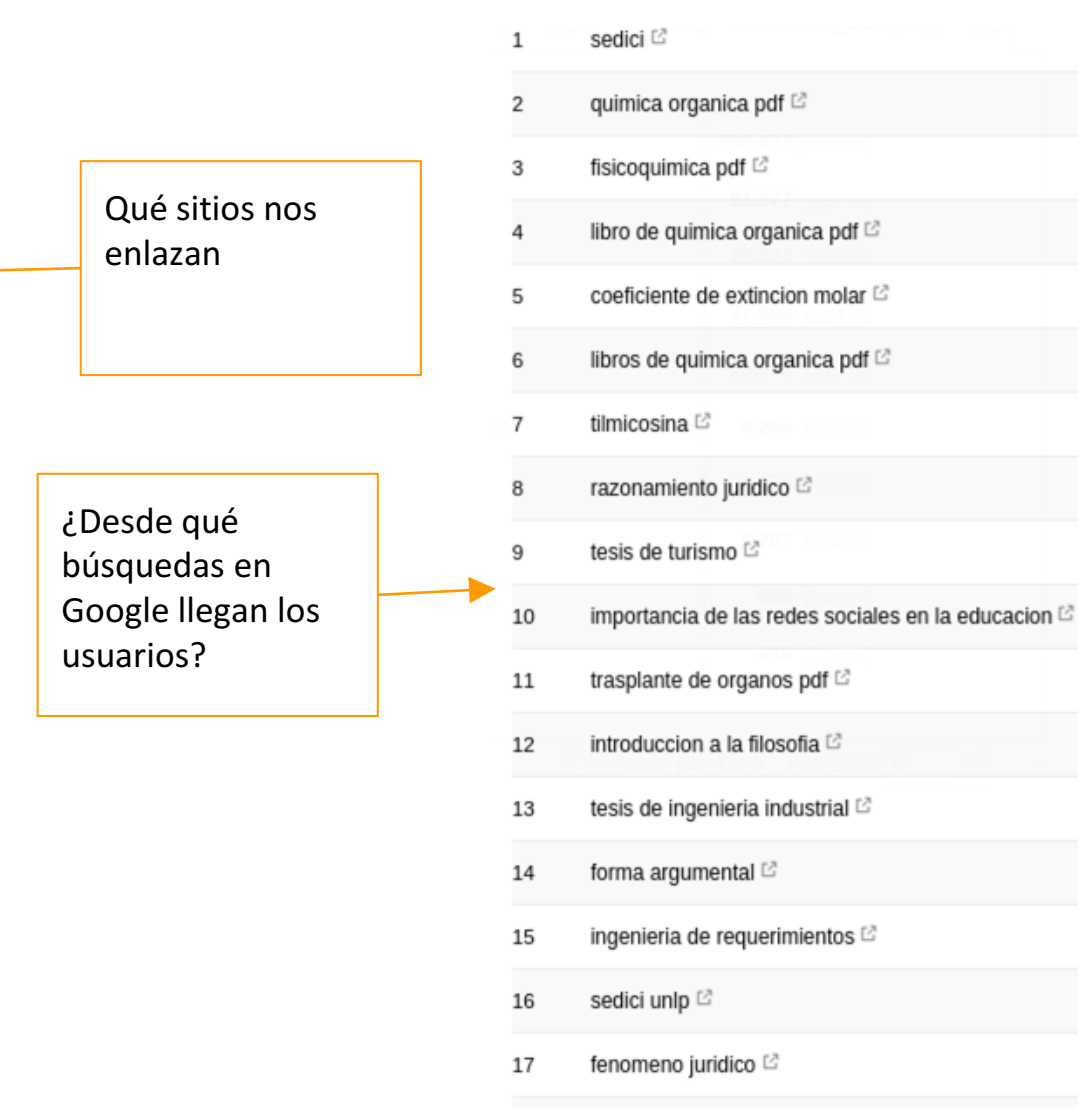

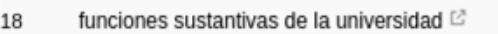

## **Visibilidad web**

Las instituciones académicas y científicas generan gran cantidad de recursos académicos y de investigación. Los repositorios institucionales preservan esta producción.

El objetivo buscado es que esta producción llegue al mayor público posible.

Por lo tanto, es necesario trabajar sobre la **visibilidad web** de la institución y del repositorio.

*Visibilidad web: Conjunto de herramientas, técnicas, servicios, productos y procesos relacionados con incrementar la difusión de la institución en la web*.

Definición extraída de <http://www.biblioseo.com/2010/04/que-es-la-visibilidad-web-y-por-que-es.html>
Abarca gran variedad de contenidos:

•producción científica y académica:

artículos en revistas y congresos, tesis y

tesinas, libros y ebooks

•revistas y congresos propios

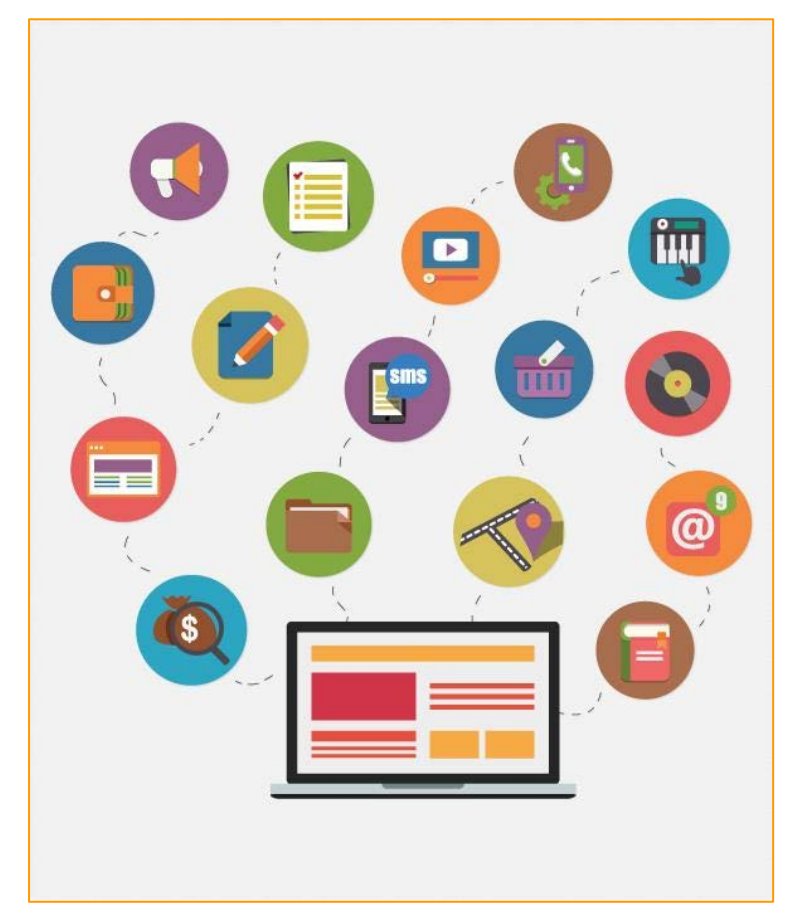

- •documentos multimediales: audio, imágenes, videos; objetos de aprendizaje, planes de estudio y materiales de cátedras
- •proyectos de investigación, trabajos de extensión, actividades de transferencia
- •normativas y resoluciones, planes estratégicos, convenios

Esta producción involucra múltiples actores:

•autoridades, docentes, investigadores,

tesistas y becarios, personal de apoyo, personal administrativo;

- •dependencias, secretarías, proyectos, programas;
- •unidades de investigación: laboratorios, institutos, centros;
- •instituciones cooperantes, socios, redes.

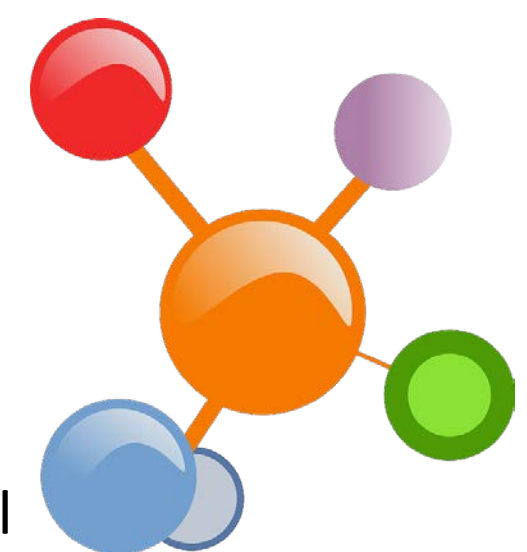

A considerar:

•gestión de contenidos en línea;

•gestión de portales (organizaciones con muchos portales);

•marketing y diseño web (dos elementos separados, pero muy relacionados);

- •posicionamiento web, experiencia de usuario;
- •foros, blogósfera, wikis;
- •redes sociales, comunidades virtuales.

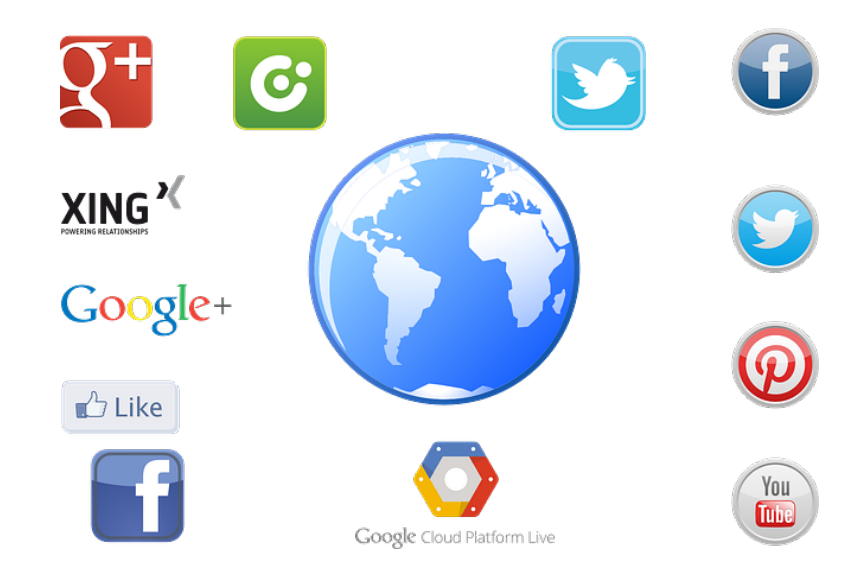

### **Producción académica y científica**

- •La publicación en OA es el primer paso.
- •En el año 2010, Alma Swan\* relevó 31 trabajos que analizan el impacto del OA.
- •Midió la cantidad de citas en múltiples disciplinas y sobre muestras de tamaños muy variables (desde cientos de artículos a 1.3 millones).
- •Hipótesis: si está en abierto\*\*, incrementará el impacto de la investigación.

\*\* visibilidad, accesibilidad, facilidad de encontrar

<sup>\*</sup> Swan, Alma (2010) The Open Access citation advantage: Studies and results to date.

En su investigación, A. Swan realiza ciertas consideraciones:

•existen investigadores que no poseen acceso vía suscripción a todos los trabajos publicados que son relevantes en su campo, y esto puede influenciar su trabajo;

•si estos artículos estuvieran públicamente disponibles, estos autores los leerían;

•algunos de estos artículos serían relevantes y aplicables para el trabajo de estos investigadores (o sea, citables);

•otros de estos artículos serían irrelevantes o inaplicables y no serían citados.

De lo anterior se desprende que:

•no se espera que un artículo, por el sólo hecho de estar en abierto, tenga mayor impacto. La calidad (originalidad, relevancia, actualidad) sigue siendo un factor clave;

•sí se espera que el OA aumente la cantidad de lectores y produzca un aumento en las citas, si el artículo posee los méritos necesarios;

•también se espera que el aumento de citas varíe según la disciplina y el tiempo.

Resultado obtenido en el estudio: 27 a favor, 4 "en contra".

Swan detectó una importante variabilidad por **disciplina**:

•física/astronomía, medicina, IT, agricultura, ciencias informáticas: entre el 150 y 600% de incremento de citas con OA

•matemática, ingeniería eléctrica, ciencias políticas: incrementos entre entre 35 y 91%

•biología, filosofía: entre -5% (negativo) y 45% de incremento

**Estrategia**: entender qué y cómo se expone

- •Identificar tipos de contenidos: trabajos de investigación, artículos de difusión general, noticias institucionales.
- •Relevar sus formatos (HTML, documentos de texto, imágenes, videos, animaciones).
- •Identificar el público destinatario (¿según formato? ¿según tipo?).
- •Relevar los espacios de difusión web y herramientas: CMS, software de repositorios, de publicaciones periódicas, de congresos, de elearning.

¿Cómo se vinculan las áreas? Dependencias, programas, UI, cátedras, departamentos, secretarías...

Relevar todos estos espacios es complejo: muchos espacios, evolucionan, surgen nuevos…

Es muy útil conocer el **mapa web** de la institución. Y es necesario mantenerlo actualizado.

Podemos usar un *crawler/web spider* para **mapear** los sitios institucionales y estudiar cómo se interconectan.

Esto nos permitirá identificar oportunidades de difusión más fácilmente, así como también detectar áreas para fortalecer.

Ejemplos: crawler4j, Nutch, Ankhor, Webphinx.

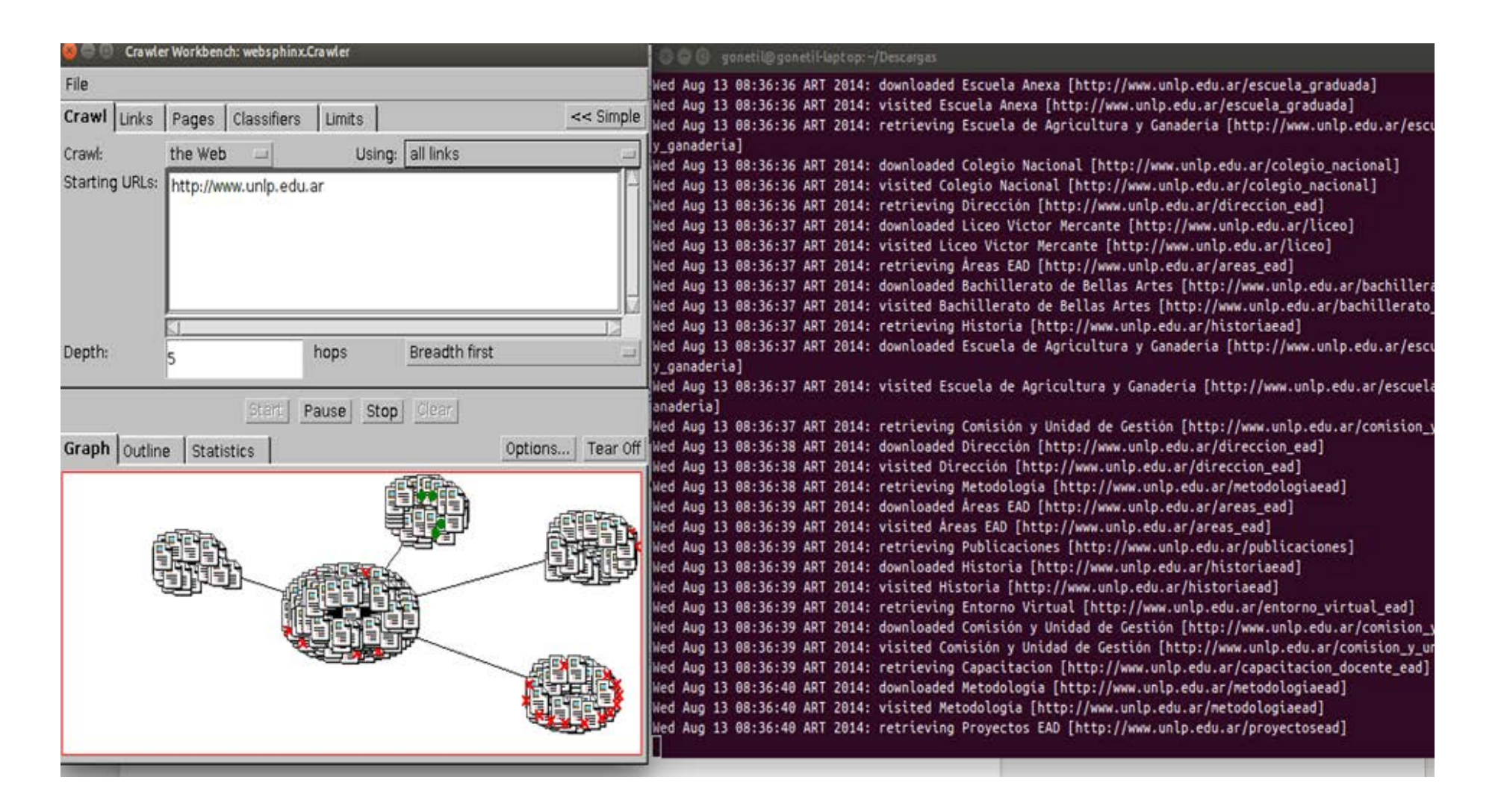

Análisis del sitio web de la UNLP con Webphinx Crawler, usando BFS con profundidad 5. Grafo de subsitios y conexiones (izquierda), y log de avance (derecha). [http://www.cs.cmu.edu/~rcm/websphinx/](http://www.cs.cmu.edu/%7Ercm/websphinx/)

¿Dónde impacta la visibilidad web?

- •Sociedad (transparencia, retorno)
- •Investigadores (altmetrics, citas, menciones)
- •Rankings institucionales

•El impacto de la producción científica se mide tradicionalmente a partir del Impact Factor (IF).

•El IF se aplica sobre las revistas, pero no analiza puntualmente del impacto de cada artículo.

•Los índices tradicionales (IF, h-index) son lentos, a veces el impacto se refleja muchos años después.

•La revisión por pares sigue siendo válida, pero "está empezando a mostrar sus años"

(eventualmente, el *paper* se publicará en alguna revista).

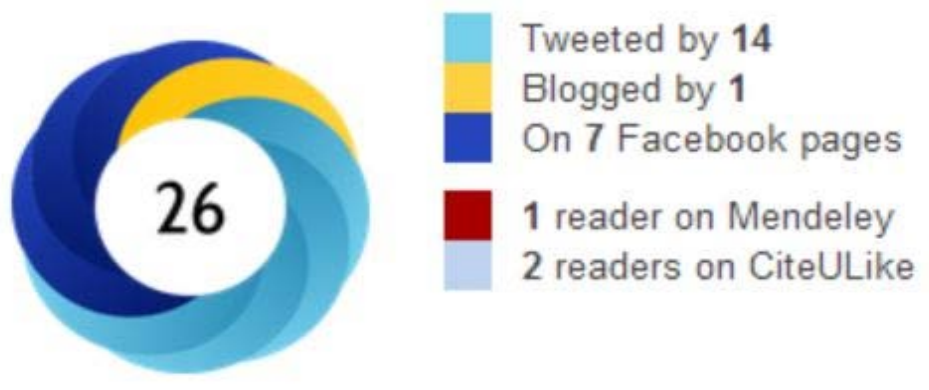

Nuevas herramientas para difundir de la producción científica:

•**revistas digitales** de OA: pueden registrar las descargas y los accesos;

•**repositorios institucionales**: idem anterior, y a la vez interoperar y diseminar;

•**gestores de bibliografía** (Mendeley, Zotero), servicios orientados a ciertos documentos (SlideShare, figshare, Scribd) y redes de investigadores (Research Gate, Academia.edu);

•**blogs** (científicos) y **redes sociales**: Facebook, Google+, Twitter, LinkedIn.

• Las Altmetrics buscan considerar estas herramientas a la hora de medir el impacto de una investigación.

• Permiten obtener métricas mucho antes que los índices tradicionales.

• No buscan reemplazar otras métricas, sino sumar una nueva métrica.

#### **Algunos enlaces de interés**

Manifesto, Road map, About. [http://altmetrics.org](http://altmetrics.org/)

Altmetrics 2014 Workshop, an ACM Web Science Conference Workshop. <http://altmetrics.org/altmetrics14> Altmetrics Workshop 2012 y 2011. <http://altmetrics.org/altmetrics12> ; <http://altmetrics.org/workshop2011> Altmetric.com: We make article level metrics easy (\$). [http://www.altmetric.com](http://www.altmetric.com/)

PLOS Article Level Metrics. <http://article-level-metrics.plos.org/alt-metrics/>

- Lagotto le permite al usuario agregar datos relevantes sobre la performance de los artículos de investigación, incluyendo qué tan seguido fueron vistos, descargados, citados, discutidos y recomendados.
- Iniciada en marzo de 2009 por PLOS, se llamó Article-Level Metrics (ALM) hasta septiembre de 2014.
- Recolecta métricas sobre artículos desde fuentes externas.
- Open Source (MIT licence), desarrollada sobre Ruby on Rails 3.2.x (migrando a 4.x), MySQL y CouchDB.
- Usada por PLOS, PKP, CrossRef, entre otros.

Información general: <http://articlemetrics.github.io/>

Para desarrolladores y proveedores de servicios: <http://articlemetrics.github.io/docs/>

Ranking elaborado por el **CSIC** (España).

El ranking de repositorios analiza diversos indicadores:

- *Size* (Google)
- *Visibility* (Majestic SEO y ahrefs)
- *Altmetrics* (Academia, FB, LinkedIn, Mendeley, RG, Slideshare, Twitter, Wikipedia, YouTube)
- *Rich files* (google pdf, doc/docx, ppt/pptx)
- *Scholar* (total, 2009-2013, pdf, pdf 2009-2013)

#### Size: el tamaño del repositorio

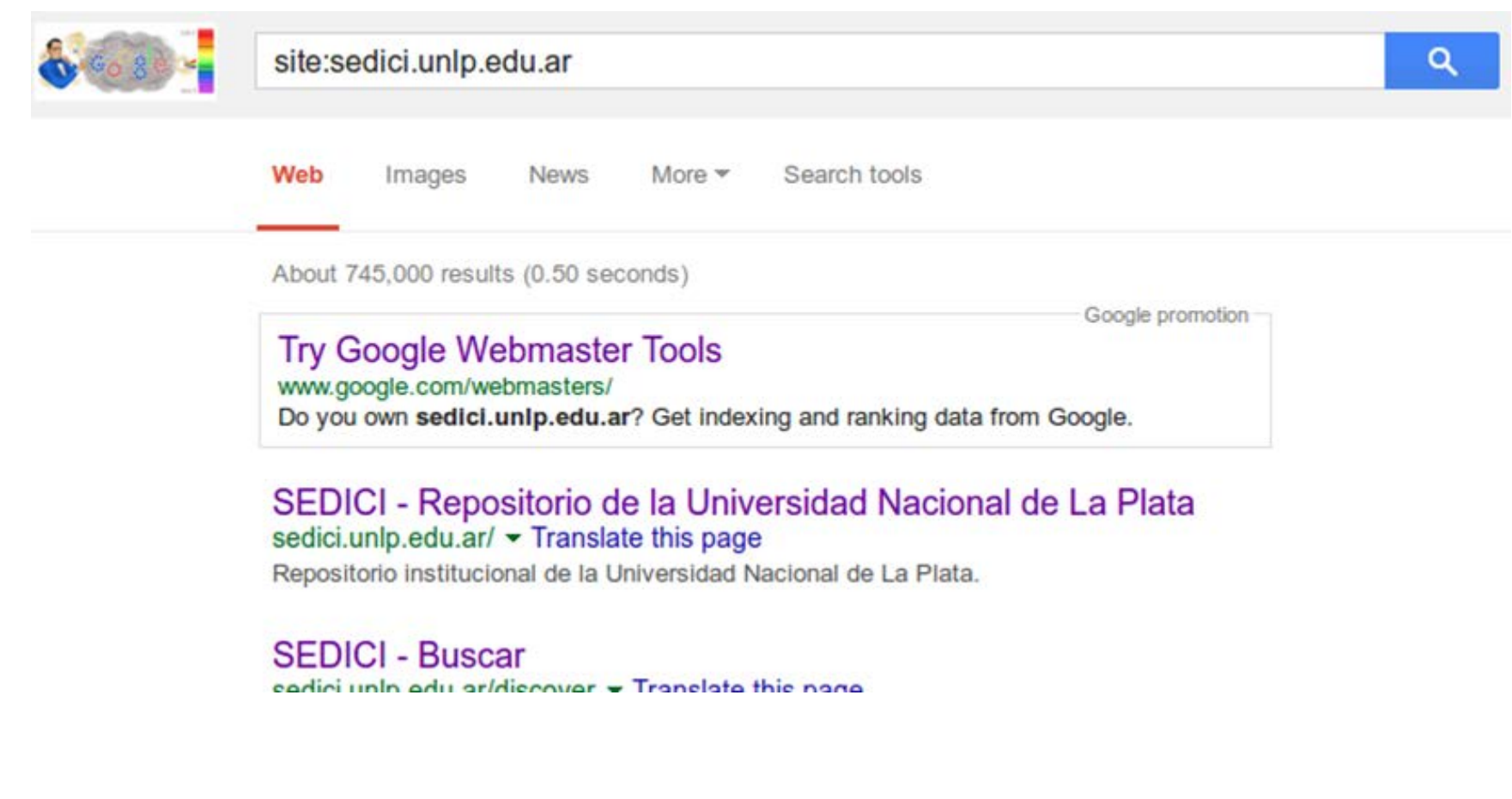

#### Rich files

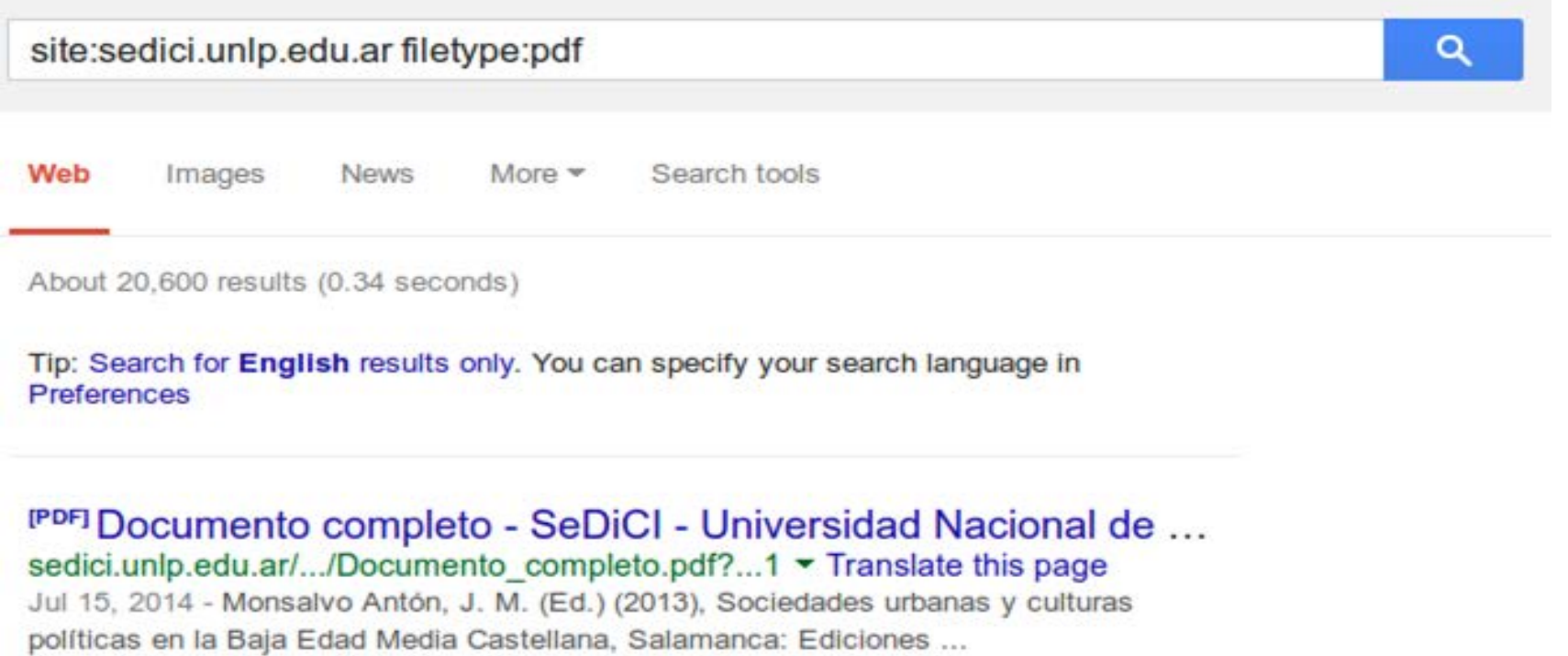

<sup>[PDF]</sup> 16 th International Conference and Exhibition on ... - SeDiCl sedici.unlp.edu.ar/bitstream/handle/.../Documento\_completo\_\_.pdf?...1 ~

**Visibility**: enlaces entrantes

- •El impacto se mide según cuántos sitios externos nos enlazan.
- •Existen herramientas específicas para medir sitios y registrar backlinks. Ejemplos: Ahrefs, MajesticSEO.
- •Son pagas, pero proveen servicios gratuitos básicos que sirven para comenzar.

¿Priorizamos enlaces externos o tamaño del dominio?

# **Visibilidad web - Inlinks**

#### <https://ahrefs.com/site-explorer/overview/subdomains/?target=sedici.unlp.edu.ar>

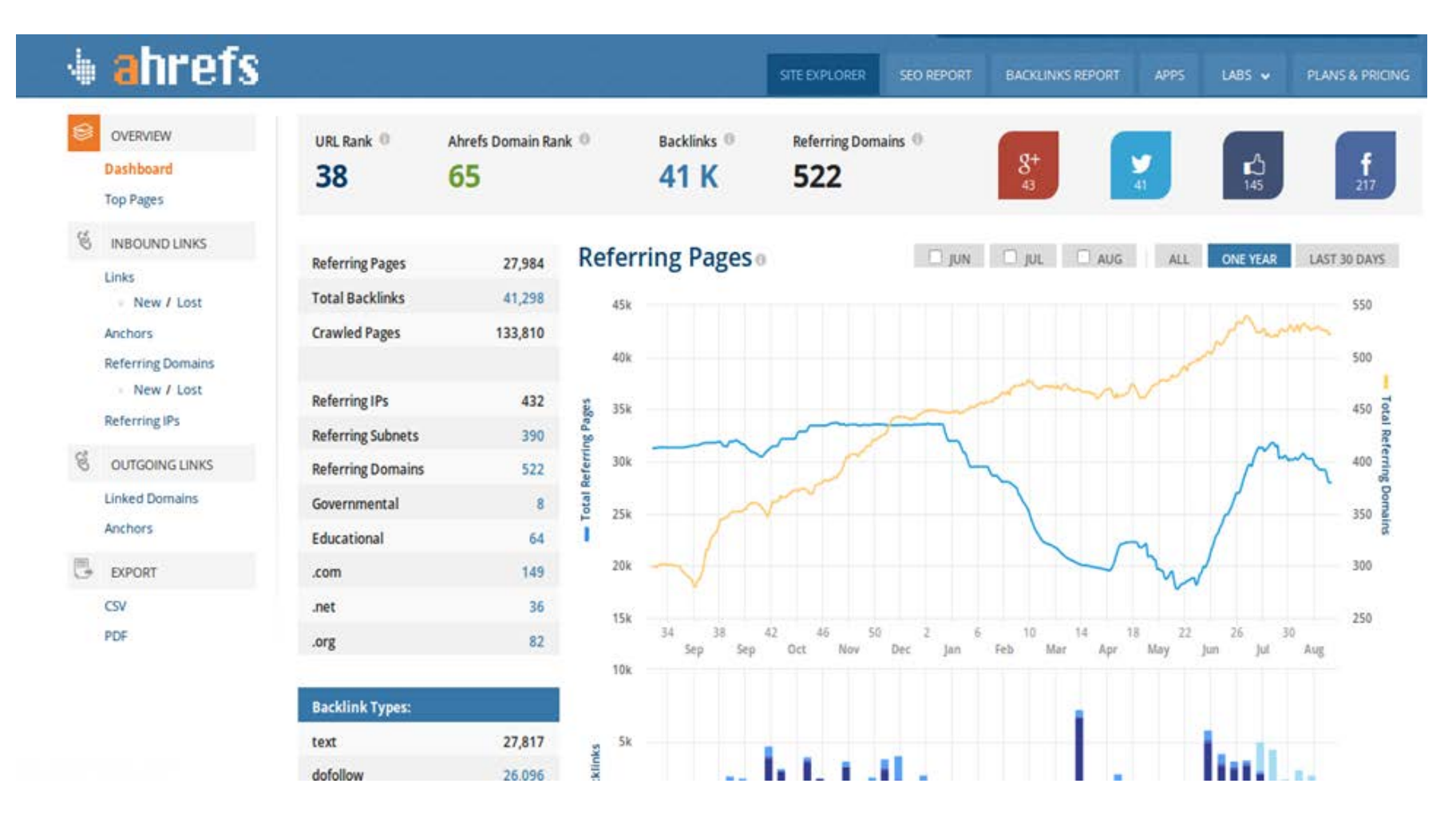

# **Visibilidad web - Inlinks**

#### [http://www.majesticseo.com/reports/site](http://www.majesticseo.com/reports/site-explorer?q=sedici.unlp.edu.ar&oq=sedici.unlp.edu.ar)[explorer?q=sedici.unlp.edu.ar&oq=sedici.unlp.edu.ar](http://www.majesticseo.com/reports/site-explorer?q=sedici.unlp.edu.ar&oq=sedici.unlp.edu.ar)

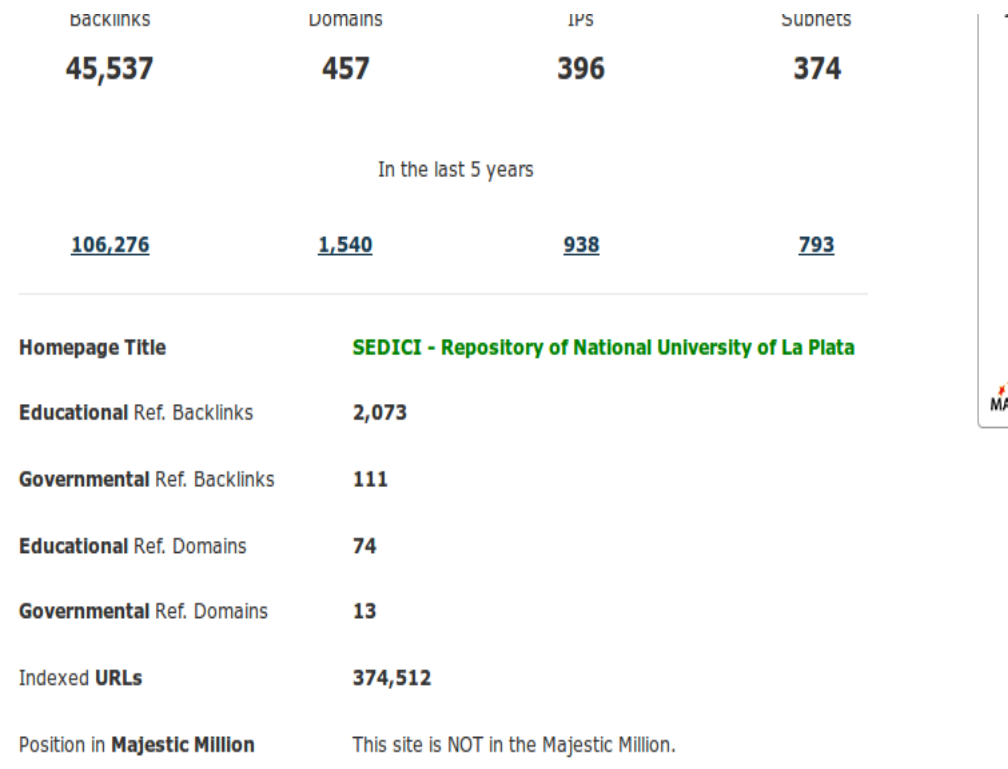

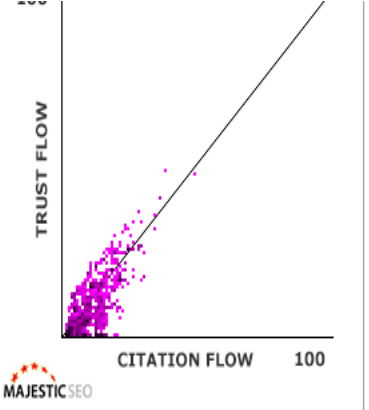

**External Backlinks Link Profile** 

#### **Backlink History**

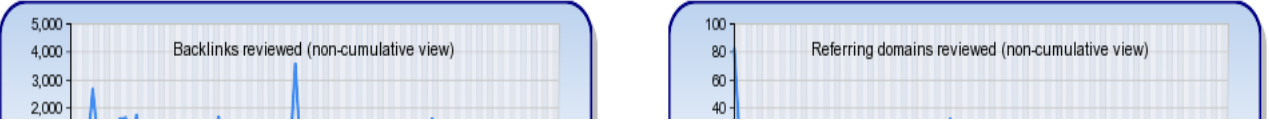

Más allá de los rankings, estas herramientas son muy útiles para evaluar nuestra visibilidad y tener un panorama acerca de cómo nos ven, cómo llegan a nosotros, qué contenidos impactan más que otros.

Como todo en internet, hay muchas herramientas más.

- **Google Webmaster Tools** (nuestro sitio visto por el *crawler* de Google)
- •Nos da un panorama más o menos completo de nuestro sitio web (según Google)
- •Errores de sus *crawlers* (¿sitio caído? ¿servidor colapsado?)
- •URL indexadas
- •Búsquedas en Google (impresiones, clics)

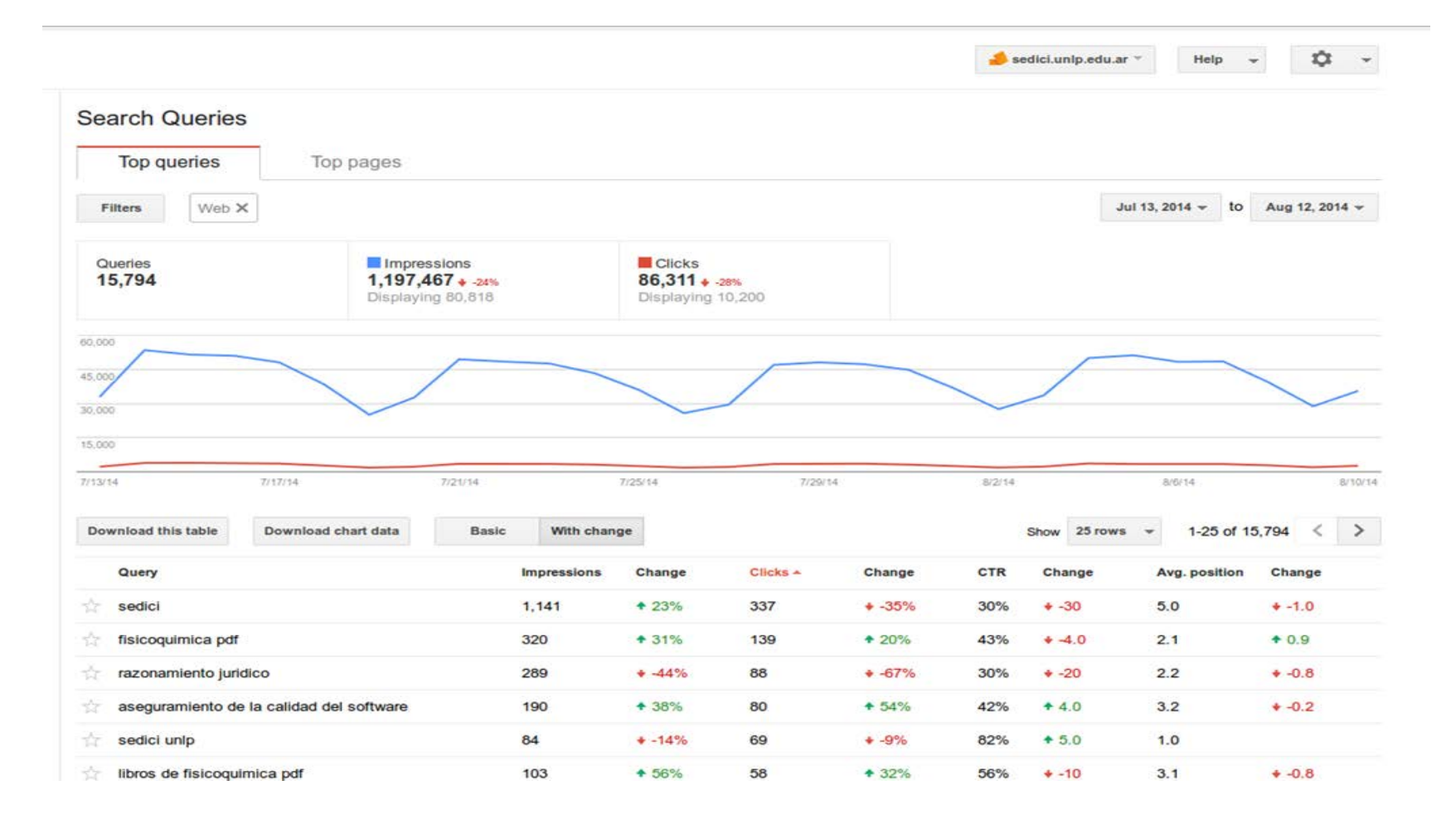

Principales búsquedas en Google donde se muestran enlaces a SEDICI, durante el receso invernal de 2014. Observar la baja generalizada en impresiones y en clics (Clickthrough Rate = Clicks / Impressions). *Fuente Google Webmaster Tools*

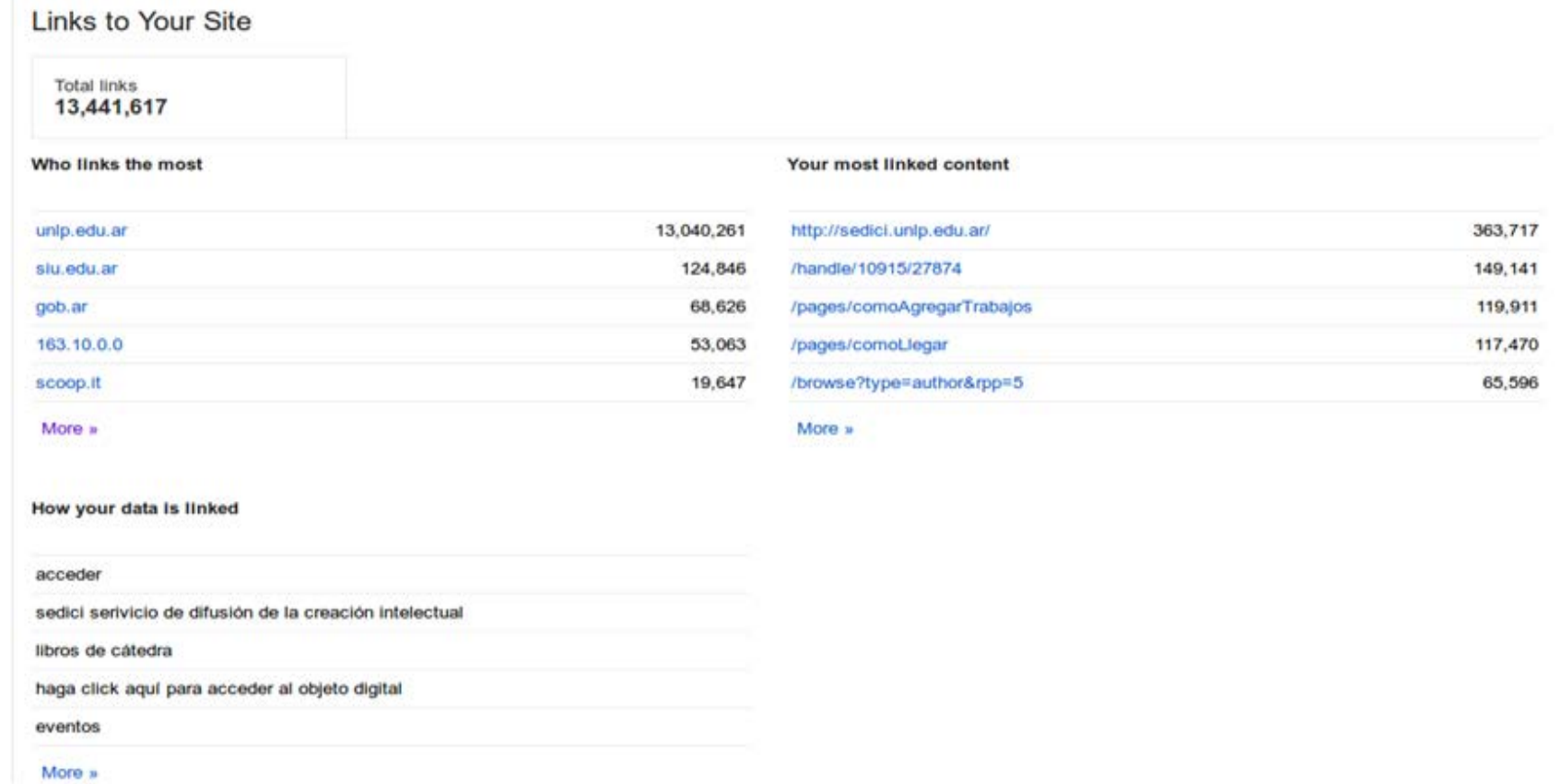

Enlaces entrantes a SEDICI. Observar los contenidos más enlazados: 1) Home; 2) Colección Libros de Cátedra; 3) Instructivo para agregar trabajos; 4) Instrucciones para llegar a la oficina; 5) Búsqueda por autor. Fuente: Google Webmaster Tools.

•Permiten alcanzar un público inmediato muy amplio (amigos, seguidores, grupos, páginas)

•Permiten alcanzar un público mucho más amplio a partir de recomparticiones (retweets, shares, +1)

– Pero… ¿qué compartimos y dónde?

Ejemplo: el Repositorio Institucional tiene tesis, artículos, publicaciones en congresos...

A mis amigos, tíos y abuelos no les interesa leer una tesis doctoral o un artículo de una revista...!

El idioma de los contenidos también importa.

Adaptarse al entorno: las redes sociales son distintas, LinkedIn "permite" más contenido académico, Facebook no tanto, Research Gate/Academia/Mendeley, mucho.

•Algunos contenidos son mucho más llamativos para el público en general: libros, audios, videos, entrevistas.

•Otros están orientados a un público más especializado: *papers*, ponencias, tesis, documentos de trabajo, reportes.

Aprovechar eventos circunstanciales, efemérides, noticias:

•compartir colecciones y trabajos puntuales relacionados;

•etiquetar autores si es posible, y posibles interesados directos;

•promover debates, involucrar y fidelizar a la audiencia: por ejemplo, un **blog**

#### <http://sedici.unlp.edu.ar/blog>

noticias institucionales, acceso abierto, derechos de autor, materiales destacados, eventos

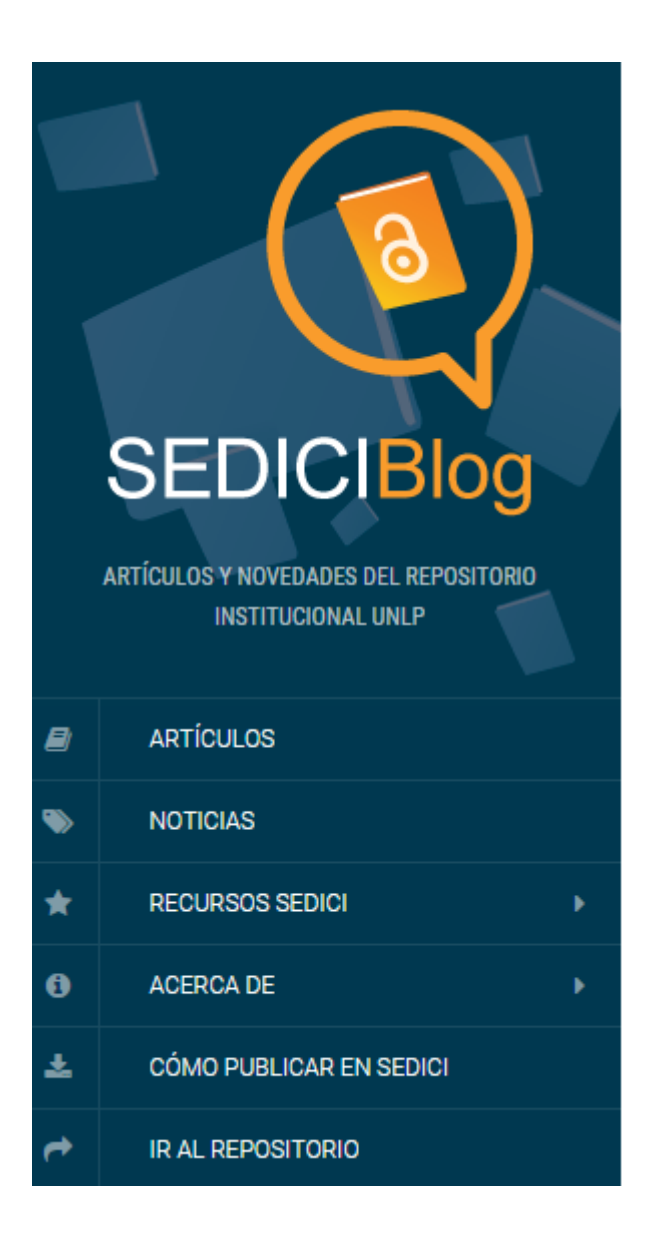

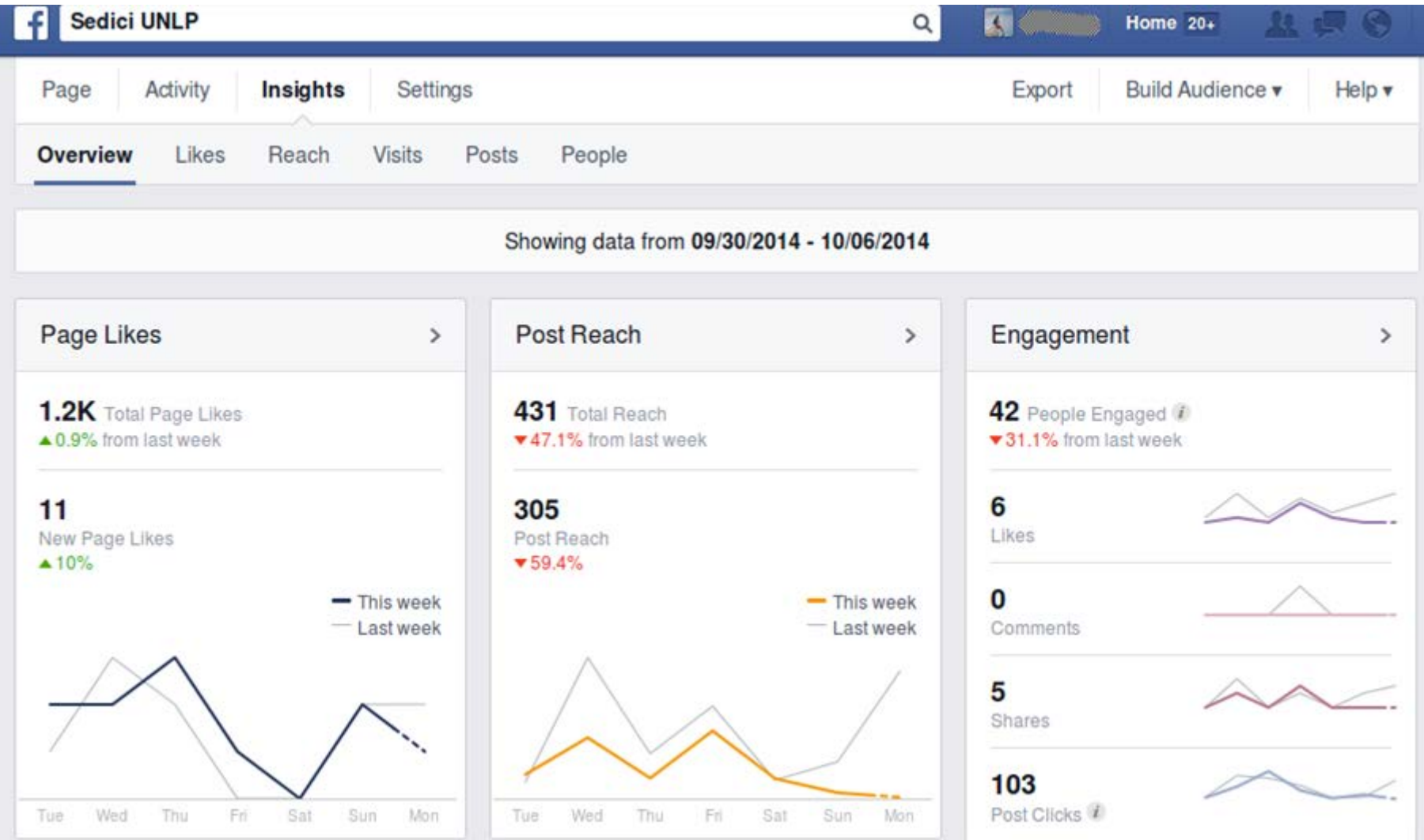

Page Insignts - primera semana de octubre de 2014 de la página de **SEDICI**. Fuente: Facebook.

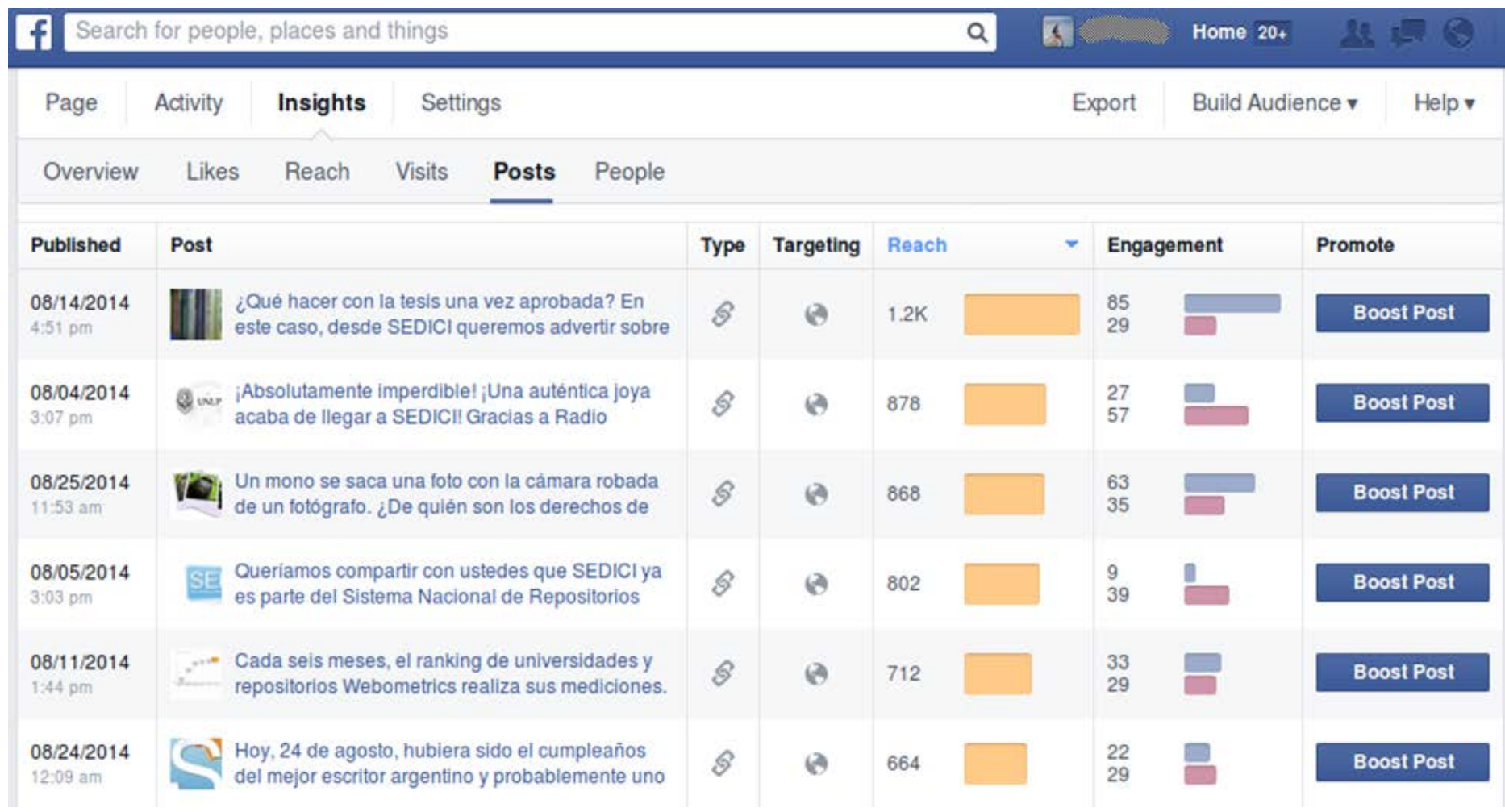

Likes, shares, reach: posteos de agosto 2014 en la página de **[SEDICI](http://sedici.unlp.edu.ar/)**. Fuente: Facebook.

Wikipedia es un excelente lugar para difundir trabajos científicos y académicos.

Muy interesante para editores/publicadores de revistas, y para repositorios institucionales.

Permite ofertar contenido propio en un espacio muy visible:

- •mejorando artículos: más complejo, aporte más interesante;
- •aportando referencias de calidad: complejo;
- •aportando enlaces externos: más fácil, más volátil también;
	- ¡Cuidado con el copyright! CC-BY o CC-BY-SA
- •aclaración: Wikipedia no mejora el *Page Rank*!\* (rel=nofollow\*\*)

<sup>\*</sup><https://en.wikipedia.org/wiki/PageRank>

<sup>\*\*</sup> [https://en.wikipedia.org/wiki/Wikipedia:Wikipedia\\_Signpost/2007-01-22/Nofollow](https://en.wikipedia.org/wiki/Wikipedia:Wikipedia_Signpost/2007-01-22/Nofollow)

Varios trabajos de investigación reconocen en Wikipedia un gran **potencial** para incrementar la visibilidad y el impacto.

El objetivo no es hacer publicidad en Wikipedia, sino **mejorar** esta enciclopedia.

Using Wikipedia to Enhance the Visibility of Digitized Archival Assets, Michael Szajewski <http://www.dlib.org/dlib/march13/szajewski/03szajewski.html>

Wikipedia and institutional repositories: an academic symbiosis? Alastair G. Smith[,](http://researcharchive.vuw.ac.nz/xmlui/bitstream/handle/10063/1848/Conference_paper.pdf?sequence=1) [http://researcharchive.vuw.ac.nz/xmlui/bitstream/handle/10063/1848/Conference\\_paper.](http://researcharchive.vuw.ac.nz/xmlui/bitstream/handle/10063/1848/Conference_paper.pdf?sequence=1) [pdf?sequence=1](http://researcharchive.vuw.ac.nz/xmlui/bitstream/handle/10063/1848/Conference_paper.pdf?sequence=1)

Increasing the Discoverability of Digital Collections Using Wikipedia - A Review with deep analysis, Ed Galloway, Cassandra DellaCorte <http://palrap.pitt.edu/ojs/index.php/palrap/article/view/60>

Wikipedia Lover, Not a Hater: Harnessing Wikipedia to Increase the Discoverability of Library Resources, Danielle Eldera, R. Niccole Westbrookb & Michele Reillyb [http://www.tandfonline.com/doi/abs/10.1080/19322909.2012.641808#preview](http://www.tandfonline.com/doi/abs/10.1080/19322909.2012.641808)

Durante 2014, varios artículos en Wikipedia fueron editados, incorporando contenidos relevantes alojados en SEDICI.

Muchas ediciones se vincularon con fallecimientos recientes (Eliseo Verón, Alfredo Alcón, Ernesto Laclau, Gabriel García Márquez).

Otras surgían a partir de tesis y publicaciones que se depositaban en el repositorio.

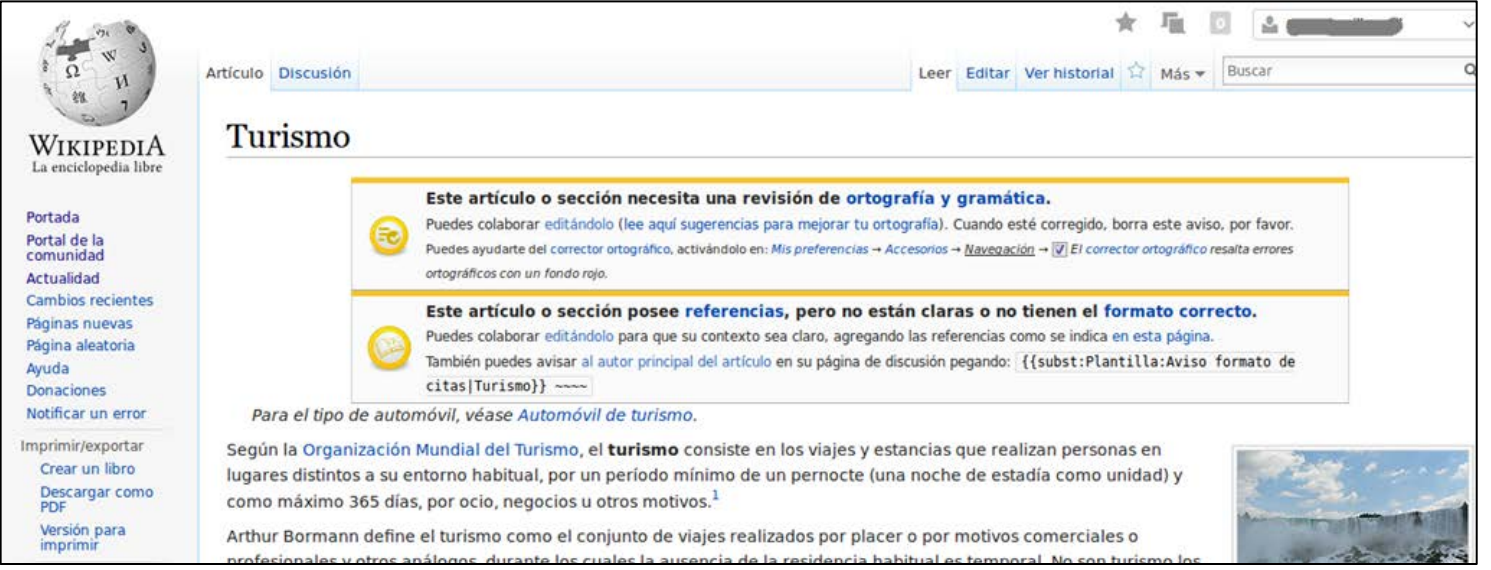

- 25. 1 Melani, María Emilia (2006). Humedales y turismo sustentable. Estudio de caso: Laguna de Chascomús. @. pp. 55. Consultado el 26 de septiembre de 2014. [26. † Cataldi, Zulma: Bombelli, Enrique C. : Fernández, Sandra: Di Pierro, Valeria: Barberis, I. Guillermo: Bertoncello, Rodolfo (2012), «TIC y turismo rural, Las redes sociales de emprendedores y viaieros de Turismo Rural como oferentes y demandantes de servicios turísticos. @», XIV Workshop de Investigadores en Ciencias de la Computación: pp. 903-907. Consultado el 26 de septiembre de 2014. 27. 1 Bonavita, Laura (2005). Turismo deportivo &. pp. 41. Consultado el 26 de septiembre de 2014.
- 28. 1 Mirande, Leandro Oscar (2010). Turismo social. La ciudad de Azul como destino para alumnos de escuelas rurales. @. pp. 66. Consultado el 26 de septiembre de 2014.
- 29. 1 http://america.infobae.com/notas/52348-Ciudad-de-Mexico-Buenos-Aires-y-San-Pablo-los-destinos-turisticos-favoritos@
- 30. 1 Juan Ramón Plana, 1999: Los sueños venden más, el viaje de incentivo, una bomba del márketing en Fernando Bayón (Ed.) "50 años del turismo español, un análisis histórico y estructural", pp. 686-692, Edita Centro de Estudios Ramón Areces, Madrid, ISBN 84-8004-372-5
- 31. 1 Tovar-J, G.; Díaz, Y.; Rojas, B.; Aldana, D. (2009).Sistematizacion de Experiencias de Turismo Científico Social en el estado Lara. MC Editora, Barquisimeto, Venezuela
- 32. ↑ <sup>a b c d</sup> Juan Pons, Comienza la era del turismo espacial, nº 269 de Avión Revue, Motor Press Ibérica, Madrid, noviembre de 2004
- 33. 1 Carl Sagan, Un punto azul pálido, Editorial Planeta, Barcelona, 1996, ISBN 84-08-01645-8
- 34. 1 Pragamata Astro, nº 132 de Revista Quo, Grupo Hachette Filipacchi, Madrid, septiembre de 2006
- 35. 1 [1] @
- 36. 1 Porto, Natalia (2004). Economía del turismo. Un enfoque desde la teoría del comercio internacional, e. pp. 234. Consultado el 26 de septiembre de 2014.

Referencias en SEDICI. Artículo "Turismo". Fuente: Wikipedia. https://es.wikipedia.org/wiki/Turismo

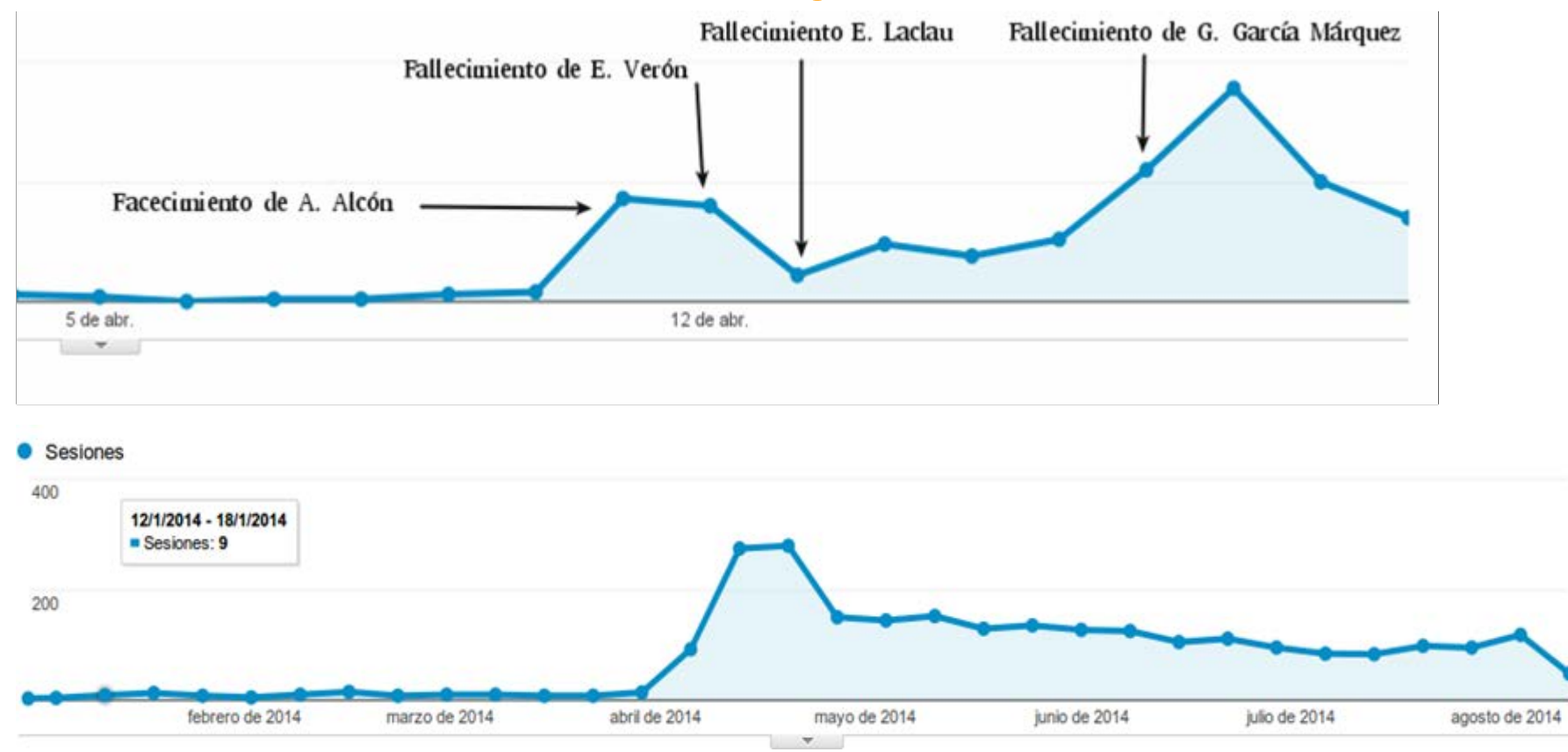

Incremento de visitas recibidas desde Wikipedia durante el mes de abril de 2014, acumulado por día (arriba). Acceso sostenido desde abril 2014 a agosto 2014, acumulado por semana (abajo). Fuente: Google Analytics.
# **Visibilidad web - Wikipedia**

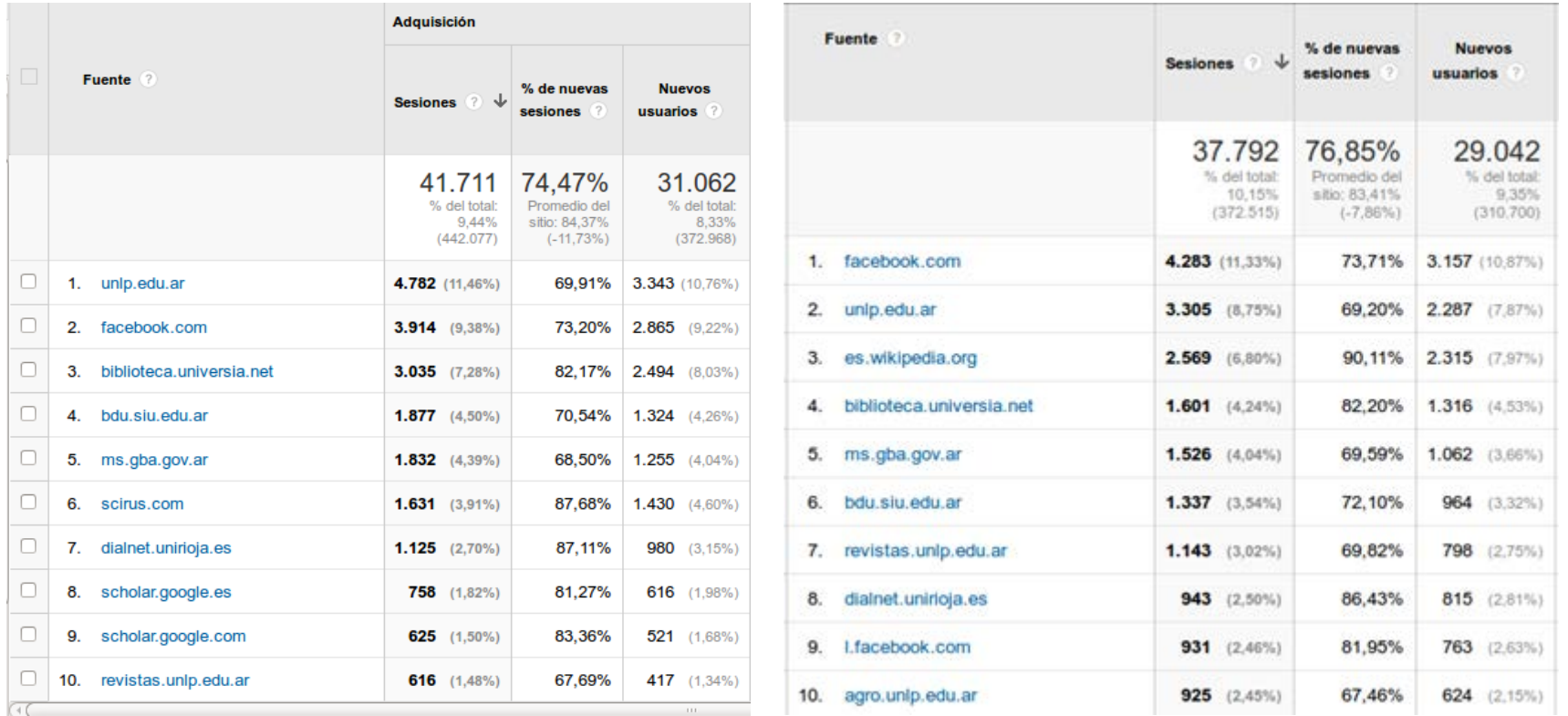

**Izquierda**: Accesos desde sitios externos durante todo el año 2013. Observar que Wikipedia no figura en el top 10. **Derecha**: Accesos a SEDICI desde sitios externos entre enero y julio de 2014. La versión en español de Wikipedia ascendió a la posición 3 en 7 meses (en realidad 4: abril-julio). Fuente: Google Analytics.

# **Visibilidad web - Wikipedia**

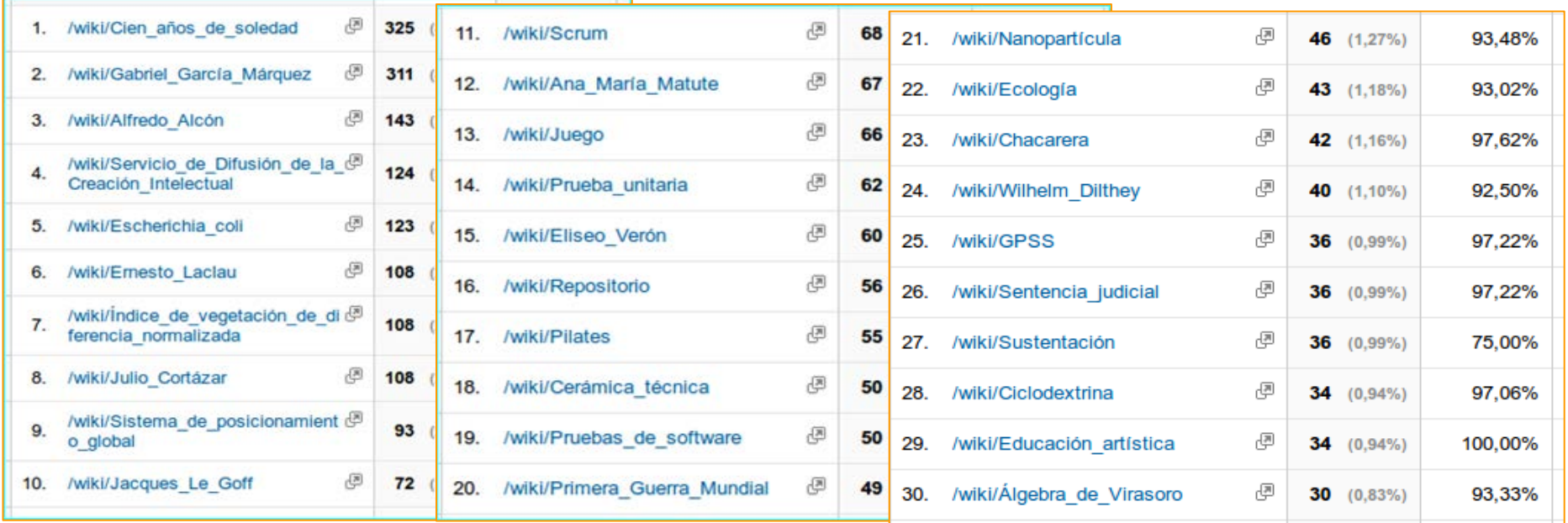

Artículos en Wikipedia que mayores accesos generan. Período marzo-septiembre 2014. Fuente: Google Analytics.

# **Visibilidad web e interoperabilidad**

Mediante la **interoperabilidad** (OpenSearch, RSS/Atom, webservices, OAI), podemos exponer nuestros materiales en múltiples espacios.

#### **Por ejemplo:**

- blogs institucionales (que se llevan muy bien con las redes sociales)
- programas institucionales: educación a distancia, radio, editorial
- sitios de laboratorios\*, departamentos, cátedras
- bases de datos, agregadores e índices internacionales

\*Orduña-Malea, Enrique, Cabezas-Clavijo, Álvaro, Delgado López-Cózar, Emilio. Visibilidad e impacto web de los grupos de investigación de información y documentación en las universidades públicas españolas. 2013. <http://hdl.handle.net/10481/31303> .

# **Visibilidad web**

Algunos artículos de interés en la web:

- Alma Swan and Leslie Carr. Institutions, their repositories and the Web. Serials review, 2008. <http://eprints.soton.ac.uk/264965/>

- Kenning Arlitsch and Patrick O'Brien. Improving Institutional Repository Search Engine Visibility in Google and Google Scholar. [http://www.slideshare.net/nomadusg/improving-institutional-repository](http://www.slideshare.net/nomadusg/improving-institutional-repository-search-engine-visibility-in-google-and-google-scholar)[search-engine-visibility-in-google-and-google-scholar](http://www.slideshare.net/nomadusg/improving-institutional-repository-search-engine-visibility-in-google-and-google-scholar)

Google Scholar and Dspace. Bram Luyten, Enero 2014. <http://atmire.com/website/?q=content/google-scholar-and-dspace>

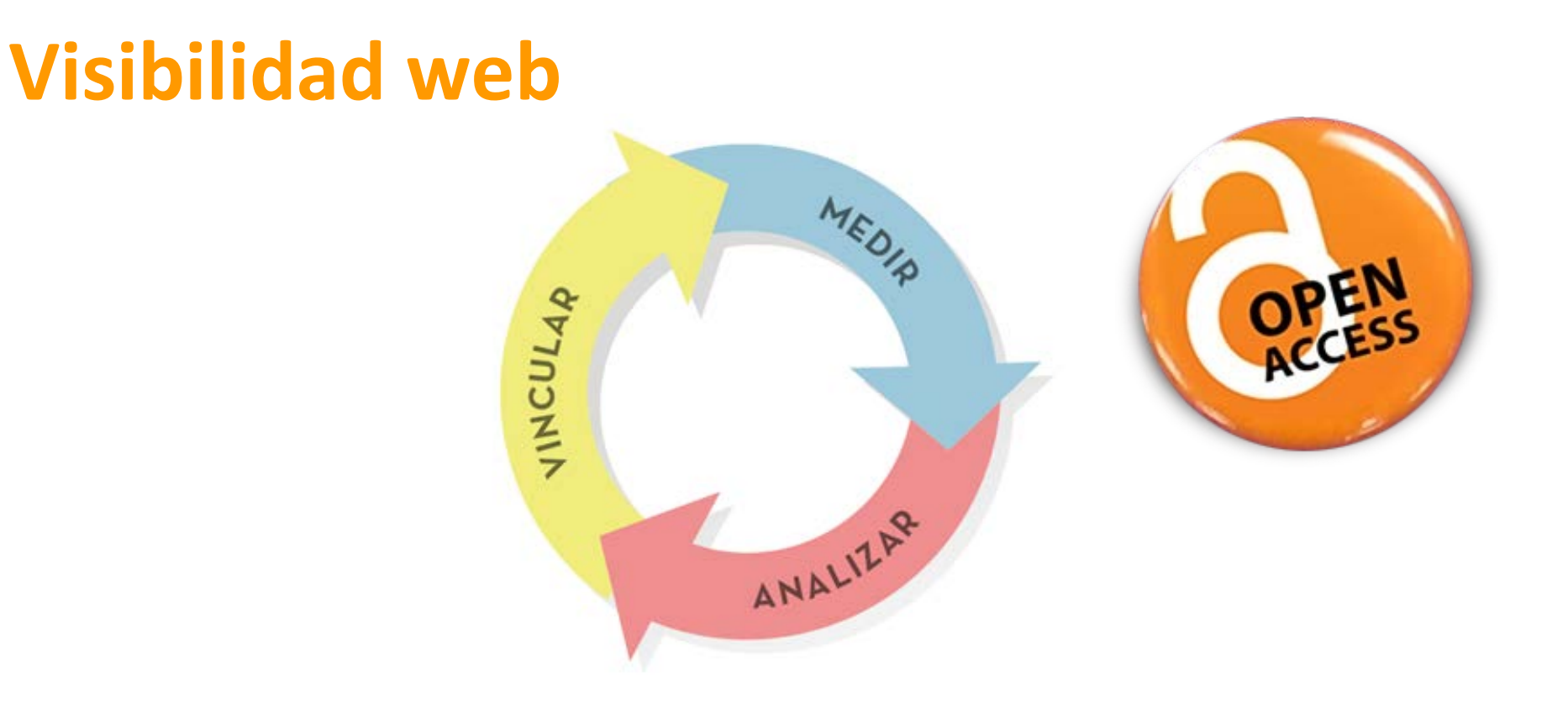

Hay mucho trabajo por hacer: medir, analizar, vincular, repetir.

La **interoperabilidad** simplifica algunas tareas pero...

El **acceso abierto** asegura la disponibilidad de los contenidos, maximiza su diseminación y su impacto

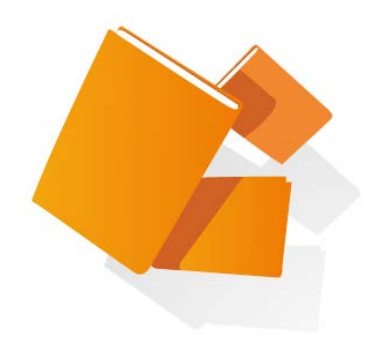

En la actualidad, los recursos que se generan como resultado de los conocimientos de las personas y de sus expresiones "nacen", cada vez más, en **forma digital**, sean de carácter cultural, educativo, o engloben información de diferentes áreas del saber, ya sean de naturaleza técnica, artística o administrativa. Los productos de origen digital pueden no contar con un respaldo físico, por ejemplo en papel.

Muchos de estos recursos son valiosos y constituyen un verdadero **patrimonio** a conservar a futuro para la sociedad.

#### **Problemas en la preservación**

1. La propia naturaleza de los objetos digitales los hace efímeros.

2. La obsolescencia de los medios informáticos: dado que los OD siempre están mediados por una tecnología que cambia constantemente, una inadecuada vigilancia o falta de transformaciones puede dejarlos inaccesibles. La incompatibilidad entre sistemas nuevos y antiguos sumado a que los formatos, medios de soporte, software y hardware quedan obsoletos en poco tiempo.

#### **Metadatos y metadatos de preservación**

Los objetos digitales cambian, y dichos cambios deben registrarse y validarse para asegurar la autenticidad del objeto, por lo que también es preciso incorporar metadatos de procedencia y autenticidad. Dado que cualquier actividad de preservación está limitada por los derechos de propiedad intelectual, se hace necesario incluir **metadatos** para su correcta gestión.

#### **Preservación digital**

La **preservación digital** se define como el conjunto de prácticas de naturaleza política, estratégica y acciones concretas, destinadas a asegurar la preservación, el acceso y la legibilidad de los objetos digitales a largo plazo.

#### **Preservación: estándares**

El estándar 14721 (OAIS), los metadatos PREMIS y las directrices para la preservación, en conjunto con el esquema METS, constituyen el marco ideal para la gestión de un repositorio, para asegurar su interoperabilidad y dar preservación a sus contenidos.

#### **Problemas de preservación: software**

Muchos problemas en lo relativo a la preservación derivan de una configuración deficiente del software que soporta el repositorio. Es necesario revisar las facilidades del software que soporta el repositorio en comparación con el modelo de preservación OAIS y realizar las personalizaciones necesarias para cumplir con algunos requerimientos del plan de preservación no brindados de forma nativa. Lo mismo con PREMIS.

Hay una muy importante necesidad de **preservar el contenido digital** en el tiempo, con el objetivo de conservarlo accesible frente a riesgos como

- Incendios, Inundaciones, etc
- Robos
- Problemas de hardware (rotura de discos, etc.)
- Cambios tecnológicos constantes
	- [Obsolescencia](https://es.wikipedia.org/wiki/Obsolescencia) en el software, hardware y formatos de datos

#### *Es un proceso continuo*

*Además de lo técnico, los esfuerzos de preservación incluyen retos legales, económicos y organizacionales.*

#### **A todo lo anterior se suma la** *fragilidad de los datos digitales.*

Los datos pueden perder su integridad y autenticidad, debido a acciones de modificación o borrado (calificados como):

- Conscientes
- Erróneos
- Negligentes
- Provocados por fuentes externas

*Digital obsolescence* (en los medios de soporte)

Es el resultado de la evolución de las tecnologías: a medida que surgen nuevas tecnologías, las viejas van quedando en desuso y se vuelven obsoletas.

Además de la obsolescencia, los soportes se ven afectados por la *vida útil* y las *alteraciones físicas* en los mismos.

Mantener tecnologías obsoletas en funcionamiento puede ser justificado en casos particulares, pero no en la mayoría.

Cornell University Library creó la "Cámara de los horrores" <http://dpworkshop.org/dpm-eng/oldmedia/chamber.html>

*Digital obsolescence* 

Mantener tecnologías obsoletas requiere conservar

- Hardware
- Software (aplicaciones, librerías, sistema operativo, etc)
- Documentación (manuales, instructivos, etc)
- Personal con la capacitación y las habilidades necesarias para trabajar en ese entorno obsoleto

Suelen ser opciones muy difíciles de mantener y muy costosas.

#### **En general no suele ser la mejor opción**

#### Estrategias

Las formas de atacar los problemas de preservación, y en particular los problemas de obsolescencia, son:

- Vigilancia de formatos
- Migración continua
- Adhesión a estándares internacionales
- Emulación
- Encapsulamiento
- Metadatos de preservación
- Políticas de back-up

Migración continua

Migrar la información de una tecnología a la siguiente de forma continua, evitando así la obsolescencia.

- Es una de las opciones de mayor uso
- Asegura el acceso en todo momento (los datos son siempre accesibles mediante una tecnología actual)
- Requiere transformación de los datos originales
- Decisiones sobre qué se desea preservar

Tener que migrar un *gran volumen de datos* implica grandes costes.

Adhesión a estándares internacionales

Es una estrategia que busca apoyarse en la afirmación de que los estándares internacionales son relativamente estables en el tiempo.

- En la actualidad, los estándares evolucionan casi tan rápido como las tecnologías
- Es una estrategia que debería usarse en combinación con otras
- Según la National Initiative for Networked Cultural Heritage, los formatos que no serán declarados obsoletos (al menos en un futuro cercano) son: TIFF y PDF sin compresión, y ASCII y RTF sin compresión, para imágenes y texto respectivamente.

Emulación

Se trata de imitar las características y capacidades de un software y/o hardware, de modo que los procesos "piensen" que están funcionando en la plataforma original.

- No hay necesidad de modificar los datos originales (como en la migración), manteniendo la integridad de la información.
- Una vez que se archivaron los datos, solo hay que asegurarse que el soporte físico utilizado siga siendo accesible
- Se puede usar un mismo emulador para múltiples objetos del mismo tipo.

Encapsulamiento

Se basa en agrupar cada objeto a preservar junto con todos los elementos (incluso software) necesarios para asegurar su acceso en el tiempo.

Como elementos a encapsular podemos tener:

- Especificaciones del formato de archivo
- Instructivos relacionados a la emulación necesaria
- Información de configuración de alguna herramienta en particular
- Software de emulación
- Especificaciones de hardware

Metadatos de preservación

Generalmente considerados como metadatos administrativos, pero en realidad de distintos tipos, por ejemplo muchos técnicos.

Buscan registrar información relativa a la evolución de los recursos en el tiempo según las acciones de preservación aplicadas, incluyendo información sobre formatos, usos, actividades de preservación realizadas, responsables de dichas actividades en el tiempo, etc.

Varias iniciativas:

- PREMIS: PREservation Metadata: Implementation Strategies
- OAIS: Open Archival Information System
- NEDLIB: Networked European Deposit Library

Políticas de backup

Los riesgos de pérdida de datos por eventos desafortunados siempre son posibles:

- Incendios
- Inundaciones
- Robos
- Fallas de hardware

Para disminuir esos riesgos es necesario contar con un sistema de back-ups (datos, configuración, documentación, etc)

- Incremental
- Espejo

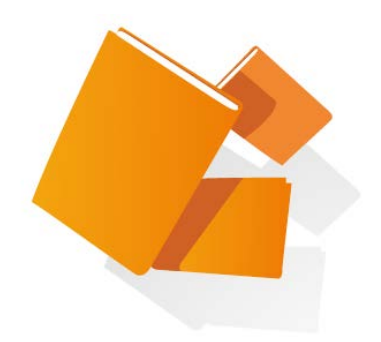

Web sintáctica

Si bien en general se afirma que la web es una base de datos gigante, colaborativa, distribuida, en continuo crecimiento, etc, también existe consenso respecto de que esa base de datos tiene algunos problemas:

- Información mayormente semi-estructurada o completamente desestructurada
- Mucha información desactualizada
- Información redundante
- Información íntimamente relacionada, aunque sin ningún vínculo

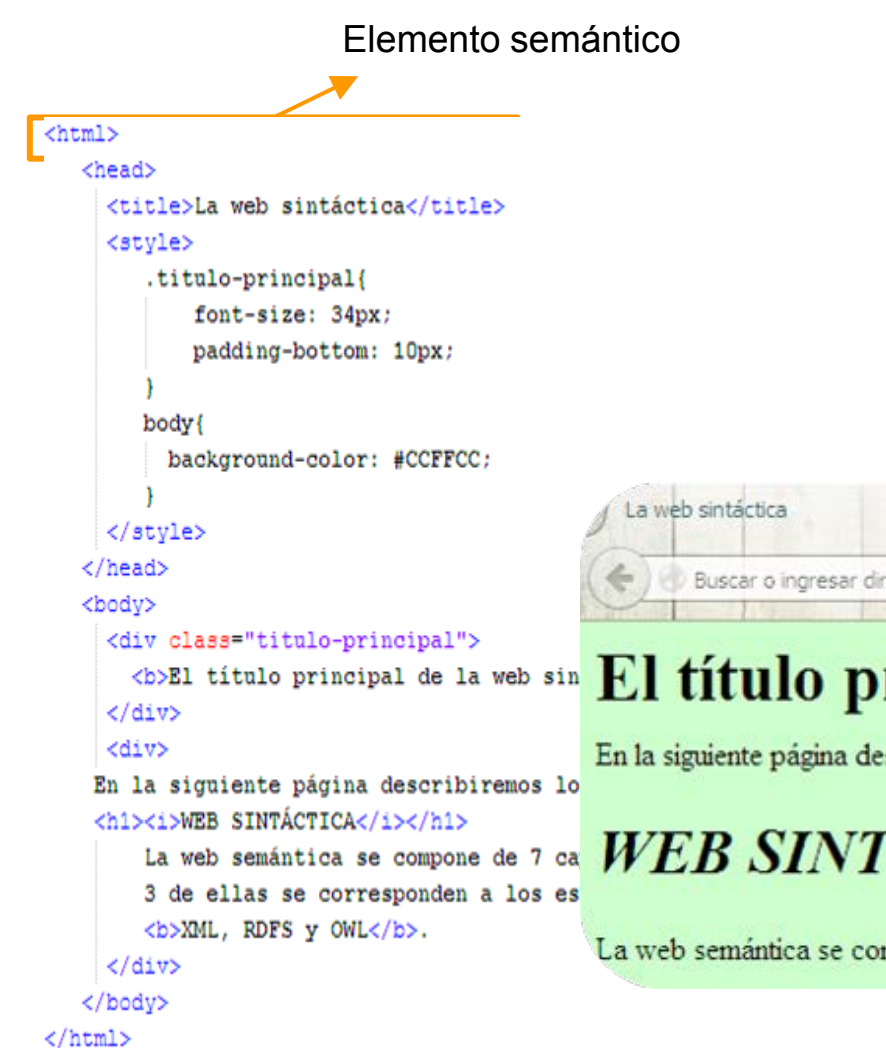

- Web sintáctica<br>
Muchas de los elementos en la codificación HTML tienen un valor semántico nulo, y además pueden utilizarse de forma contraria a su función.
	- De esta forma, las páginas web solo tiene semántica para los seres humanos y NO para las máquinas

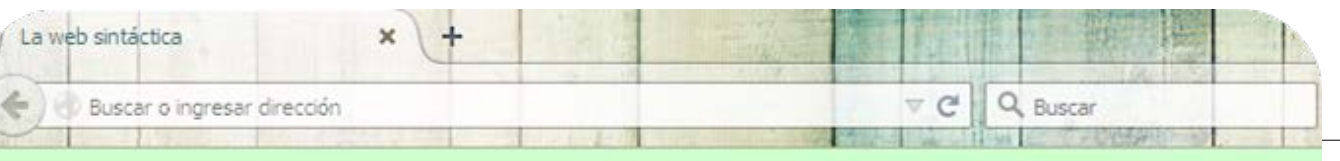

#### El título principal de la web sintáctica

En la siguiente página describiremos los componentes de la web semántica.

#### **WEB SINTÁCTICA**

La web semántica se compone de 7 capas: 3 de ellas se corresponden a los estándares XML, RDFS y OWL

Web sintáctica

#### **¿Por qué todos estos problemas?**

Carga descentralizada Páginas mal estructuradas Diversidad (texto, imágenes, videos, etc) Libertad de expresión (blog, wordpress)

*Según fuentes en [wikipedia](https://en.wikipedia.org/wiki/WordPress): ..El 23,5% de páginas en el mundo utiliza WordPress*  $[$ <sup>1</sup> $]$  ...

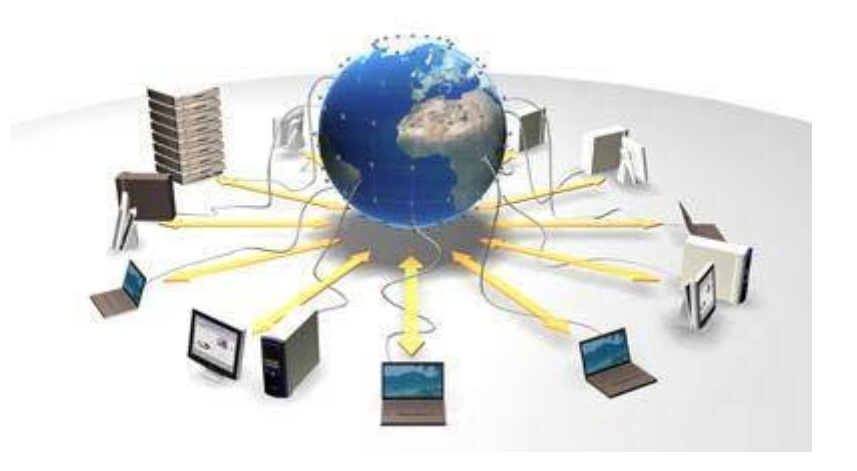

Web sintáctica

El **objetivo** de la web semántica es aportar "*significado*" a toda la información disponible, de forma que sea "interpretable" por máquinas a través de agentes inteligentes, para así proveer información coherente, completa, competente, etc., de forma automática.

De esta forma se logra

- Aumentar la interoperabilidad entre sistemas
- Generar nuevos tipos de servicios de búsqueda y recuperación

Los repositorios digitales cuentan con:

- Información estructurada (metadatos)
- Carga controlada (reglas de catalogación)
- Vocabularios controlados (tesauros, entidades abstractas)
- Base de datos centralizada (en general)

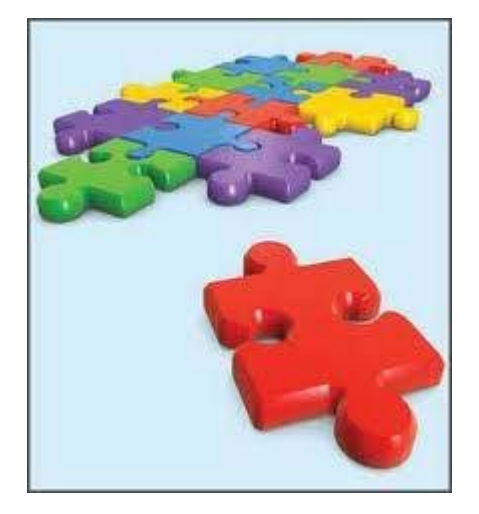

Un [repositorio semántico](http://www.techopedia.com/definition/28198/semantic-repository) se caracteriza por la existencia de relaciones entre sus componentes (documentos, entidades, etc).

Algunas relaciones posibles son:

- Composición
- Traducciones
- Misma temática
- Autores relacionados
- Instituciones relacionadas

Cuestiones relativas a la representación

Es necesario encontrar una forma flexible y eficiente para representar estas relaciones.

- Por inferencia, a través de relaciones establecidas en el modelo de datos.
- De forma explícita, por ejemplo con **ontologías**.

Cuestiones relativas a la representación

#### Por inferencia en base al modelo

*Título:* Función endotelial en el embarazo *Autor:* Ros, Natalia *Descriptores:* Cardiología; Embarazo

*Título:* Donantes de tejidos valvulares cardíacos: modelo de selección *Autor:* Olano, Ricardo Daniel *Descriptores:* Cardiología; Cultivo de tejidos

*Título:* Diferencias en la forma de presentación y diagnóstico de la enfermedad coronaria en la mujer *Autor:* Corneli, Mariana *Descriptores:* Cardiología; Enfermedades cardiovasculares

#### Autores relacionados con *Cardiología*

- *Ros, Natalia*
- *Olano, Ricardo Daniel*
- *Corneli, Mariana*

Cuestiones relativas a la representación

#### **Ontologías**

Representan conceptos/objetos y las relaciones entre ellos

Los componentes más importantes son:

- **Clases**: tipos de objetos
- **Instancias**: objetos concretos que pertenecen a una clase particular
- **Atributos**: características de una clase (y por lo tanto de todas las instancias de esa clase)
- **Relaciones**: formas en las que los objetos se conectan entre sí

Cuestiones relativas a la representación

#### **Ontologías del dominio**

Este tipo particular de ontologías se limita a representar elementos de un dominio particular, aportando un *contexto* a los conceptos/objetos que representa.

- Ej.: el concepto *Ratón*
	- En el dominio *Informática* hace referencia a un periférico de entrada
	- En el dominio *Animales* hace referencia a un roedor

Cuestiones relativas a la representación

Las ontologías se construyen usando un **lenguaje**.

Los más destacados son:

• **RDFSchema**: Resource Description Framework Schema Provee un conjunto de clases base, utilizando RDF como lenguaje de base.

• **OWL**: Ontology Web Language Es una familia de lenguajes (OWL Lite, OWL DL y OWL Full), con varias sintaxis alternativas (una es una extensión al vocabulario de RDFS)

Cuestiones relativas a la representación

Para poder representar estos lenguajes se necesita de una forma de codificación estandarizada.

**XML** (eXtensible Markup Language)**:** definido en un estándar por la W3C, es un sistema utilizado para definir lenguajes de marcas de usos específico.

- Permite utilizar varios *namespaces* en un mismo XML
- Utilizado en conjunto con un *XML Schema*
- Puede existir un único XML para distintas formas de visualización utilizando transformaciones *XSL.*
#### Cuestiones relativas a la representación

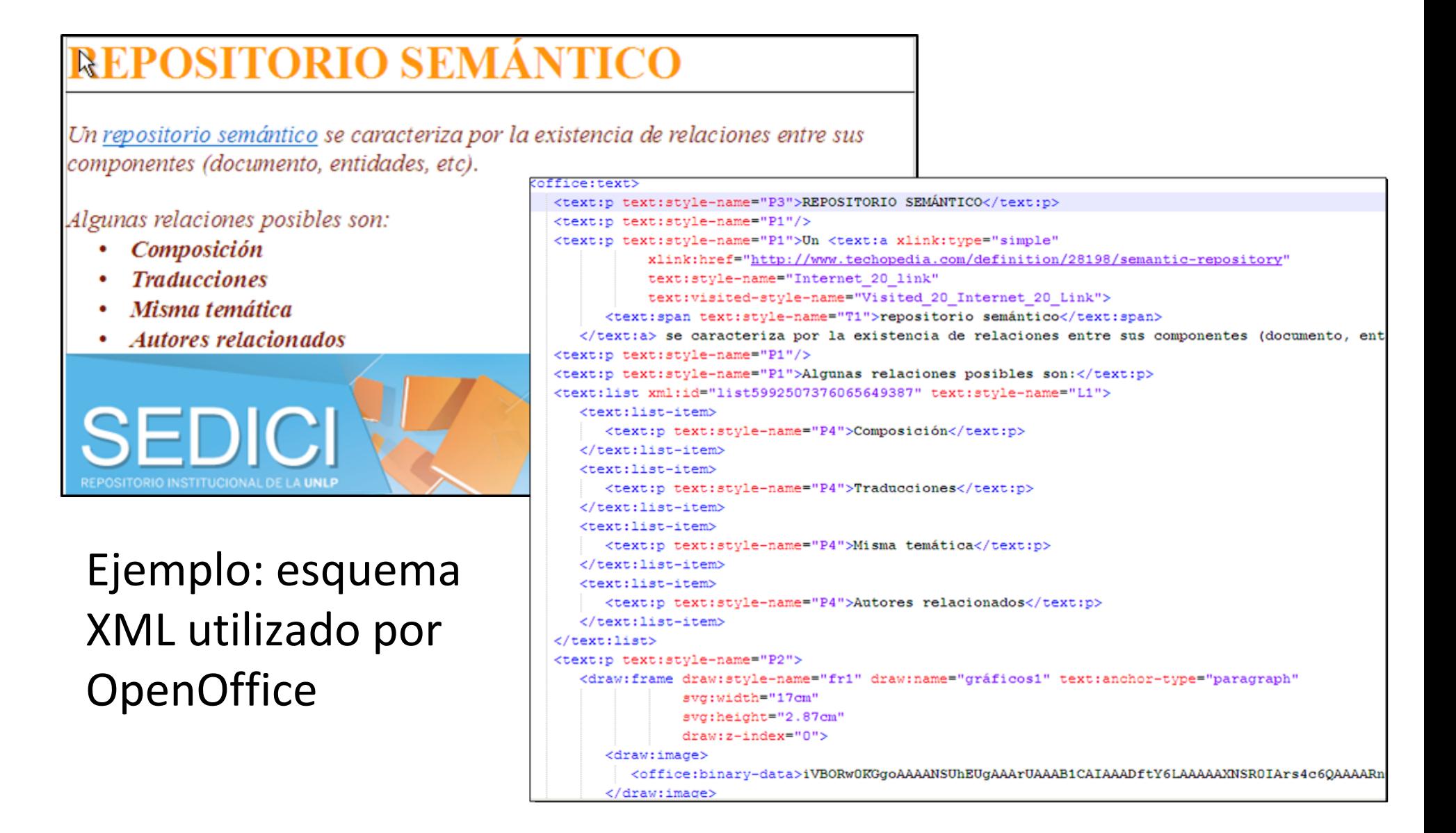

Cuestiones relativas a la representación

**RDF** (*Resource Description Framework*) es un modelo de representación de metadatos que, entre otras cosas, sirve para representar objetos digitales (ejemplo: páginas web).

Se basa en la declaración de sentencias (*statements*) o tripletas: **1-** Sujeto **2-** Predicado **3-** Objeto

#### **Representación en forma de grafos**

Ejemplo para un libro en sedici, cuyo identificador es 10915/43129

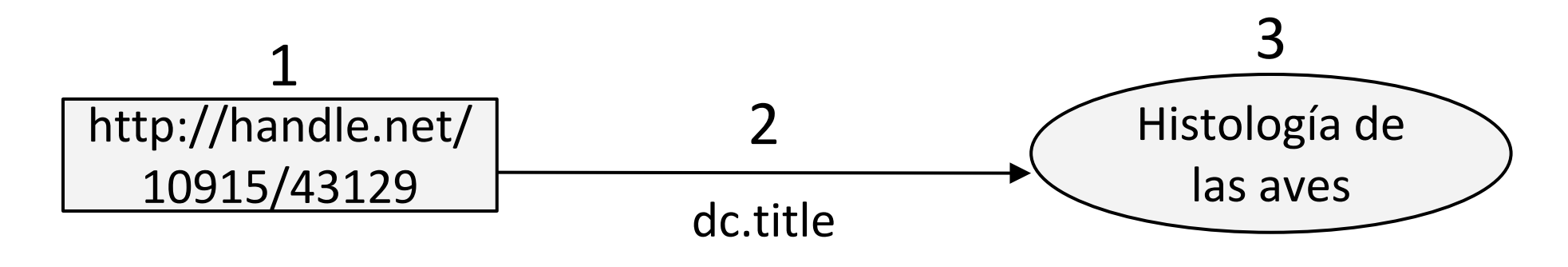

Cuestiones relativas a la representación

#### **RDF**. Como alternativa a la representación mediante grafos surge la **serialización.**

Se utiliza RDF/XML y distintos namespaces.

```
<mark>?</mark>xml version="1.0"<mark>?></mark>
<rdf:RDF xmlns:rdf="http://www.w3.org/1999/02/22-rdf-syntax-ns#"
xmlns="http://purl.org/dc/elements/1.1/">
    <rdf:Description rdf:About="http://handle.net/10915/43129">
        <dc:title>Histología de las aves</dc:title>
    </rdf:Description>
:/rdf:RDF>
```
**RDF/XML** fue el primer formato de serialización en el [standard](http://www.w3.org/TR/rdf-syntax-grammar/)  [RDF1.1](http://www.w3.org/TR/rdf-syntax-grammar/)

Cuestiones relativas a la representación

**RDFSchema:** es una extensión de RDF que permite construir ontologías.Provee un conjunto de clases base, utilizando RDF como lenguaje de base. Ejemplos de algunas clases son:

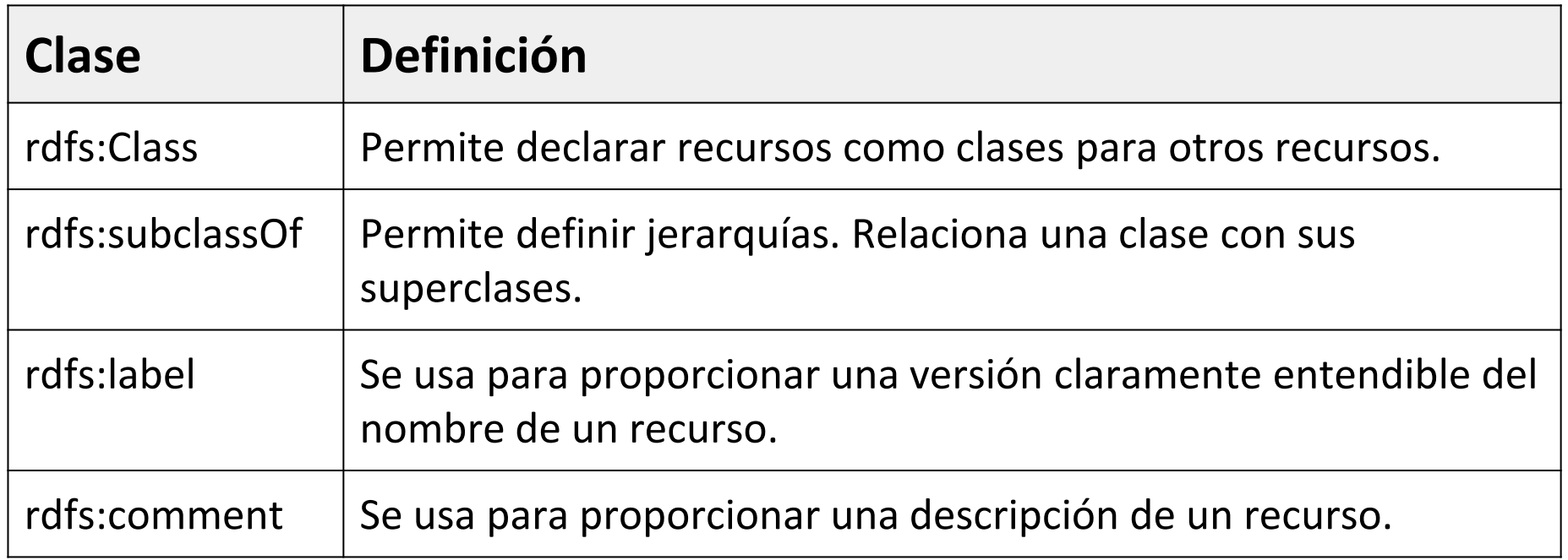

Cuestiones relativas a la representación

#### Ejemplo de RDFS

```
<?xml version="1.0"<mark>?></mark>
crdf:RDFxmlns:rdf="http://www.w3.org/1999/02/22-rdf-syntax-ns#"
xmlns:rdfs="http://www.w3.org/2000/01/rdf-schema#"
xml:base="http://www.animals.fake/animals#">
    <rdfs:Class rdf:ID="animal">
        <rdfs:label>Animal</rdfs:label>
        <rdfs:comment>Este es uno de los reinos de la naturaleza.</rdfs:comment>
    </rdfs:Class>
    <rdfs:Class rdf:ID="horse">
    <rdfs:subClassOf rdf:resource="#animal"/>
    </rdfs:Class>
 /rdf:RDF>
```
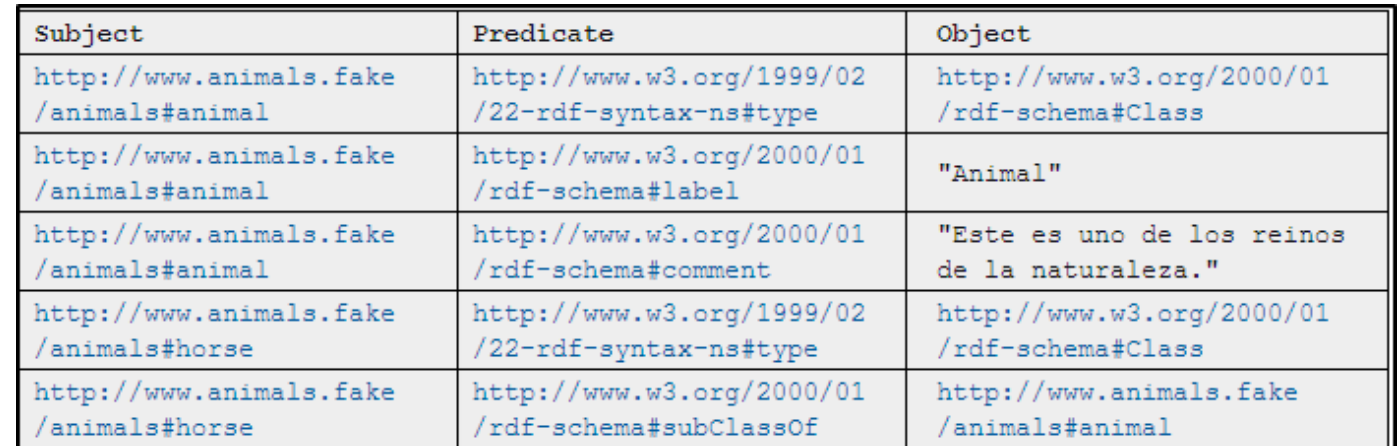

#### **[Fuente](http://www.w3.org/RDF/Validator/rdfval)**

Cuestiones relativas a la representación

**OWL** (*Ontology Web Language*): es un lenguaje estandar para expresar y codificar ontologías, extiendiendo RDF.

- Formaliza aún más las relaciones entre clases que RDF, permitiendo aspectos como, p.e.:
	- $\circ$  Clases disjuntas  $\rightarrow$  <owl: disjoint With>
	- $\circ$  Cardinalidad entre clases  $\rightarrow$  <owl:maxCardinality>
	- $\circ$  Equivalencia entre clases  $\rightarrow$  <owl:sameAs>

Cuestiones relativas a la representación

#### Ejemplo de OWL (usando RDFS como sintaxis)

```
<rdf:RDF xmlns:owl ="http://www.w3.org/2002/07/owl#"
  xmlns:rdfs ="http://www.w3.org/2000/01/rdf-schema#"
  xmlns:xsd ="http://www.w3.org/2001/XMLSchema#">
<owl:Class rdf:ID="Animal">
      <rdfs:label>Animal</rdfs:label>
      <owl:Class rdf:ID="Male">
            <rdfs:label>Male</rdfs:label>
            <rdfs:subClassOf rdf:resource="#Animal"/>
      \langle/owl:Class>
      <owl:Class rdf:ID="Female">
            <rdfs:label>Female</rdfs:label>
            <rdfs:subClassOf rdf:resource="Animal"/>
            <owl:disjointWith rdf:resource="Male"/>
      </owl:Class>
</owl:Class>
```
Recuperación de la información y navegación de relaciones

Se necesita una forma de almacenamiento y recuperación eficiente

Existen:

- Bases de datos RDF (openRDF, Mulgara)
- Lenguajes de consulta RDF (SPARQL)

Además es necesario adaptar la interfaz de usuario para proveer elementos de navegación pertinentes, contextuales, eficientes, simples, etc.

Posibilidad de nuevas estadísticas

El agregado de relaciones al repositorio permite generar un nuevo conjunto de estadísticas más complejas, pero más interesantes:

- Tendencias en cuanto a temáticas
- Relación entre autores e instituciones
- Instituciones y autores más productivos

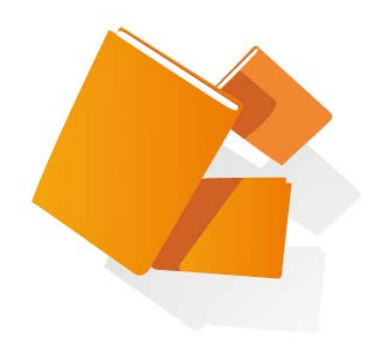

# **Digitalización de documentos en el repositorio**

# **Digitalización de documentos**

- Escáner HP scanjet 7500
- Escáner DAL
	- Captura de imágenes
		- Rotación de la imagen
		- Renombrado
		- Combinación
	- Proceso de imágenes mediante ScanTailor
	- Impresión en PDF, OCR

### DAL

#### **Derecho a Leer (DaL) (Facultad de Filosofía y Letras - UBA)**

Es un espacio de difusión de las políticas a favor de la lectura. Inspirados en la experiencia de *Do It Yourself* desarrollaron un escáner para libros de forma artesanal y muy económica, utilizando madera y cámaras digitales estándar.

El objetivo es tomar una foto con la mayor precisión posible de cada hoja del libro.

Ejemplo de digitalización realizada en SEDICI: Academia Nacional de Agronomía y Veterinaria (ANAV). [Tomo I 1932-1934](http://sedici.unlp.edu.ar/handle/10915/27853)

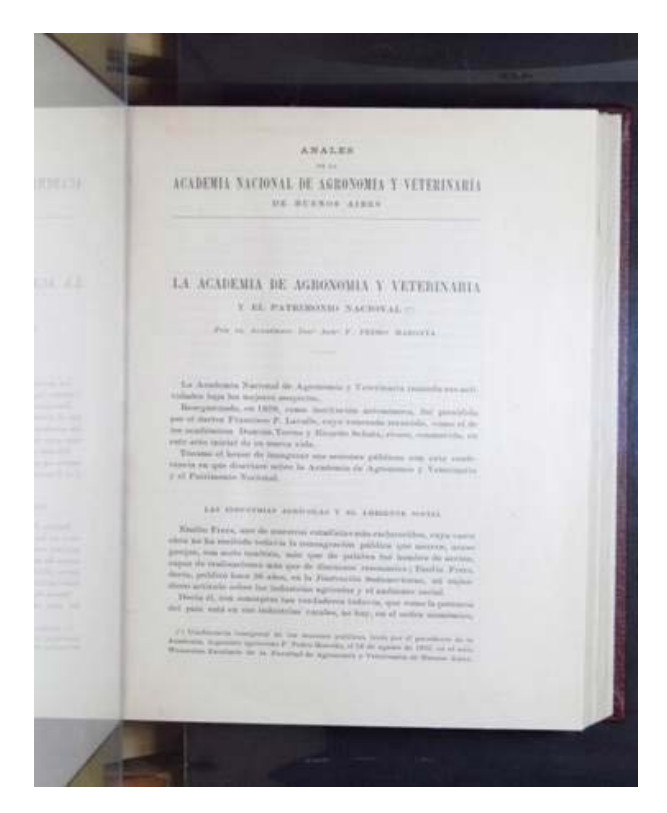

#### [Derecho a Leer \(DaL\)](http://filo.uba.edu.ar/)

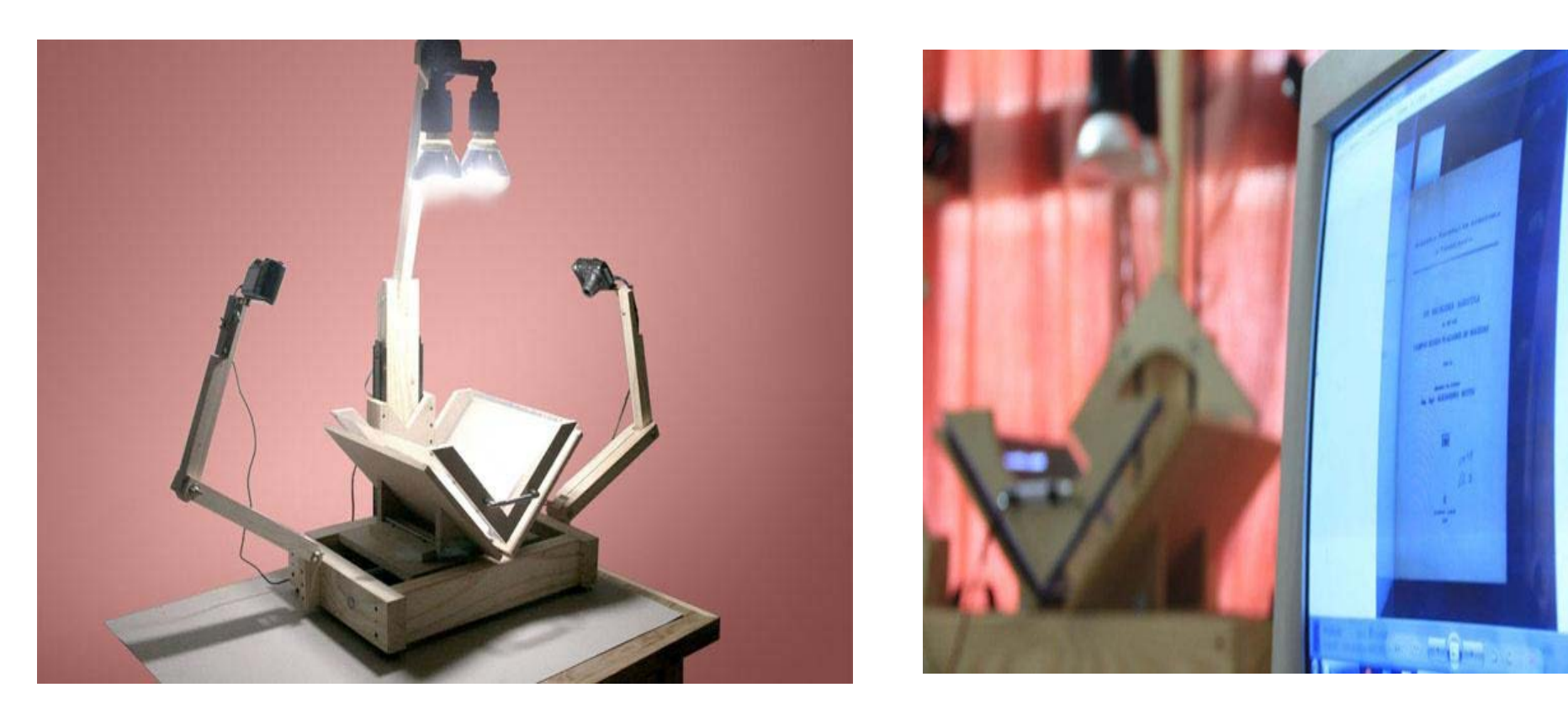

Imágenes del escáner de cámaras DaL utilizado en SEDICI

Pre-procesamiento: Rotación - Renombrado – Combinación

Luego de la descarga de las fotos a la PC, se corre un *script* que rota, renombra y combina las imágenes sacadas de las cámaras.

> prebi@Digitalización ~ \$ ./editar MiNuevoProyecto

Procesamiento:

Se crea un proyecto en Scan Tailor donde a cada imagen se le hace un proceso de: alineación - selección de contenido - centralización e igualar tamaño - blanquear fondo y borrar manchas.

ScanTailor crea imagénes en formato .TIFF

Luego de generados los TIFF se crea un nuevo proyecto de AbbyyFineReader, donde se selecciona el texto e imágenes para crear un PDF/A-1a

El PDF es verificado y optimizado para la vista rápida en web con Acrobat DC.

#### Programas utilizados en el proceso de imágenes

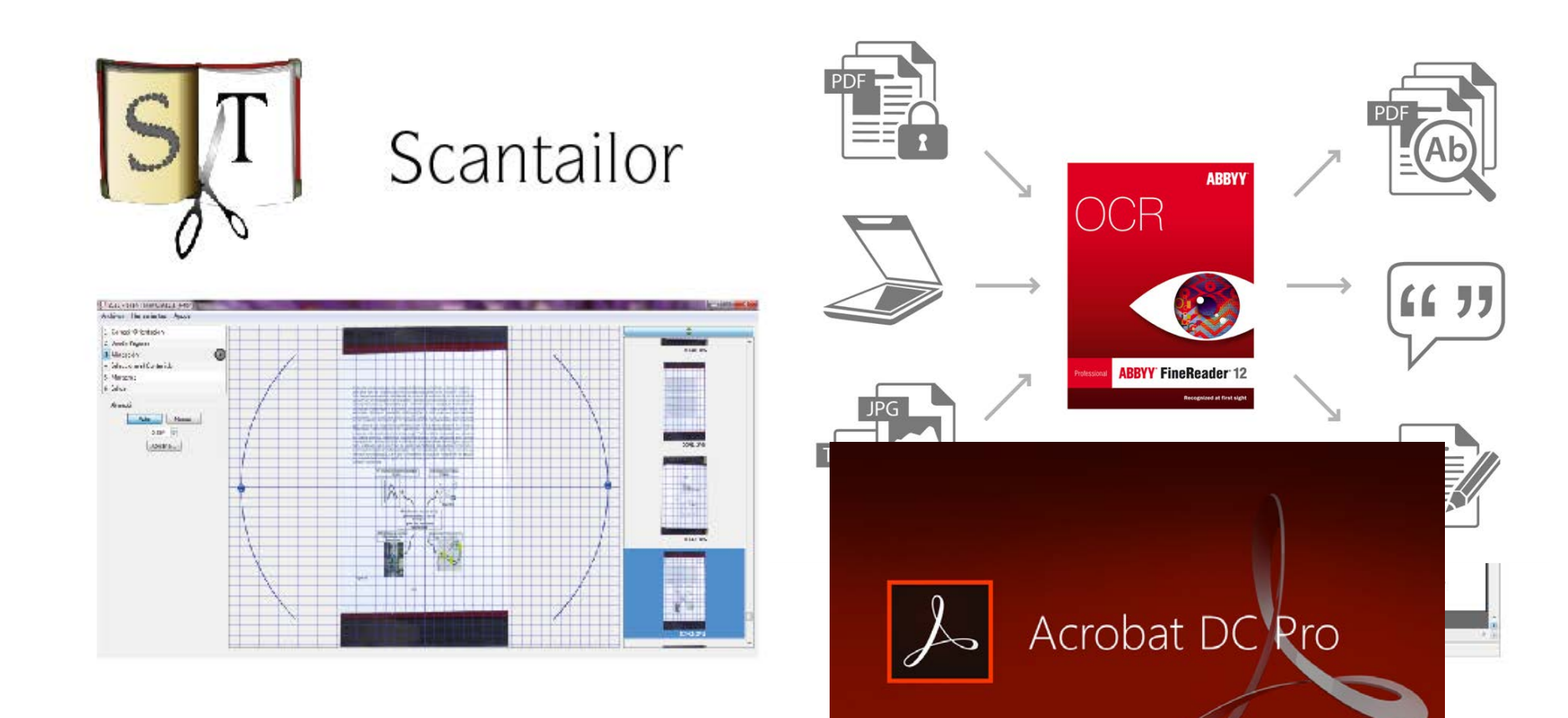

Se necesitan las hojas del documento sueltas, sin bordes salientes Se pueden escanear a una cara o dos Escaneos en blanco y negro: 600px Escaneos en color/ escala de grises: 400px Máximo de de hojas por paquete: 100 Software de escaneo: *Paper Port 14* Formato de salida del escaneo: .TIFF $\mathbb{Z}$ 图 IT .  $\blacktriangleright$ F La

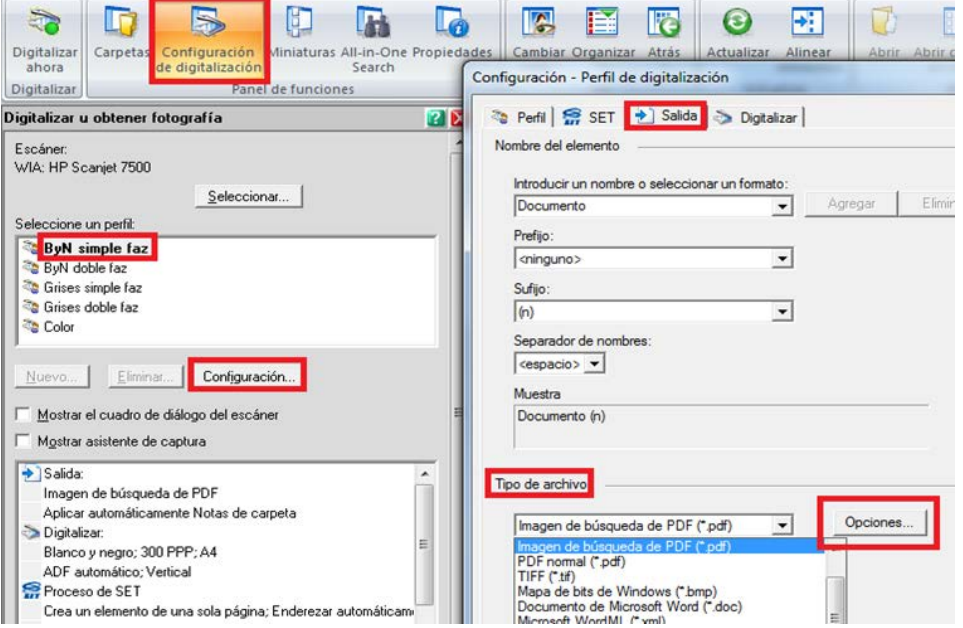

### **Digitalización en dispositivos móviles**

Formatos: *Epub / Mobi / Prc*

**Mobi**: Es un formato para archivos de libro electrónico (e-book) creado por Mobipocket S. A. En el formato de libro digital MOBI se marca el contenido, pero no se delimita su formato, que se adapta a los diferentes tamaños de las pantallas de los múltiples lectores de libros electrónicos del mercado. El formato MOBI está basado en las especificaciones Open eBook.

**Open Ebook** (o OEB), o formalmente Open eBook Publication Structure (OEBPS), es un formato de libro digital basado en el lenguaje XML (eXtensible Markup Language) y destinado a normalizar el contenido, la estructura y la presentación de los libros digitales. El formato OeB es definido por el OeBPS (Open eBook Publication Structure).

Open Ebook es un archivo comprimido con formato [ZIP](https://es.wikipedia.org/wiki/ZIP) junto con un archivo MANIFEST. Dentro del paquete se utiliza un subconjunto de [XHTML](https://es.wikipedia.org/wiki/XHTML), junto con [CSS](https://es.wikipedia.org/wiki/CSS) y metadatos en formato [Dublin](https://es.wikipedia.org/wiki/Dublin_Core) Core.

# **Digitalización en dispositivos móviles** Formatos

**PRC**: Es un formato propietario del Kindle de Amazon basado en el estándar Open eBook. La extensión .prc es en realidad idéntica a la extensión .mobi pero es utilizada específicamente para dispositivos **Palm** que sólo soportan extensiones .prc o .pdb.

**EPUB:** El formato se diseñó para adaptarse a distintos tamaños de letra y pantalla. También se puede cambiar el tipo de letra. En el formato de texto para libro digital ePub, se marca el contenido, pero no se delimita su formato, que se adapta a las diferentes pantallas y tamaños de pantalla de los múltiples dispositivos. El formato fue creado por International Digital Publishing Forum (IDPF), como un formato específico para visualizar libros.

**EPUB3**: El formato, además de las funcionalidades habituales del EPUB ofrece salida de audio en la funcionalidad de texto-a-audio, características de voz, normas de pronunciación, especificación de fallbacks (conversión de un vídeo en texto, para discapacitados).

### **Digitalización en dispositivos móviles**  EPUB

Caminos a .EPUB:

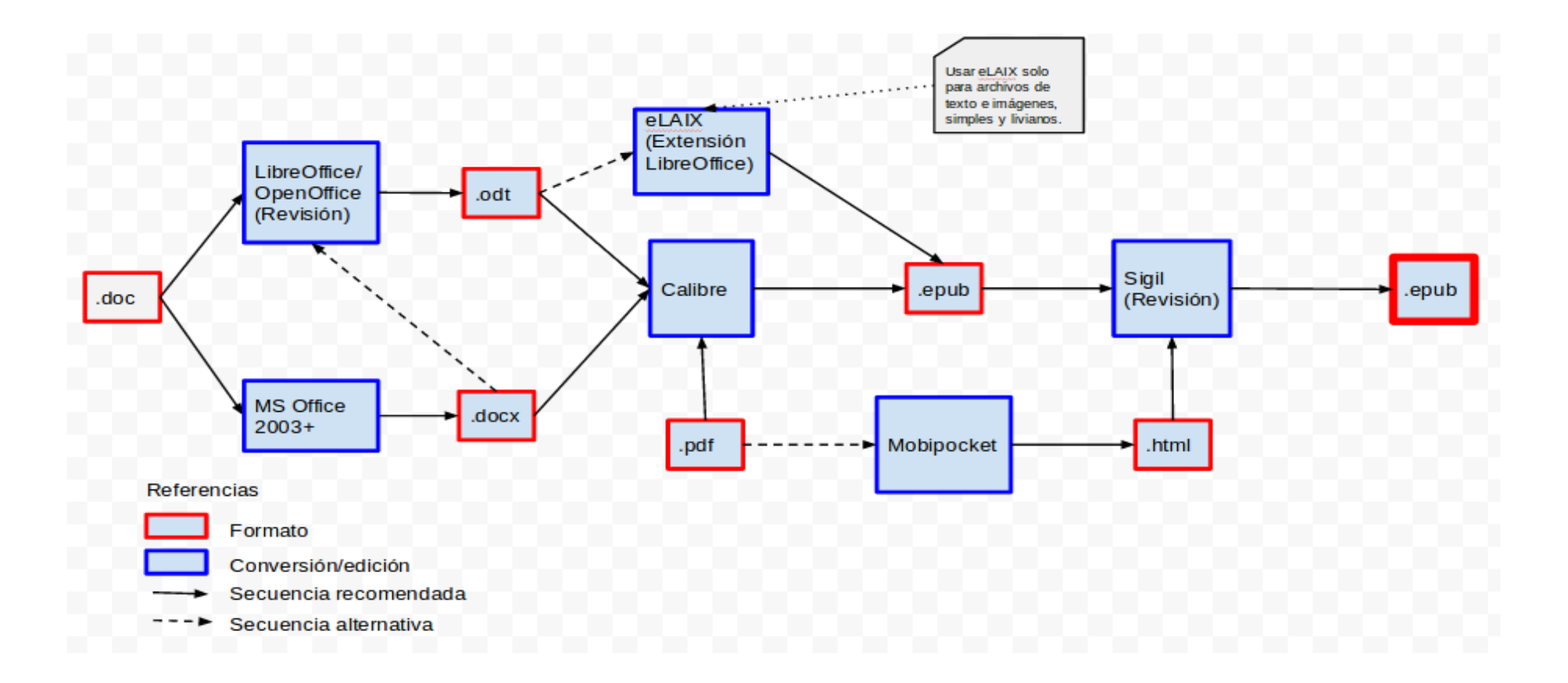

## **Digitalización en dispositivos móviles**

#### Programas utilizados en el proceso

PRC: Mobipocket

EPUB2: Calibre - Corrección en Sigil

EPUB3: Luego de crear el EPUB2 se genera el EPUB3 utilizando un plugin de Sigil MOBI: Se importa el EPUB2 a Calibre y se genera el .MOBI

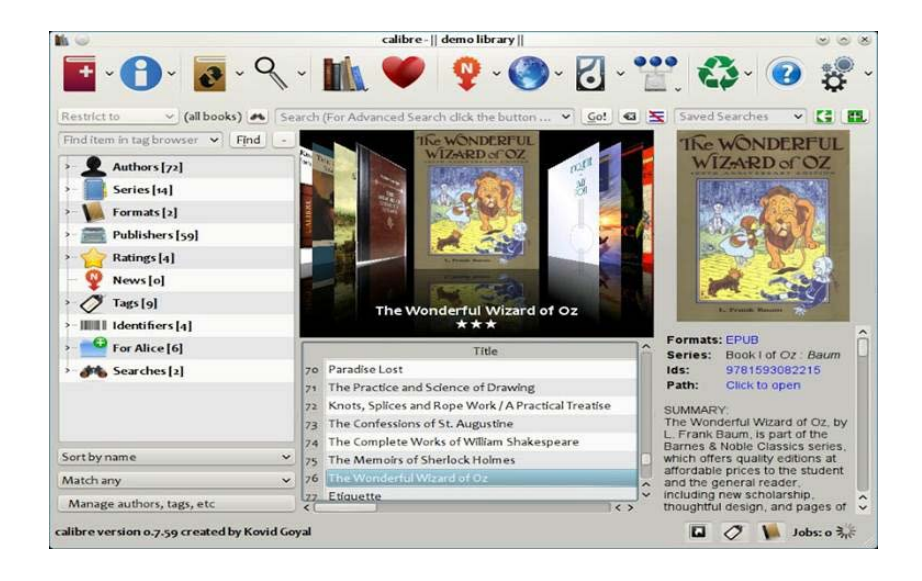

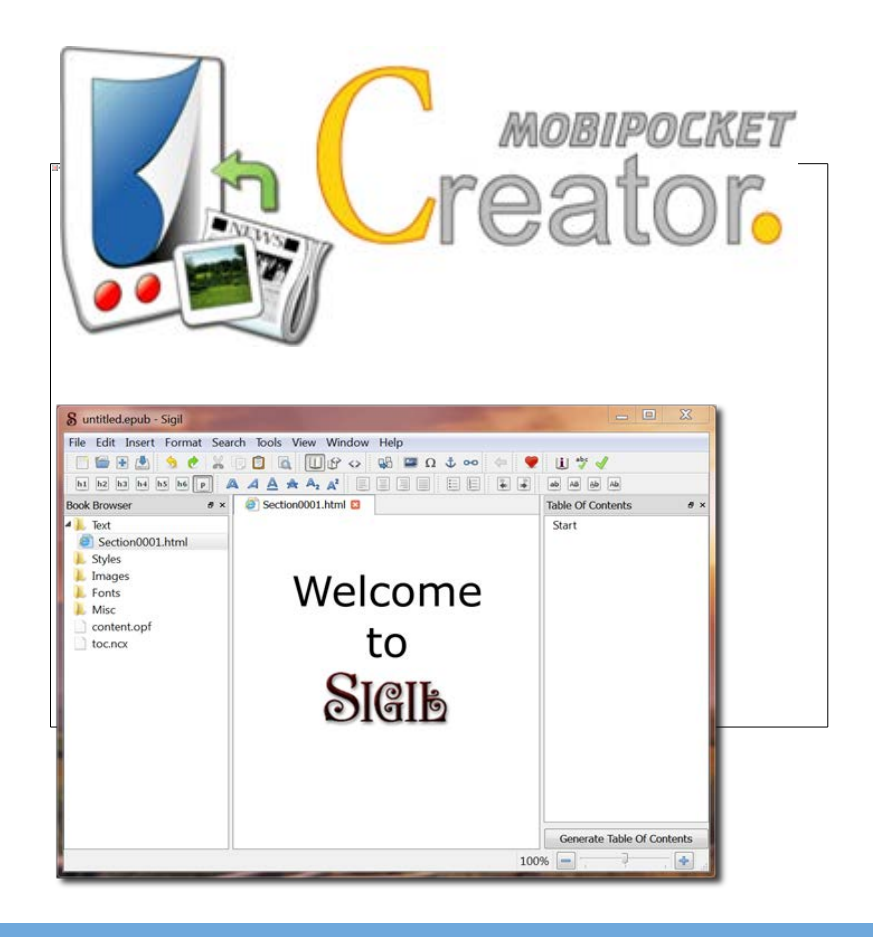

#### **Audiolibros**

Se trata de grabaciones habladas (o leídas automáticamente por programas informáticos) de libros.

Software usado para convertir texto a voz o archivos de audio: Natural reader Formato de salida: .MP3 o .WAV

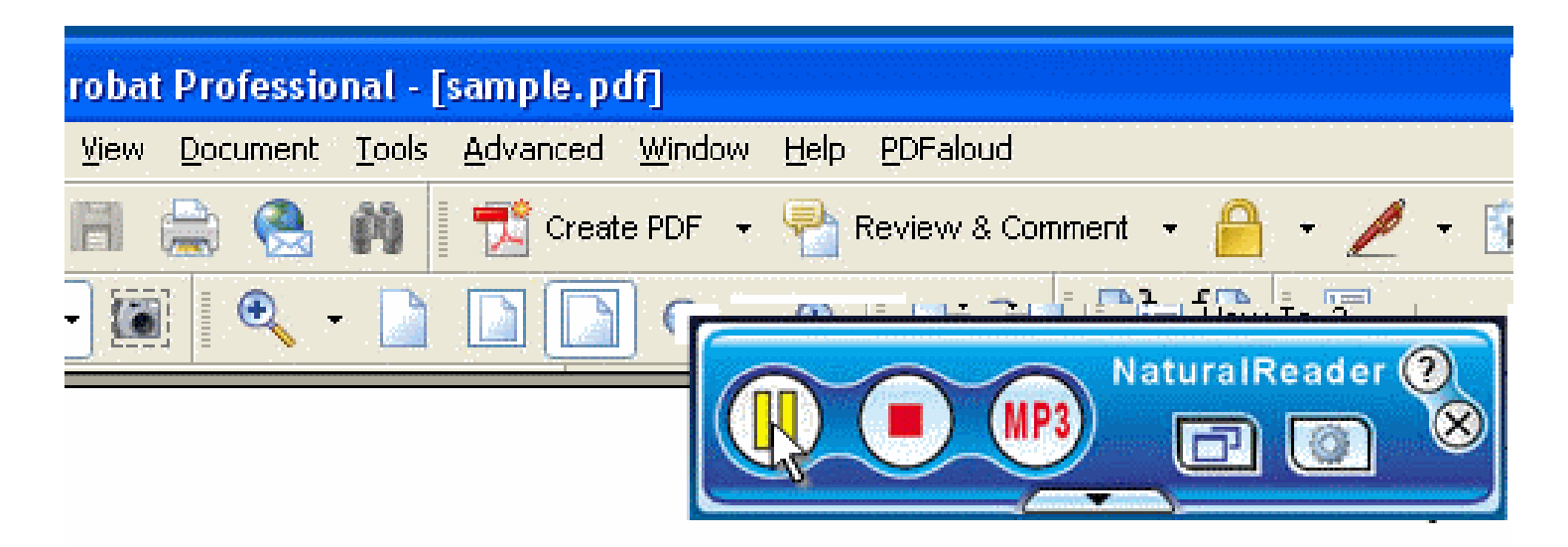

NaturalReader is an easy-to-use software that converts written text into natural sounding spoken words giving educators, professionals and students a powerful aid and learning tool. NaturalReader can assist ESL students ( English as a Second Language) and people with learning difficulties such as dyslexia.

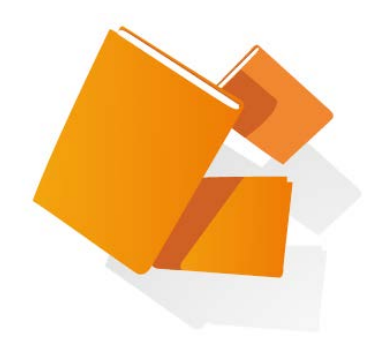

# **Flujos de trabajo en el repositorio**

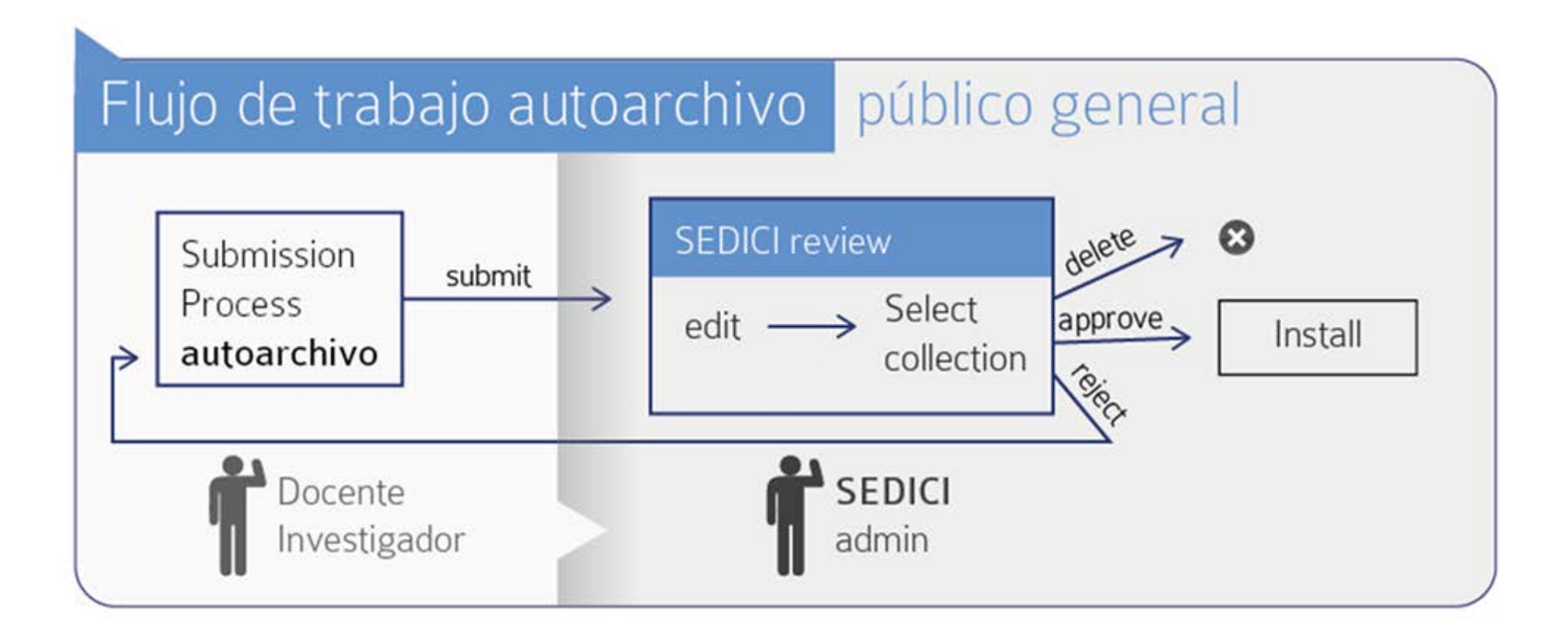

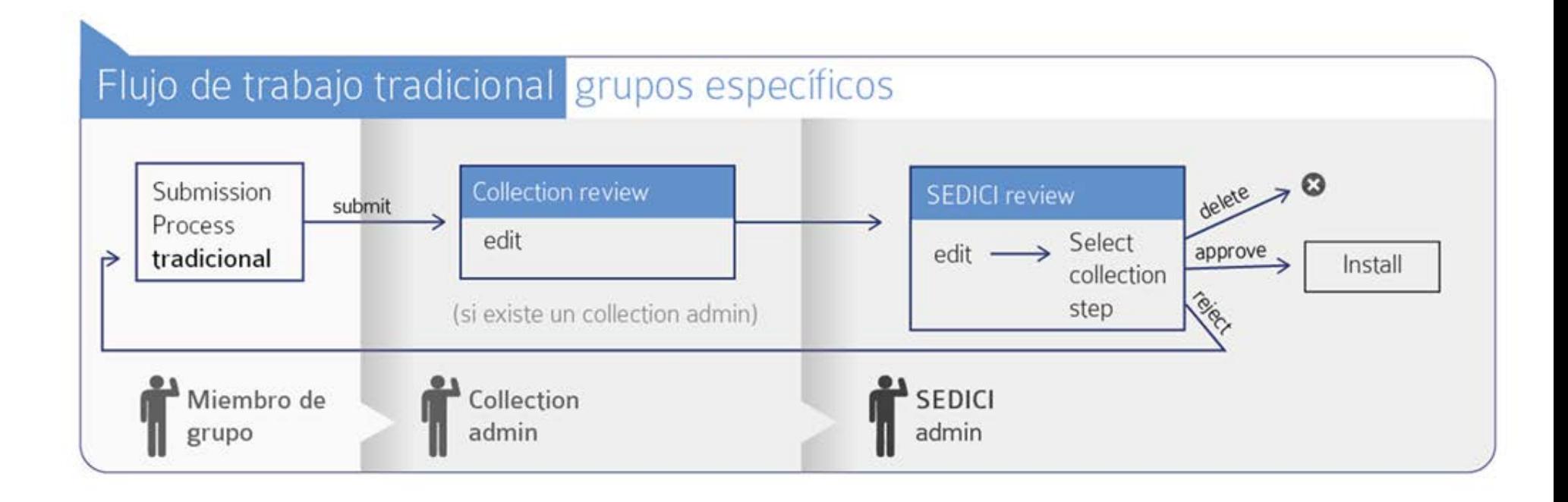

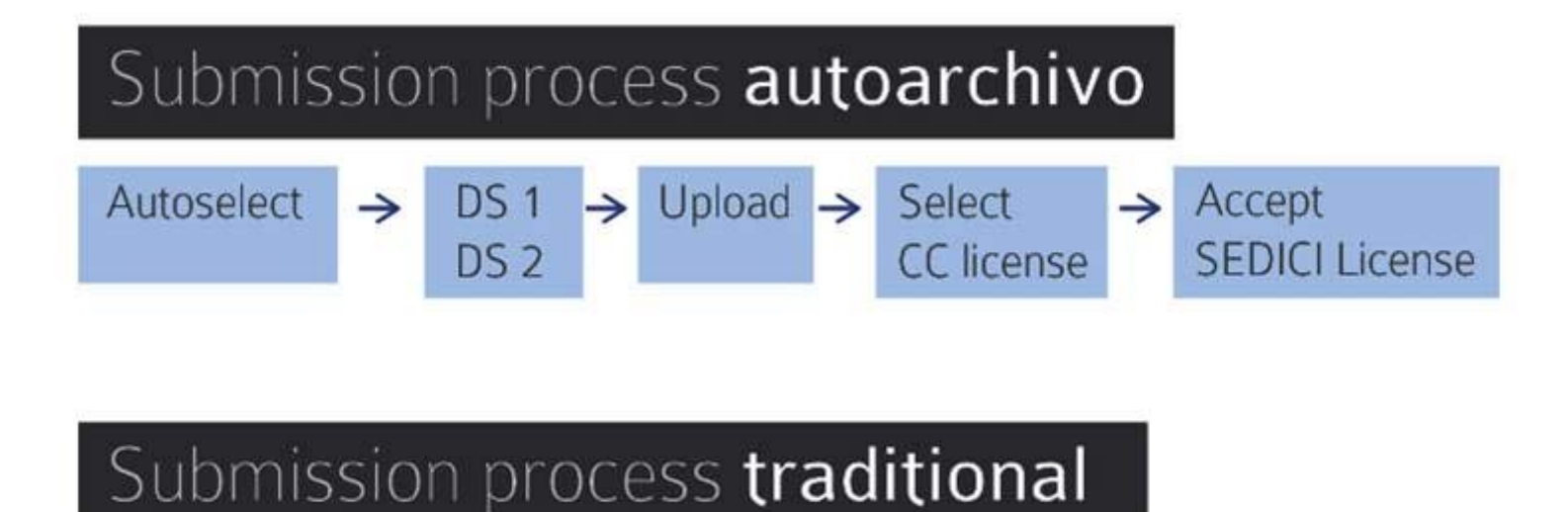

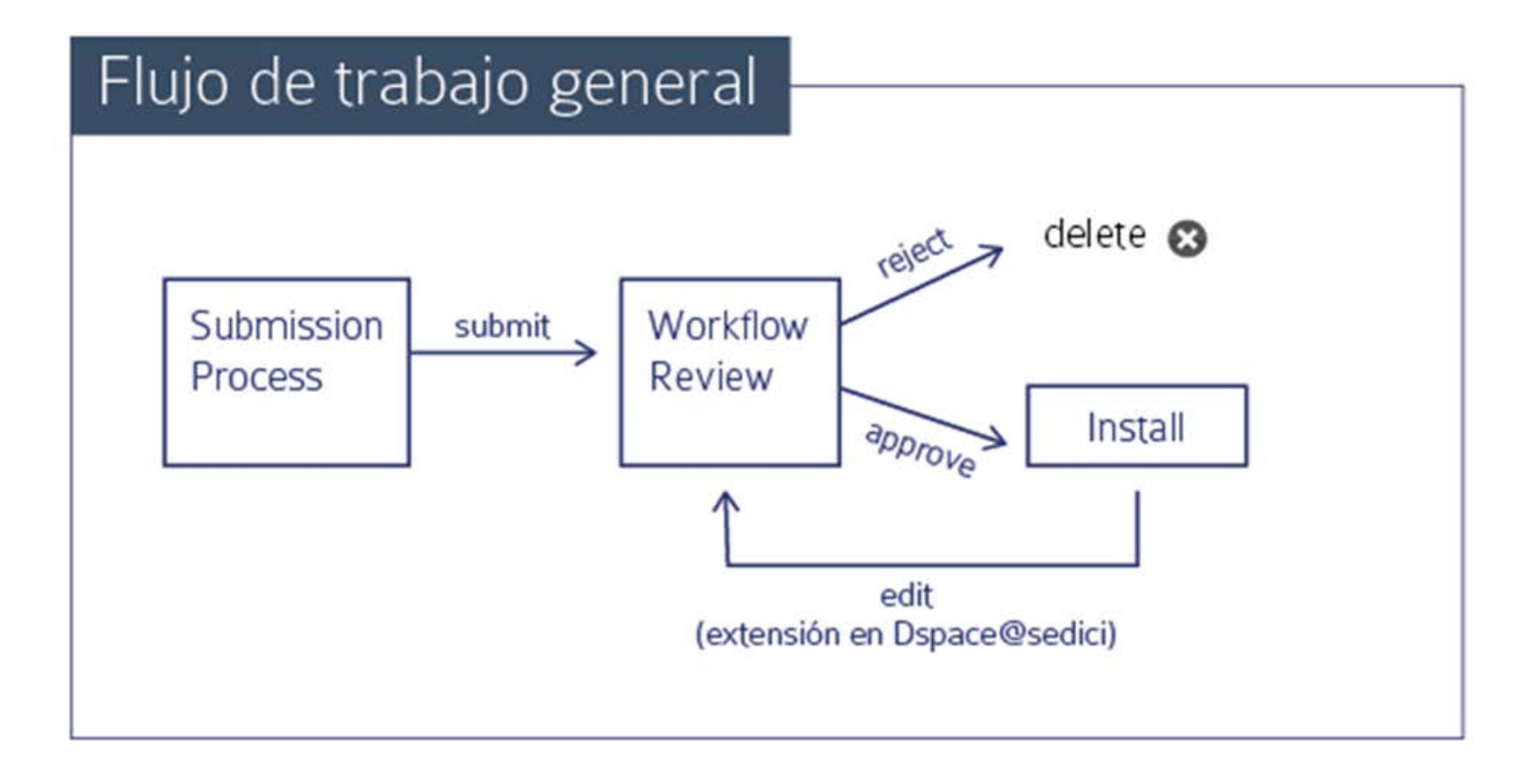

### **Administración**

#### Flujo de trabajo diario

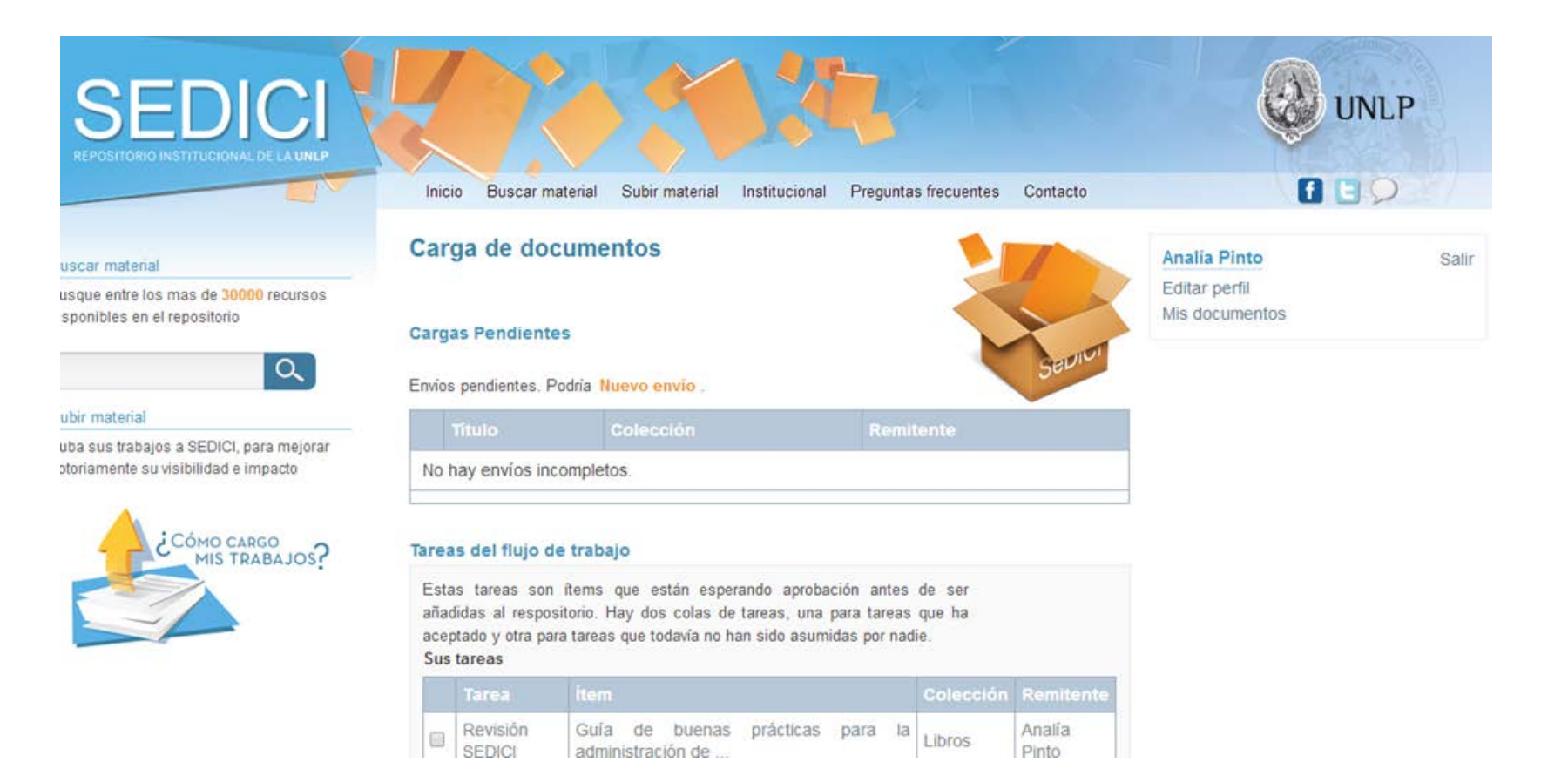

#### **Vista del workflow de un administrador del repositorio**

# **Administración** Flujo de trabajo diario

Tareas en cola

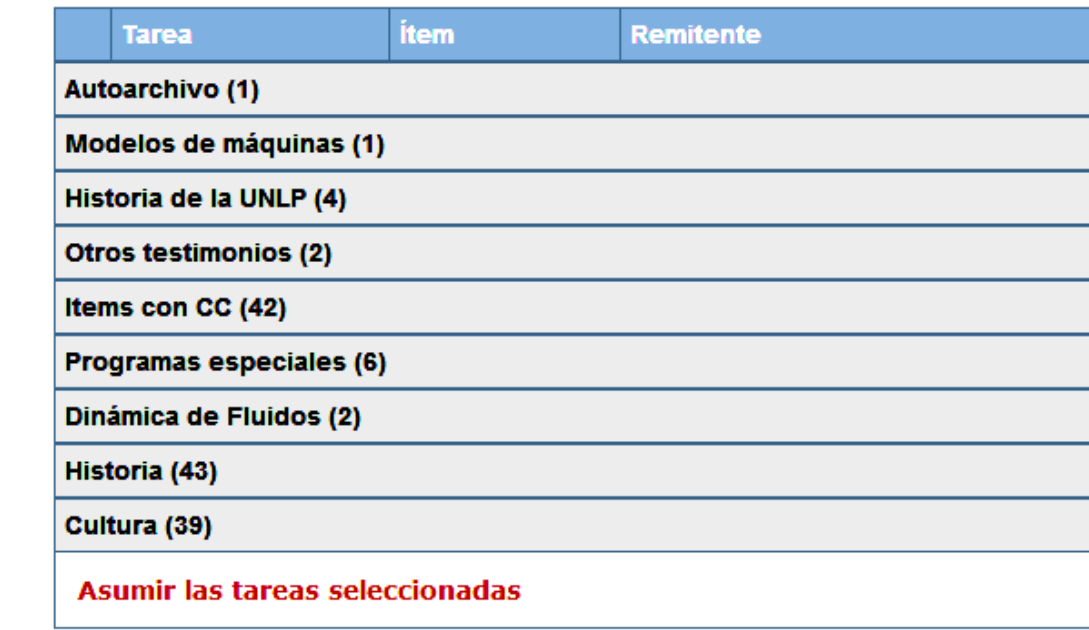

Documentos en revisión

Estos son los envíos completados que están siendo revisados por los responsables de la colección.

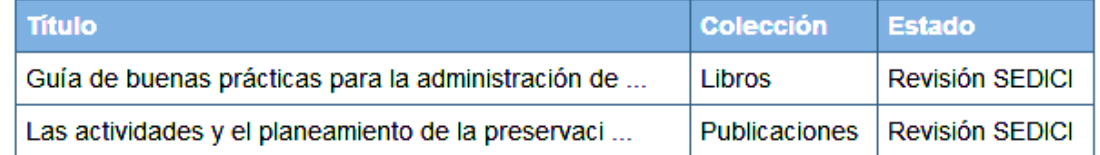

**Vista de las colecciones con items pendientes de revisión en el workflow de un administrador del repositorio**

### **Administración**

#### Tareas cotidianas

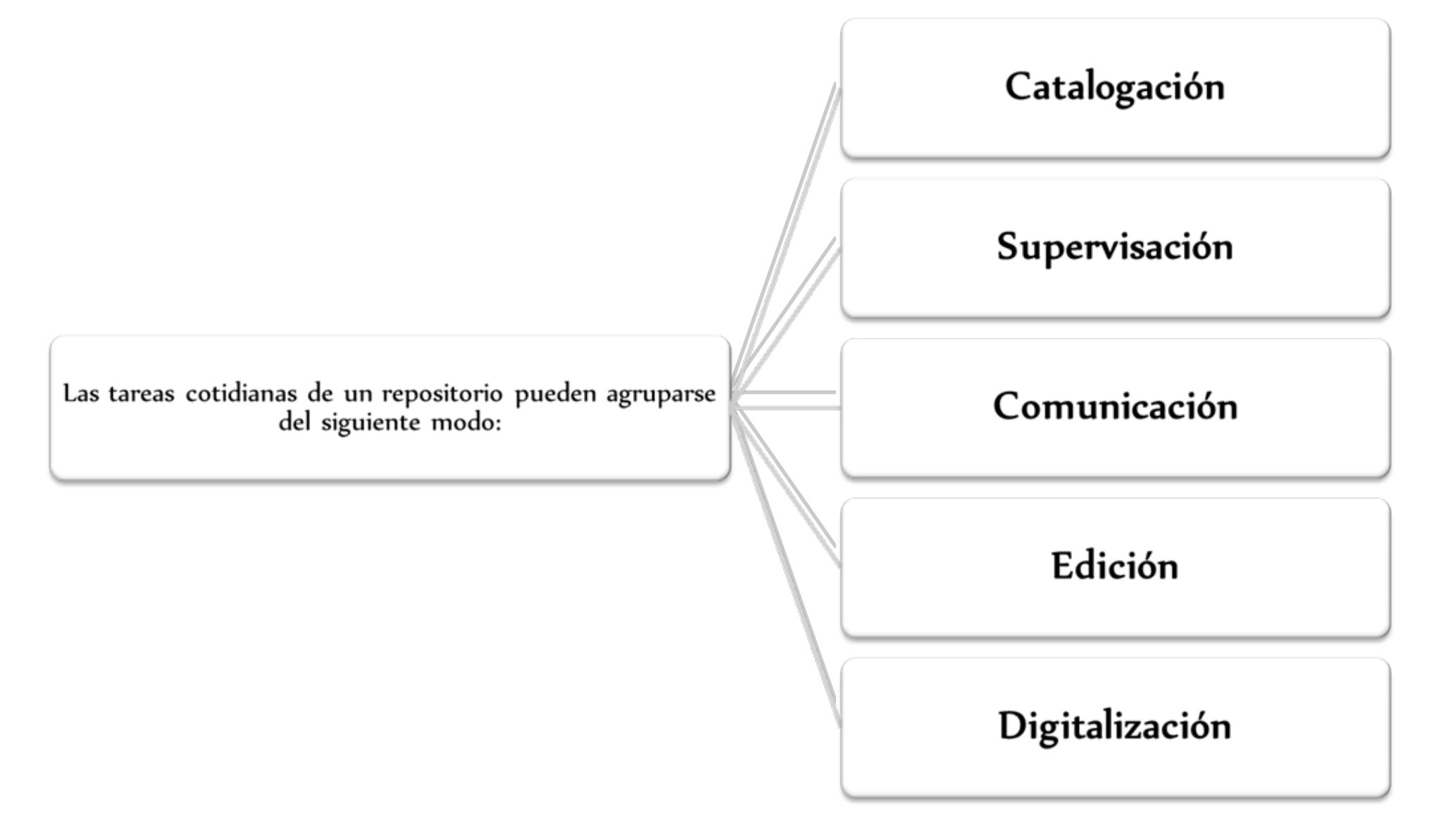

### **Catalogación Objetivos**

Objetivos de la catalogación:

- Identificar los documentos de forma inequívoca
- Dar uniformidad a la información
- Organizar y preservar el material alojado en una Institución
- Facilitar la ubicación, el acceso y la recuperación
- Permitir el intercambio con otras instituciones

# **Catalogación** Definición

La catalogación es un conjunto de operaciones destinadas a representar la forma y el contenido de un documento según normas estandarizadas.

- Es el proceso que permite el reconocimiento de un documento a partir de una descripción unívoca y sin ambigüedades, proporcionando los elementos necesarios para su identificación.
- Análisis de la forma (descripción bibliográfica, catalogación)
	- Título, autor, edición
	- Puntos de acceso para su recuperación

– Análisis de contenido (organización del conocimiento, indización, clasificación)

- Materias, descriptores
- Palabras clave
- Resumen

# **Catalogación**

# Normalización

La normalización persigue regularizar objetos que, en la práctica, no suelen ser necesariamente uniformes, con el fin de facilitar las operaciones documentales, disminuyendo costes, mejorando la calidad, acelerando procesos y posibilitando intercambios.

La finalidad de usar normas técnicas en diferentes unidades de información y servicios de información es proveer compatibilidad e interoperabilidad entre equipos, datos, información, políticas y procedimientos.

#### **Catalogación Metadatos**

Los metadatos son la información descriptiva que se aplica sobre un recurso para facilitar su organización; son datos que describen otros datos, información estructurada para describir, explicar, localizar o facilitar la obtención, uso o administración de un recurso de información.

Según la norma ISO 15489-1 del 2001 se define a los metadatos, en el contexto de la gestión de documentos, como: *"datos que describen el contexto, contenido y estructura de los documentos, así como su gestión a lo largo del tiempo. (...) Como tales, los metadatos son información estructurada o semiestructurada que posibilita la creación, registro, clasificación, acceso, conservación y disposición de los documentos a lo largo del tiempo y dentro de un mismo dominio o dominios diferentes."*

#### **Catalogación Metadatos**

- Recuperación de la información
- Administración de documentos
- Gestión de derechos, autoría y propiedad intelectual
- Estado de archivo
- Control y descripción de procesos
- Seguridad y autentificación
- Valoración de contenidos
- Preservación y conservación
- Visibilidad de la información
- Actualización de la información

### **Catalogación**

Esquemas de metadatos utilizados en SEDICI

- Dublin Core Metadata Initiative (DC)
- **Networked Digital Library of Theses and Dissertations (ETD)** [\(tesis\)](http://www.ndltd.org/standards/metadata/etd-ms-v1.1.html)
- [Metadata Objects Description Schema \(MODS\)](http://www.loc.gov/standards/mods/v3/mods-userguide-elements.html)
- [LUCIS](http://bdigital.uncu.edu.ar/objetos_digitales/4123/directrices-lucis-bd-2.pdf) [\(UNCuyo\)](http://bdigital.uncu.edu.ar/objetos_digitales/4123/directrices-lucis-bd-2.pdf)
- Categories for the Description of Works of Art (CDWA)
- Cataloguing Cultural Objects (CCO) (Objetos de los museos)
- IEEE Standard for Learning Object Metadata (LOM) (Objetos de aprendizaje)

# **Catalogación**

#### Esquemas de metadatos utilizados en SEDICI

SEDICI utiliza un formato de metadatos propio: dichos metadatos están traducidos al inglés y al portugués, y el sistema los transforma al formato [Dublin Core](http://dublincore.org/)  para que sean accedidos por otros repositorios vía [OAI-](http://www.openarchives.org/)[PMH.](http://www.openarchives.org/)

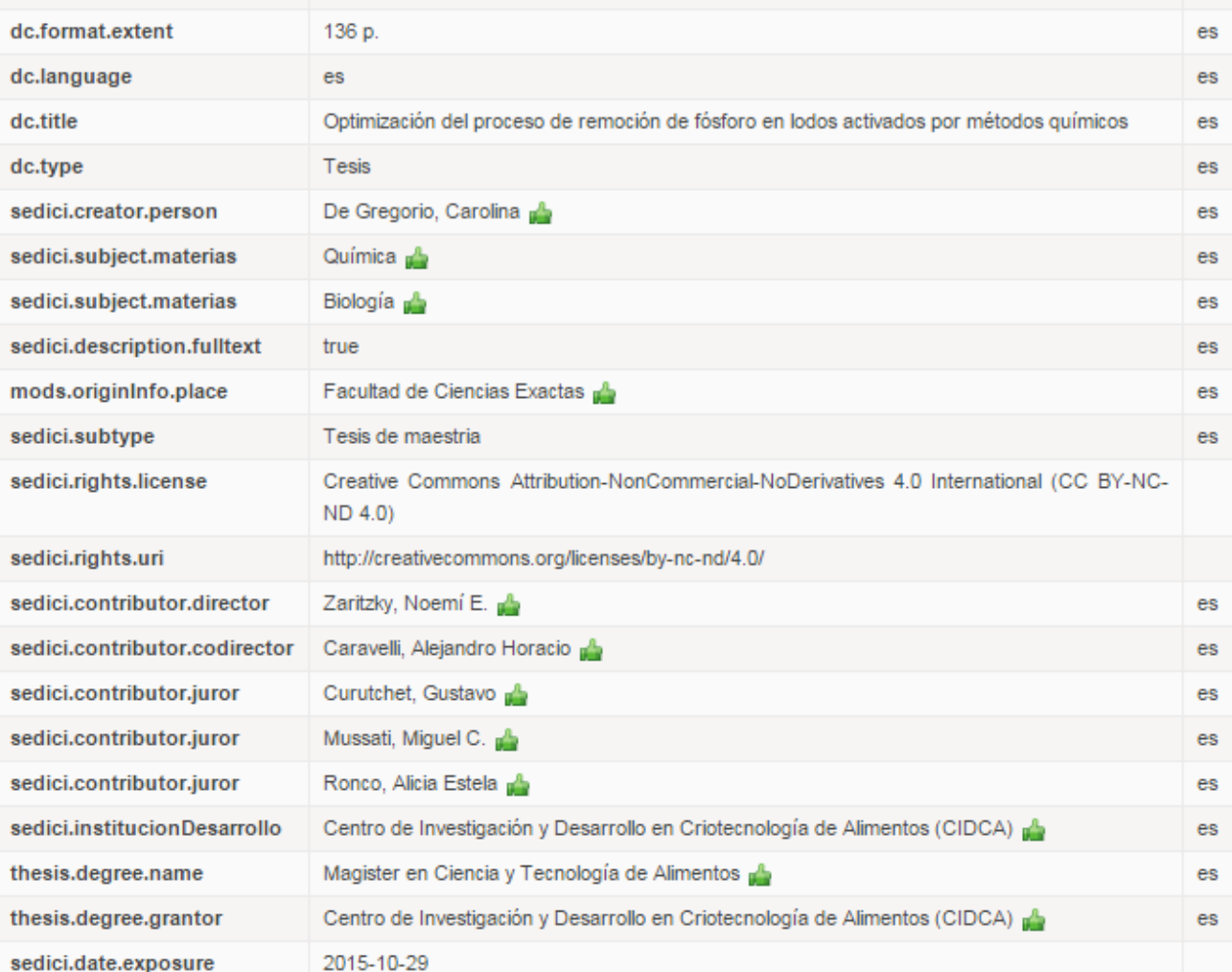
### Supervisación

Las tareas de supervisación dentro de un repositorio incluyen:

- Distribución de las tareas a realizar entre los administradores. Esto supone desde la correcta recepción del material por las diferentes vías (autoarchivo, SWORD, recolecciones desde distintos portales dentro y fuera de la universidad, envíos por e-mail, digitalizaciones propias, convenios con terceros) hasta la asignación de qué material va a cargar cada administrador, de acuerdo a su experiencia y habilidades.
- Revisión exhaustiva de registros cargados en el pasado, especialmente del momento en que SEDICI no funcionaba sobre DSpace.

Supervisación

Las tareas de supervisación dentro de un repositorio incluyen:

- Revisión de registros como resultado de nuevas políticas adoptadas, por actualizaciones del sitio o por nuevas normalizaciones.
- Revisión constante de las cargas realizadas en la actualidad, para ejercer un estricto control de calidad sobre los datos y metadatos expuestos al mundo.
- ❑Correcciones sobre los registros de diverso tipo.
- Tareas de revisión y corrección asignadas desde el Sistema de Gestión de Incidencias de SEDICI.

### Comunicación

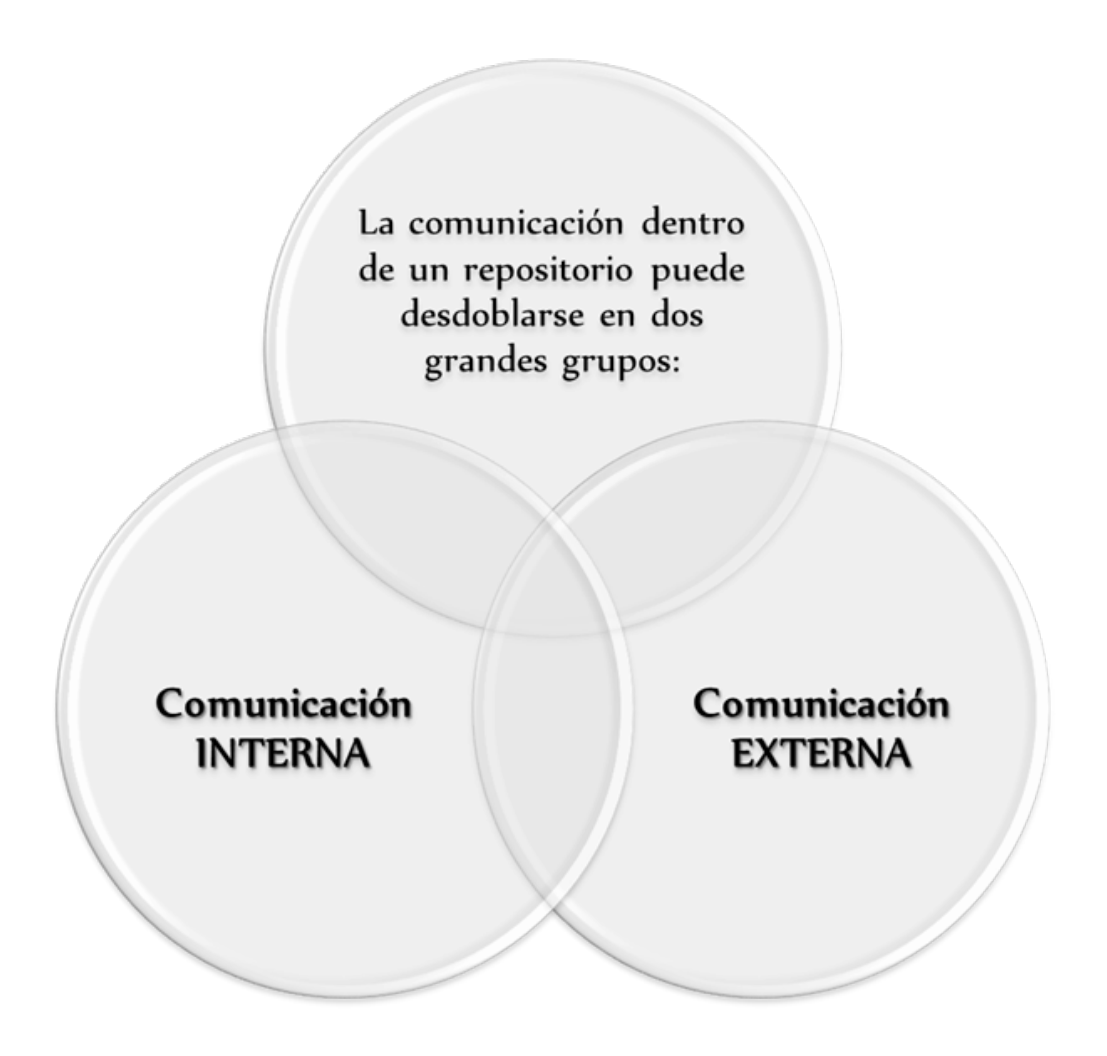

## Comunicación interna

Incluye, pricipalmente:

- Soporte a los usuarios del sitio (consultas al mail, telefónicas y a través de **UserVoice**)

- Consultas de usuarios/tesistas sobre derechos de autor, embargo, autoarchivo

- Redacción de tutoriales para el uso apropiado del sitio (cómo realizar autoarchivo, por ejemplo)

- Capacitación de administradores externos (caso Radio Universidad, Red de Museos y REA)

- Redacción del **manual de procedimientos** y todo otro tutorial de uso interno para los administradores del repositorio.

### Comunicación externa

Incluye, principalmente:

- Presencia de SEDICI en las redes sociales (Twitter, Facebook, LInkedIn, SlideShare y otras).
- ❑ Redacción de posteos y sugerencias para el blog de SEDICI.
- ❑ Estrategias de difusión y visibilidad.
- Publicidad mediante folletos y boca a boca.

Edición

Si bien esta no es un tarea específica de un repositorio ni tampoco cotidiana, en SEDICI se han realizado varias experiencias de edición de libros electrónicos. Los primeros de ellos fueron realizados en 2004 ([Notas](http://sedici.unlp.edu.ar/handle/10915/15911) sobre [federalismo](http://sedici.unlp.edu.ar/handle/10915/15911) fiscal, de Horacio L. P. Piffano) y 2005 ([Microeconomía aplicada](http://sedici.unlp.edu.ar/handle/10915/15912) a la educación universitaria, del mismo autor), pero el proyecto más ambicioso encarado hasta el momento ha sido el del libro *Cirugía. Bases clínicas y terapéuticas*, único en su género.

## Edición. Libro de Cirugía

Tanto en su **[primera](http://sedici.unlp.edu.ar/handle/10915/15920)** como en su **[segunda](http://sedici.unlp.edu.ar/handle/10915/30064)** edición, el libro incluye, además de texto, gráficos e imágenes, **[videos](https://www.youtube.com/playlist?list=PL06If5VqllhH07gg8twMabnmBrY3S-q0-)** de diversas operaciones quirúrgicas relatadas por destacados profesionales de la cirugía argentina e internacional. El libro es uno de los materiales más consultados y descargados del repositorio.

Otros libros editados en SEDICI son:

❑**Análisis [económico](http://sedici.unlp.edu.ar/handle/10915/27637) del derecho tributario**, de Horacio L. P. Piffano ❑**XVIII [Ibero-American Science](http://sedici.unlp.edu.ar/handle/10915/15948) and Technology Education [Consortium General](http://sedici.unlp.edu.ar/handle/10915/15948) Assembly** (compilación de ponencias)

❑**[Anales](http://sedici.unlp.edu.ar/handle/10915/25926) de jAUTI 2012** (compilación de ponencias)

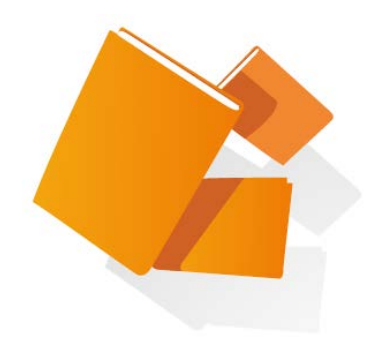

# **Interoperabilidad y visibilidad**

# **Portal de Revistas de la UNLP**

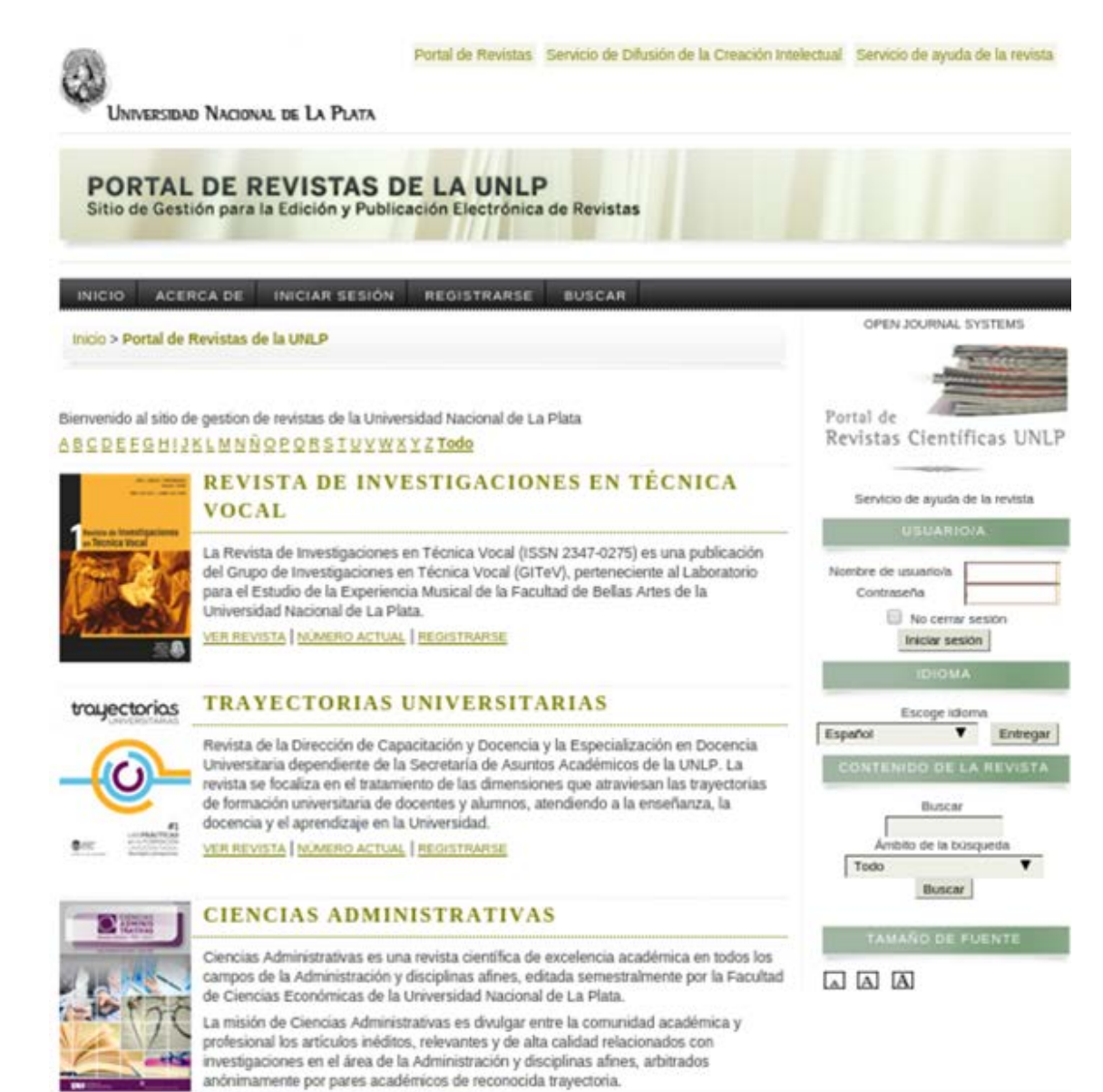

na Lasia maso a marcaritano

Espacio de gestión y publicación de revistas electrónicas

Interactúa con el repositorio SEDICI: depósito automático, preservación y diseminación

# **Portal de Revistas Científicas de la UNLP**

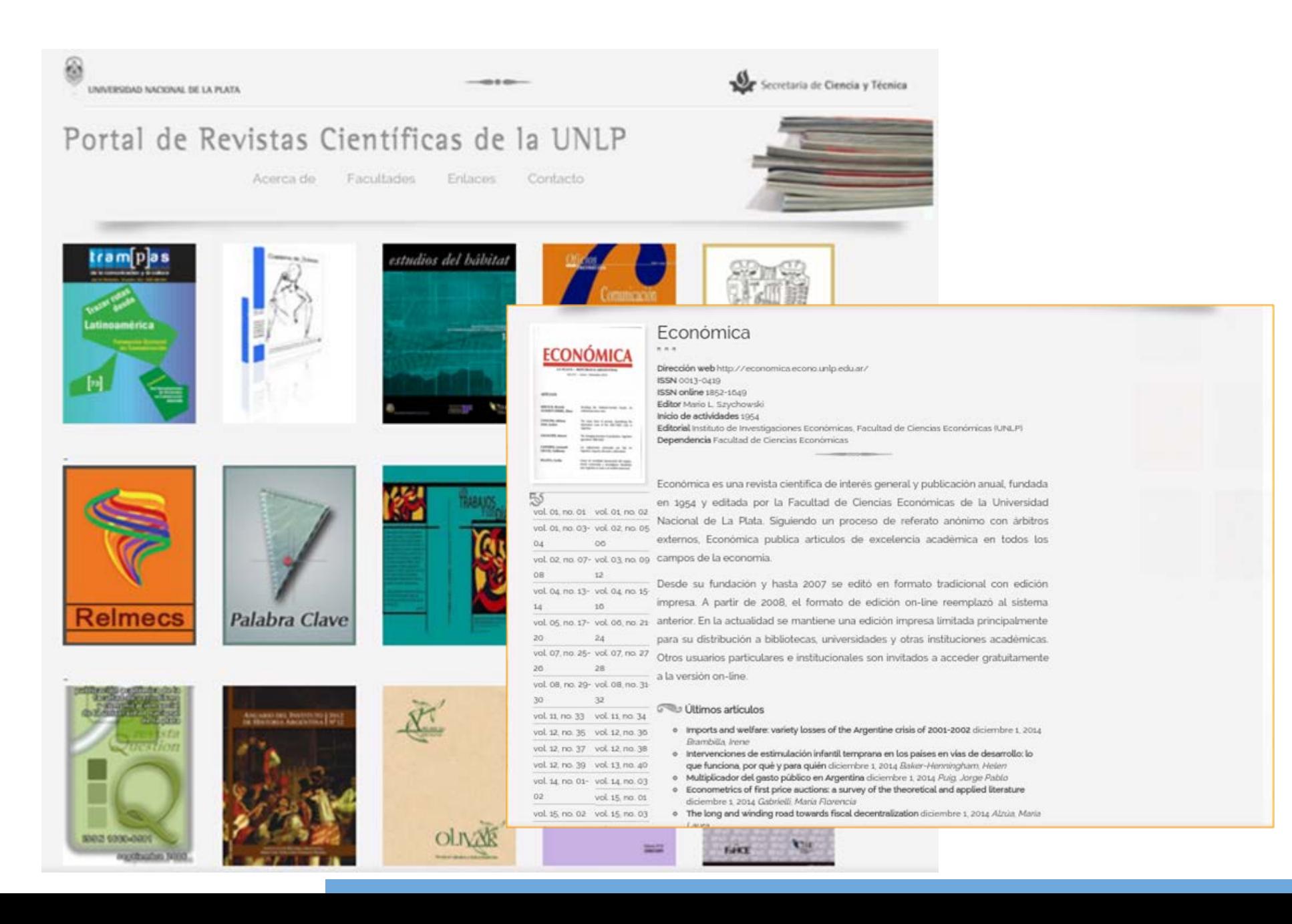

## **Portal de Congresos de la UNLP**

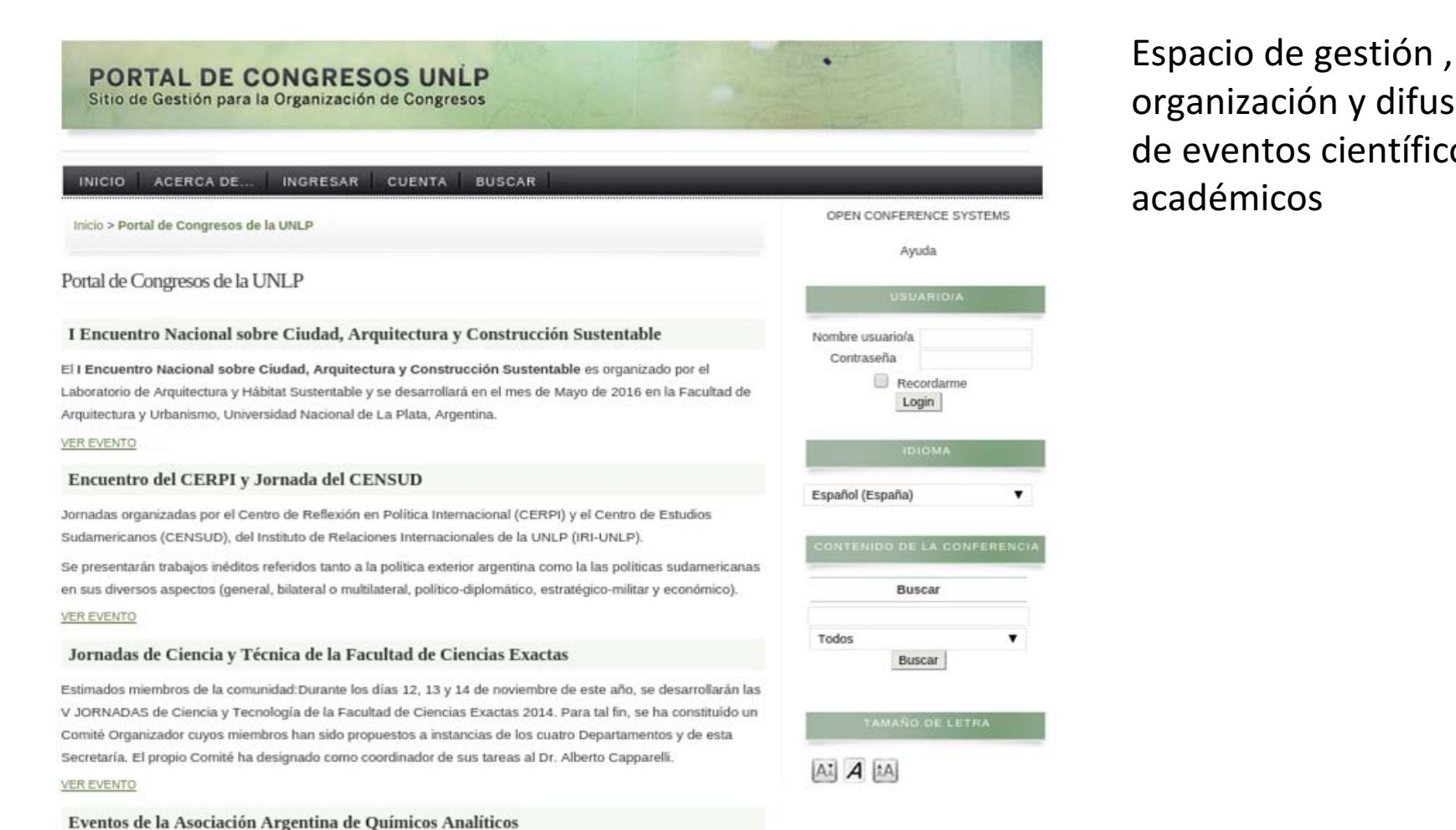

8vo Congreso Argentino de Química Analítica

organización y difusión de eventos científicos y académicos

# **Portal de Libros UNLP**

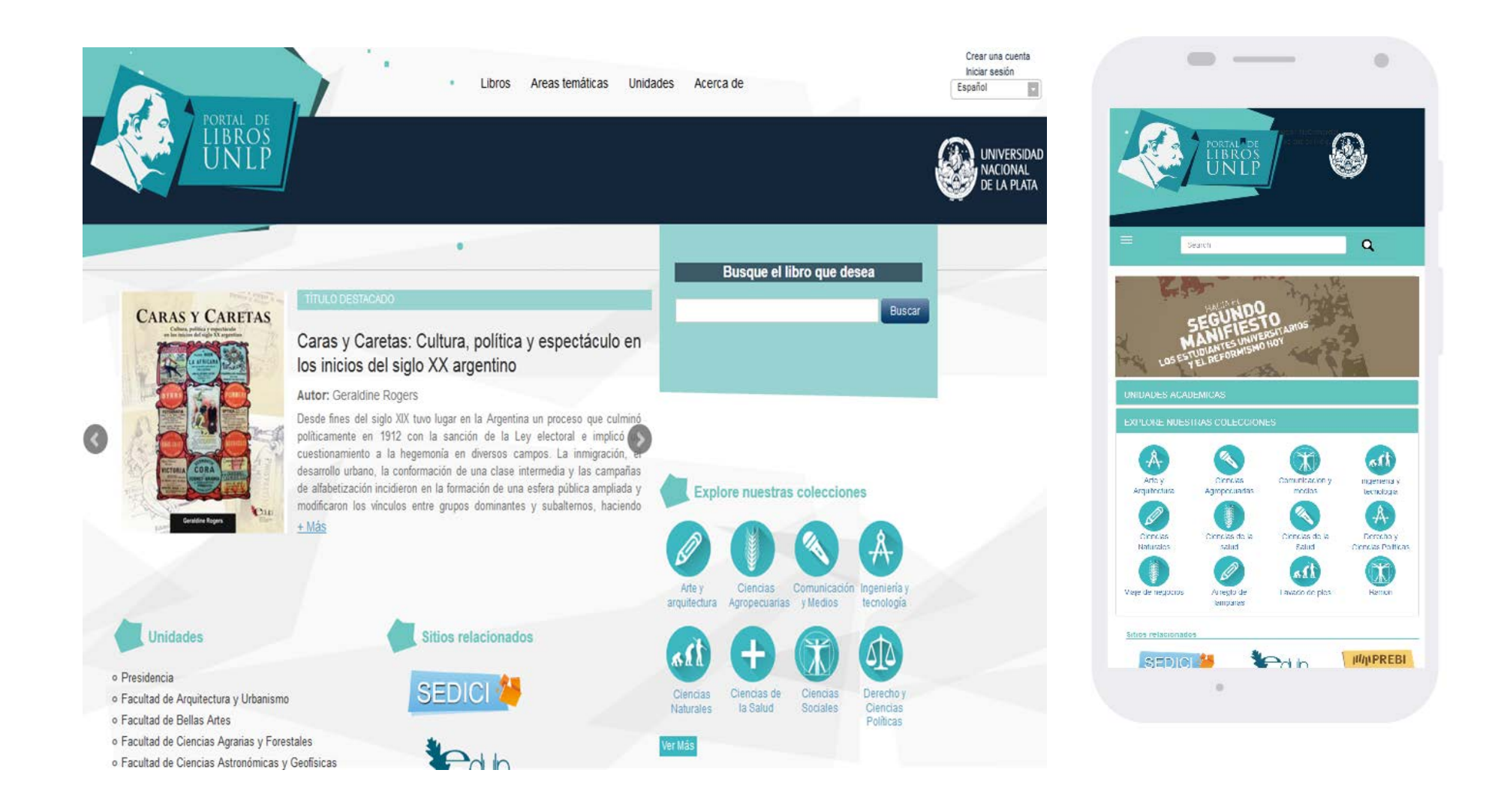

### **Sistema Nacional de Repositorios Digitales**

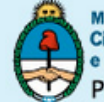

finisterio de Ciencia, Tecnología e Innovación Productiva Presidencia de la Nación

Secretaría de Articulación **Científico Tecnológica** Ministerio de Ciencia, Tecnología e Innovación Productiva

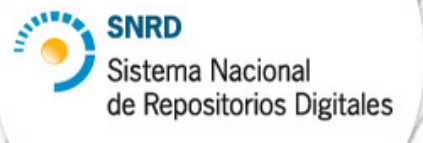

#### **INICIO**

#### **EL SISTEMA**

**COMITÉ DE EXPERTOS** 

**ADHESIÓN** 

**FINANCIAMIENTO** 

**NOVEDADES** 

RECURSOS DE INFORMACIÓN

SITIOS DE INTERÉS

**CONTACTO** 

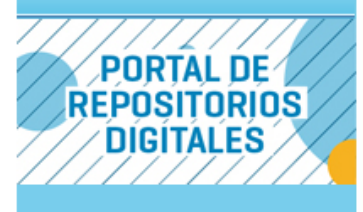

#### Sistema Nacional de Repositorios Digitales

El Sistema Nacional de Repositorios Digitales (SNRD) es una iniciativa del Ministerio de Ciencia, Tecnología e Innovación Productiva conjuntamente con el Consejo Interinstitucional de Ciencia y Tecnología (CICyT) a través de sus representantes en el Consejo Asesor de la Biblioteca Electrónica de Ciencia y Tecnología.

El SNRD tiene como propósito conformar una red interoperable de repositorios digitales en ciencia y tecnología, a partir del establecimiento de políticas, estándares y protocolos comunes a todos los integrantes del Sistema.

#### **Acceso Abierto**

El modelo de Acceso Abierto (AA) a la producción científico-tecnológica implica que los usuarios de este tipo de material pueden, en forma gratuita, leer, descargar, copiar, distribuir, imprimir, buscar o enlazar los textos completos de los artículos científicos, y usarlos con propósitos legítimos ligados a la investigación científica, a la educación o a la gestión de políticas públicas, sin otras barreras económicas, legales o técnicas que las que suponga Internet en sí misma.

La única condición que plantea este modelo para la reproducción y distribución de las obras que se pongan a disposición es la obligación de otorgar a los autores el control sobre la integridad de su trabajo y el derecho a ser adecuadamente reconocidos y citados.

# **La Referencia**

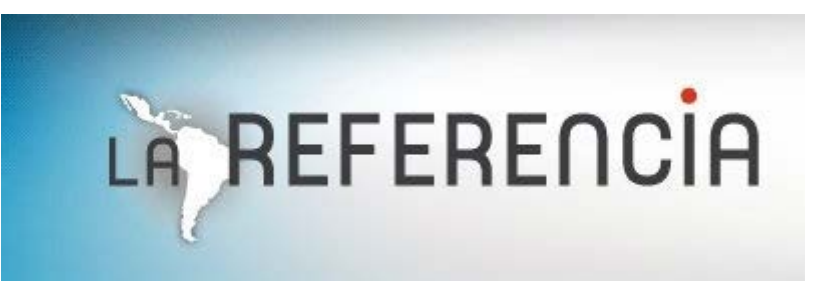

- *Nodo Argentina*: [Sistema](http://repositoriosdigitales.mincyt.gob.ar/) [Nacional de](http://repositoriosdigitales.mincyt.gob.ar/) [Repositorios Digitales](http://repositoriosdigitales.mincyt.gob.ar/) –SNRD-
- *Nodo Brasil:* [Portal](http://oasisbr.ibict.br/) [Brasileiro](http://oasisbr.ibict.br/) [de](http://oasisbr.ibict.br/) [Acesso](http://oasisbr.ibict.br/) [Aberto](http://oasisbr.ibict.br/) [à](http://oasisbr.ibict.br/) [Informação](http://oasisbr.ibict.br/) [Científica](http://oasisbr.ibict.br/) –oasisbr-
- *Nodo Chile:* [Sistema](http://www.sic.informacioncientifica.cl/) [de Información](http://www.sic.informacioncientifica.cl/) [Científica](http://www.sic.informacioncientifica.cl/) –SIC-
- *Nodo Colombia*: [Biblioteca Digital](http://bdcol.org/) [Colombiana](http://bdcol.org/) –BDCOL-
- *Nodo Ecuador:* [Repositorio Digital](http://repositorio.educacionsuperior.gob.ec/) –Senescyt-
- *Nodo El Salvador*: [Repositorio Digital](http://www.redicces.org.sv/) [de](http://www.redicces.org.sv/) [Ciencia y](http://www.redicces.org.sv/) [Cultura de](http://www.redicces.org.sv/) [El](http://www.redicces.org.sv/) [Salvador](http://www.redicces.org.sv/) –REDICCES-
- *Nodo México*: [Red Mexicana](http://www.remeri.org.mx/portal/index.html) [de](http://www.remeri.org.mx/portal/index.html) [Repositorios](http://www.remeri.org.mx/portal/index.html) [Institucionales](http://www.remeri.org.mx/portal/index.html) –REMERI-
- *Nodo Perú:* [Acceso](http://alicia.concytec.gob.pe/alicia/) [Libre a](http://alicia.concytec.gob.pe/alicia/) [Información](http://alicia.concytec.gob.pe/alicia/) [Científica](http://alicia.concytec.gob.pe/alicia/) [para](http://alicia.concytec.gob.pe/alicia/) [la](http://alicia.concytec.gob.pe/alicia/) [Innovación](http://alicia.concytec.gob.pe/alicia/) ALICIA-
- Nodo Venezuela: Fundación Centro Nacional de Innovación Tecnológica (CENIT).

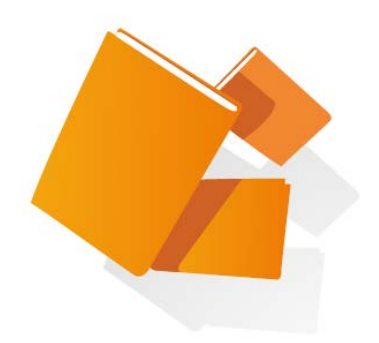

# **Ley 26899** - CREACIÓN DE REPOSITORIOS DIGITALES INSTITUCIONALES DE ACCESO ABIERTO, PROPIOS O COMPARTIDOS

### **Repositorios digitales institucionales de acceso abierto**

**Argentina: Ley 26.899**. *Promulgada el 3 de diciembre de 2013*

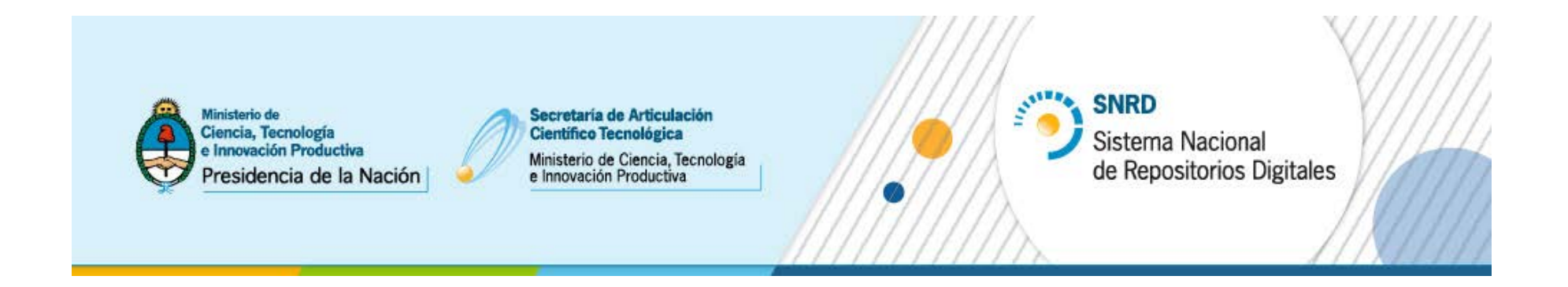

### **Objetivo**:

Promover la *equidad en el acceso* a la información y a los datos científicos que son resultado de la investigación financiada en diversas formas y momentos por parte del Estado Nacional.

### **Objeto de la ley**

*Garantizar que la producción científico-tecnológica\* resultante del trabajo, formación y/o proyectos financiados total o parcialmente con fondos públicos y, que haya sido publicada, aceptada para su publicación y/o atravesado un proceso de aprobación por una autoridad competente o con jurisdicción en la materia, se encuentre disponible en acceso abierto a través de repositorios digitales institucionales de acceso abierto, propios o compartidos .*

\* Se incluyen los datos primarios de investigación.

### **Actores involucrados y obligaciones establecidas**

- Organismos e instituciones públicas del Sistema Nacional de Ciencia, Tecnología e Innovación (SNCTI) que reciben financiamiento del Estado Nacional.
- Desarrollar de Repositorios Digitales Institucionales Interoperables de Acceso Abierto.
- Establecer políticas para el acceso público a la producción científico tecnológica a través de repositorios digitales institucionales de acceso abierto o portales de Sistemas Nacionales de Grandes Instrumentos y Bases de Datos, como así también políticas institucionales para su gestión y preservación a largo plazo.

### **Actores involucrados y obligaciones establecidas**

- Investigadores, tecnólogos, docentes, becarios de postdoctorado y estudiantes de maestría y doctorado cuya actividad de investigación sea financiada con fondos públicos.
- Depositar o autorizar expresamente el depósito de una copia de la versión final de su producción científico-tecnológica publicada o aceptada para publicación y/o que haya atravesado un proceso de aprobación por una autoridad competente o con jurisdicción en la materia, en los repositorios digitales de acceso abierto de sus instituciones, en un plazo no mayor a los seis meses desde la fecha de su publicación oficial o de su aprobación.
- Depositar los datos primarios de investigación en repositorios o archivos institucionales digitales propios o compartidos y estén disponibles públicamente en un plazo no mayor a cinco años del momento de su recolección.

### **Actores involucrados y obligaciones establecidas**

- Agencias gubernamentales y de Organismos Nacionales de Ciencia y Tecnología del SNCTI que subsidian o financian las actividades de investigación
- Establecer cláusulas contractuales de acceso abierto
- Ministerio de Ciencia, Tecnología e Innovación Productiva
- Autoridad de aplicación

**Actores, contenidos y plazos**

Aspecto en común entre los actores involucrados Financiamiento por parte del Estado Nacional

**Plazos establecidos**

Publicación científico tecnológica publicada o aceptada: 6 meses Datos primarios: 5 años

## **Excepciones**

En caso que las producciones científico-tecnológicas y los datos primarios estuvieran protegidos por derechos de propiedad industrial, por acuerdos previos con terceros y/o fueran datos sensibles, los autores deberán proporcionar y autorizar el acceso público de los metadatos de dichas obras intelectuales y/o datos primarios, proveyendo información completa sobre los mismos y comprometiéndose a proporcionar acceso al contenido completo a partir del momento de su liberación.

### **Incumplimiento**

El incumplimiento de las disposiciones de esta norma por parte de los actores (instituciones o personas) alcanzados los tornará no elegibles para obtener ayuda financiera pública para soporte de sus futuras investigaciones.

### **Resultados esperados**

- Optimizar los fondos públicos aplicados al ciclo de producción de investigaciones y de publicación y difusión de resultados
- Dar mayor acceso y visibilidad a la producción científico tecnológica nacional
- Colaborar con la articulación del SNCTI a través de optimizar el control y registro de las instituciones sobre su producción científica

# ¡Muchas gracias! ¿Dudas, preguntas?

Presentación disponible en SEDICI: <http://sedici.unlp.edu.ar/handle/10915/49456>

> Dra. Marisa R. De Giusti [marisa.degiusti@sedici.unlp.edu.ar](mailto:marisa.degiusti@sedici.unlp.edu.ar)

> > http://**[sedici.unlp.edu.ar](http://sedici.unlp.edu.ar/)**  http://**[prebi.unlp.edu.ar](http://sedici.unlp.edu.ar/)**  http://**[revistas.unlp.edu.ar/cientificas/](http://revistas.unlp.edu.ar/cientificas/)** http://**[revistas.unlp.edu.ar](http://revistas.unlp.edu.ar/)** http://**[congresos.unlp.edu.ar](http://congresos.unlp.edu.ar/)**

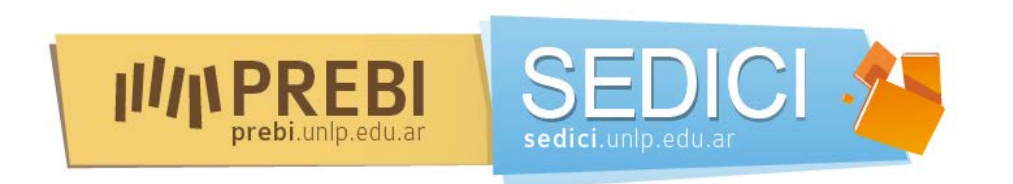